# **UNIVERSIDADE DE CAXIAS DO SUL ÁREA DO CONHECIMENTO DE CIÊNCIAS EXATAS E ENGENHARIAS CURSO DE ENGENHARIA ELÉTRICA**

**MAURÍCIO FORLIN TOCHETTO**

# *DRIVER* **PARA MOTORES BLDC DE BAIXO CUSTO E BAIXO CONSUMO PARA USO EM UNIDADE DE CIRCULAÇÃO DE AR DE CLIMATIZADORES AUTOMOTIVOS**

**CAXIAS DO SUL**

## **MAURÍCIO FORLIN TOCHETTO**

# **DRIVER PARA MOTORES BLDC DE BAIXO CUSTO E BAIXO CONSUMO PARA USO EM UNIDADE DE CIRCULAÇÃO DE AR DE CLIMATIZADORES AUTOMOTIVOS**

Trabalho de Conclusão de Curso apresentado como parte do requisito para obtenção do título de Bacharel em Engenharia Elétrica à Universidade de Caxias do Sul.

Orientador: Prof. Me. Bruno Fensterseifer Dias

**CAXIAS DO SUL 2022**

## **MAURÍCIO FORLIN TOCHETTO**

## **DRIVER PARA MOTORES BLDC DE BAIXO CUSTO E BAIXO CONSUMO PARA USO EM UNIDADE DE CIRCULAÇÃO DE AR DE CLIMATIZADORES AUTOMOTIVOS**

**Banca Examinadora:**

Prof. Me. Bruno Fensterseifer Dias (Orientador) Universidade de Caxias do Sul – UCS

\_\_\_\_\_\_\_\_\_\_\_\_\_\_\_\_\_\_\_\_\_\_\_\_\_\_\_\_\_\_\_\_\_\_\_\_\_\_\_\_\_\_\_\_\_\_\_

\_\_\_\_\_\_\_\_\_\_\_\_\_\_\_\_\_\_\_\_\_\_\_\_\_\_\_\_\_\_\_\_\_\_\_\_\_\_\_\_\_\_\_\_\_\_\_

\_\_\_\_\_\_\_\_\_\_\_\_\_\_\_\_\_\_\_\_\_\_\_\_\_\_\_\_\_\_\_\_\_\_\_\_\_\_\_\_\_\_\_\_\_\_\_

Prof. Me. André Bernardes Michel Universidade de Caxias do Sul – UCS

Me. Wenderson Nicanor de Oliveira Universidade de Caxias do Sul – UCS

#### **RESUMO**

Os sistemas de condicionamento de ar são atualmente encontrados na maioria dos veículos, sejam veículos de passeio, de transporte de passageiros ou veículos de cargas. Esse sistema, além de proporcionar conforto aos passageiros, pode ser considerado um item de segurança à medida em que é utilizado para desembaçamento dos vidros e, portanto, auxilia na manutenção da visibilidade do motorista. Uma das partes centrais desse tipo de sistema é o ventilador. Responsável por forçar a circulação do ar no interior do veículo, também é uma das partes do sistema que representa o maior consumo de energia. Os ventiladores atualmente são em sua maioria movidos por motores CC com escovas, que além do alto consumo de energia apresentam grande necessidade de manutenção, devido ao desgaste das escovas. Como alternativa para essa aplicação surgem os motores *brushless* (sem escovas), que possuem como vantagens a baixa necessidade de manutenção e o menor consumo de energia. No entanto, necessitam de um circuito eletrônico próprio para seu acionamento. Neste trabalho foi realizado o projeto e implementação de um driver para essa aplicação, com foco em uma solução de baixo custo e que proporcione menor consumo de energia e menor necessidade de manutenção em relação à solução empregada atualmente.

**Palavras-chave:** motor, motor sem escovas, climatização, *driver*, ventilador.

#### **ABSTRACT**

Air conditioning systems are currently found in most vehicles, whether cars, buses or trucks. This system, in addition to providing comfort to passengers, can be considered a safety item as it is used to defog the windows and, therefore, helps to maintain the driver's visibility. One of the parts of a system of this type is the fan responsible for forcing air circulation inside the vehicle, and it is also one of the parts of the system that represents the greatest energy consumption. Fans are currently mostly driven by DC motors with brushes, which, in addition to their high energy consumption, have a high need for maintenance due to wear on the brushes. As an alternative for this application, there are brushless motors, which have the advantages of low maintenance and lower energy consumption. However, with an electronic circuit suitable for their drive. In this work, the design and implementation of a driver for this application was carried out, focusing on a low-cost solution that provides less energy consumption and less need for maintenance in relation to the solution currently used.

**Keywords:** motor, brushless motor, climatization, driver, fan.

## **LISTA DE FIGURAS**

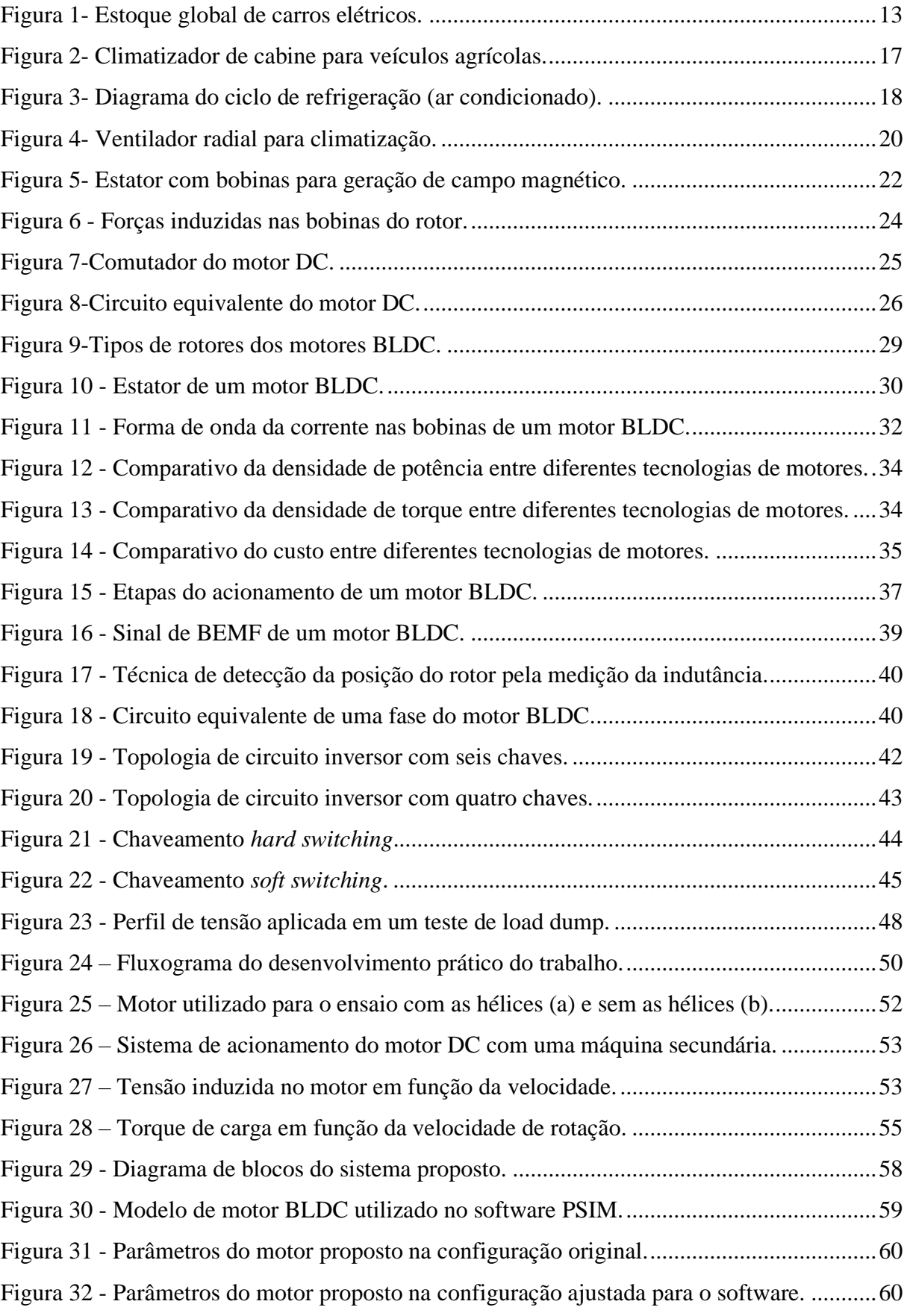

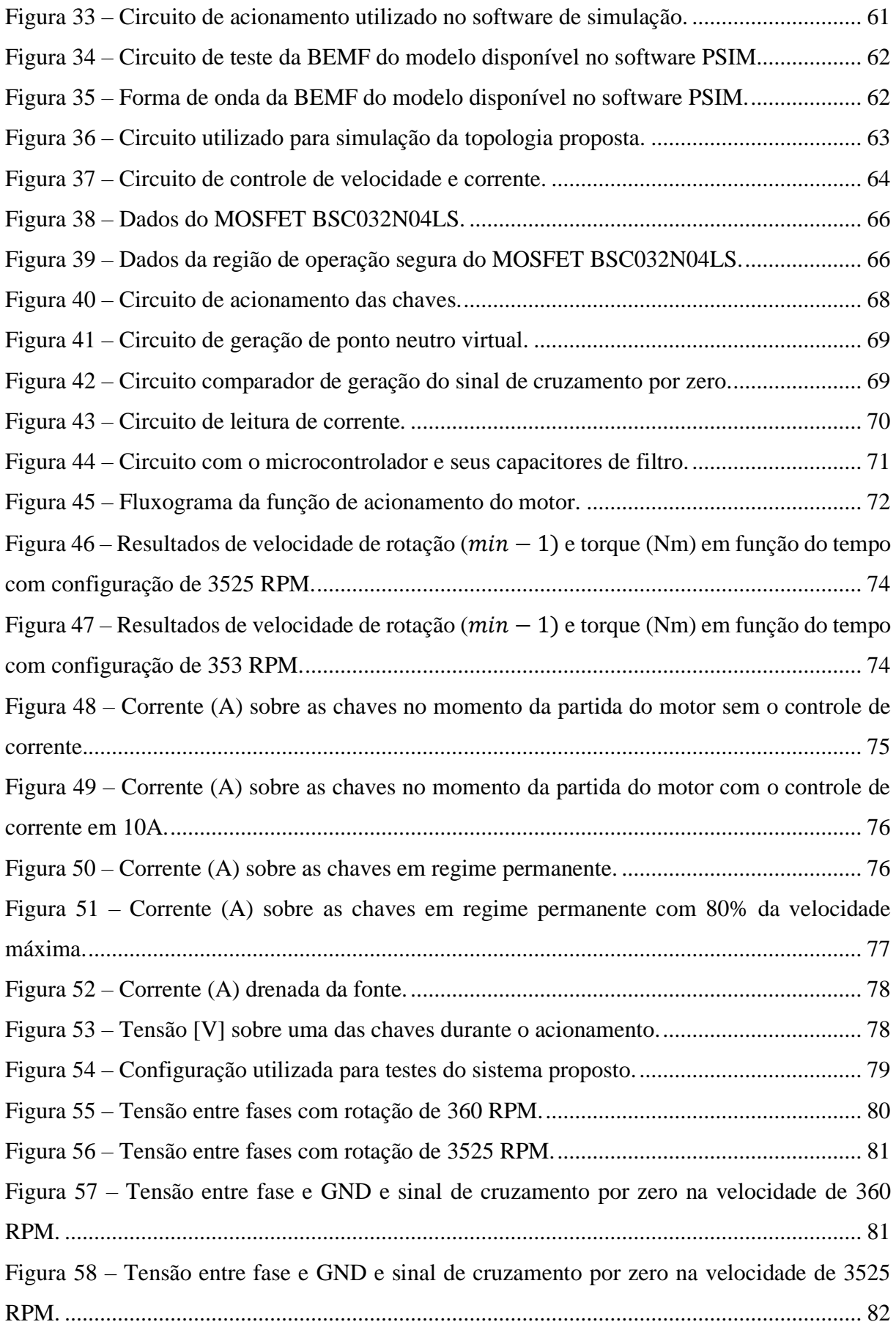

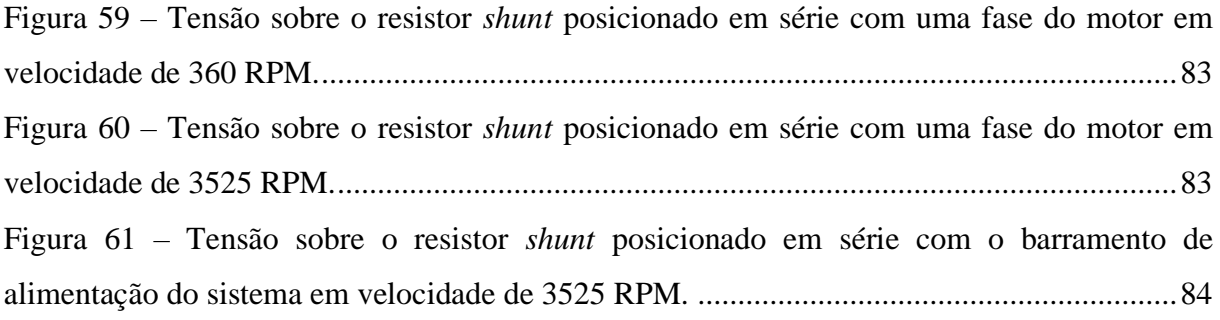

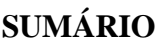

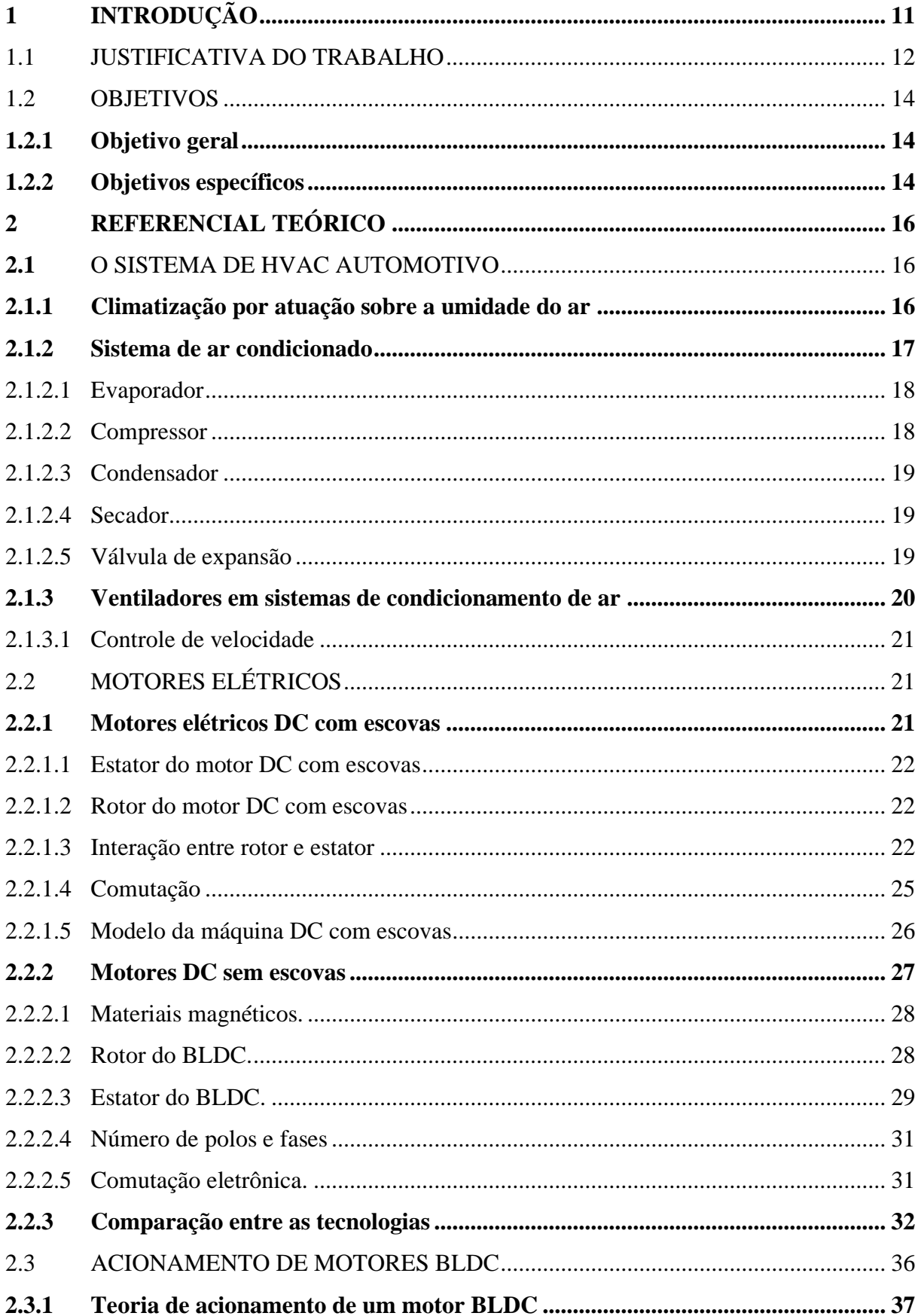

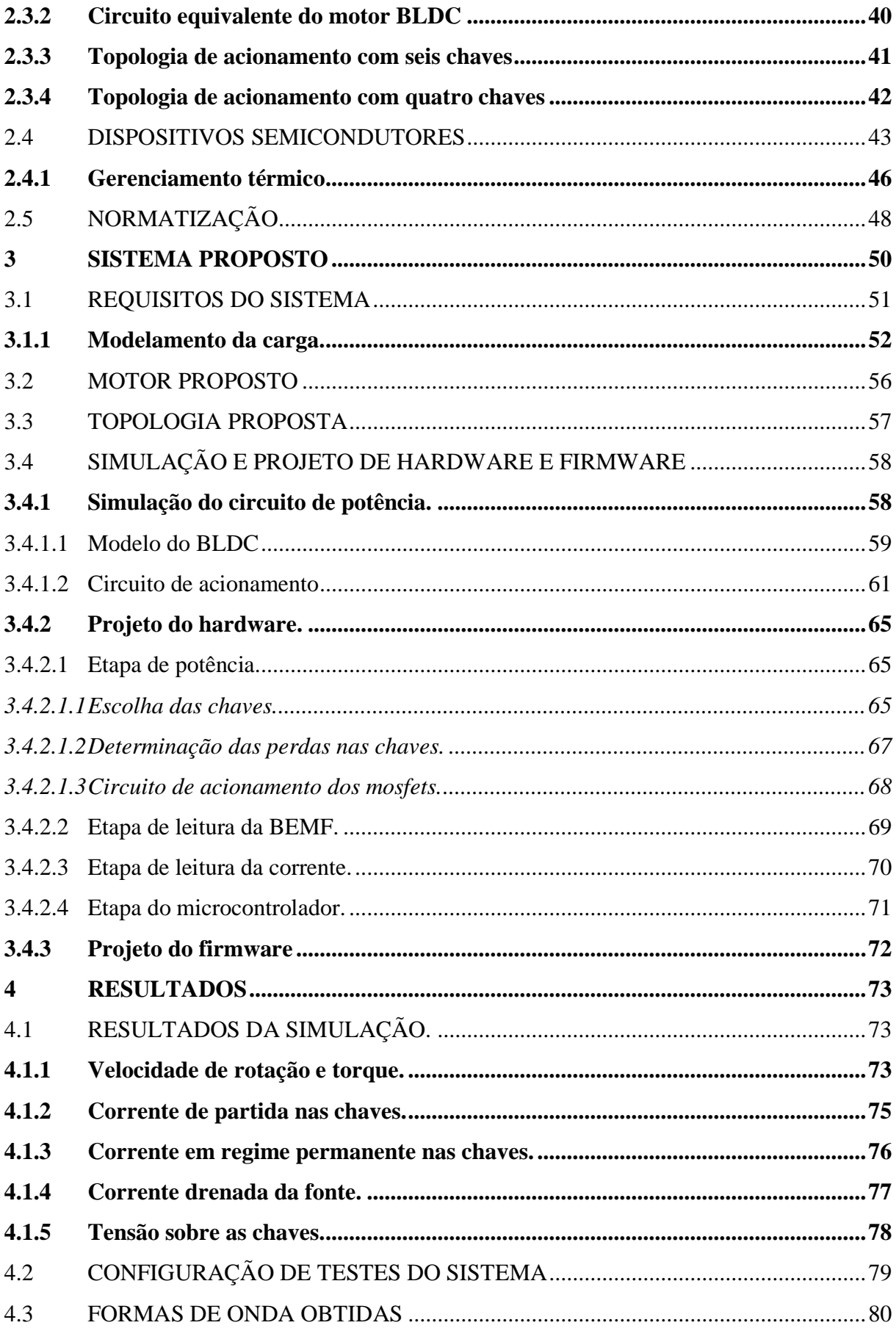

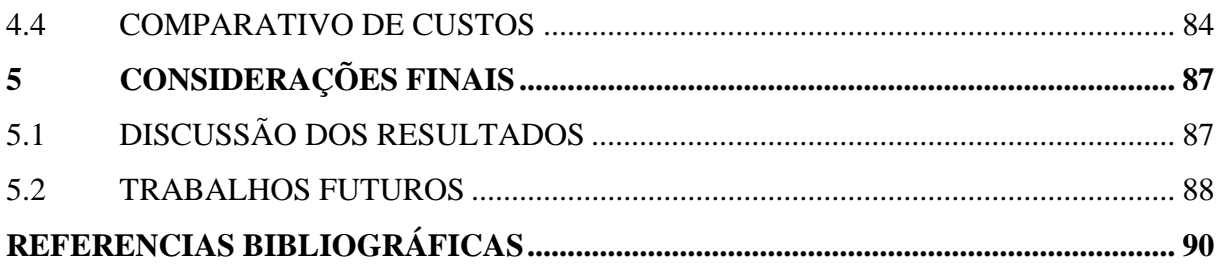

## <span id="page-11-0"></span>**1 INTRODUÇÃO**

Com o avanço das civilizações, o homem sentiu a necessidade de se locomover com mais rapidez e conforto, à medida em que o tempo se passou. Nos primórdios dos meios de transporte, a locomoção de pessoas e de cargas se dava através de carroças e carruagens com tração animal, as quais se tornaram obsoletas com o passar do tempo. A partir disso, surgiram os primeiros automóveis movidos por motores à combustão que possuíam cabines abertas sujeitas às variações do clima e ao contato com poeira. Com o aperfeiçoamento do automóvel ganharam espaço as cabines fechadas que proporcionam maior conforto aos passageiros (MACEDO et al., 2018).

Por outro lado, a criação do habitáculo para os ocupantes trouxe alguns problemas, tais como o desconforto térmico devido à variação entre a temperatura interna e externa, e o embaçamento dos vidros causado por essa diferença de temperatura e pela umidade no interior do veículo. Para contornar esses desconfortos e possíveis problemas de segurança, relacionados ao ofuscamento da visão do motorista, foram desenvolvidos os sistemas de climatização automotivos, com o objetivo de controlar a temperatura interna e umidade do habitáculo para proporcionar conforto e segurança aos ocupantes (MACEDO et al., 2018).

Os sistemas de HVAC (do inglês, HVAC - *Heat, Ventilation and Air Conditioning*) vêm se popularizando cada vez mais desde a sua introdução no segmento automotivo. Segundo Wadhwani e Yadav (2019), a indústria de sistemas de HVAC automotivos possuía um mercado de 16 bilhões de dólares em 2018 com tendência de crescimento para 25 bilhões de dólares até o ano de 2025. Esses sistemas, apesar de cada vez mais compactos, são formados por uma grande quantidade de componentes, tais como trocadores de calor, compressores, filtros e ventiladores, além dos dispositivos eletrônicos responsáveis pelo acionamento e controle de alguns componentes desse sistema.

Devido ao constante crescimento no uso desses sistemas, as indústrias provedoras dos componentes têm buscado cada vez mais o desenvolvimento de tecnologias, principalmente visando a maior qualidade e confiabilidade dos produtos, redução de custos e adaptações às novas tendencias do setor automotivo, como os veículos elétricos. Nestes, existe ainda a constante necessidade de aprimoramento dos sistemas no quesito consumo de energia, e para os sistemas de HVAC presentes nesses veículos não é diferente. De acordo com Zhang et al. (2018), os sistemas de ar condicionado representam o maior consumo entre os sistemas auxiliares presentes em um veículo elétrico, e esse consumo pode causar uma diminuição de

30% a 40% na autonomia de um veículo, dependendo da potência do sistema de HVAC. Além disso, em veículos de transporte de carga pode haver a necessidade de operação do sistema sem que o mesmo esteja com o motor ligado, ou seja, em situações em que o motorista está em longos trechos de viagem e precisa parar para descanso.

Alguns dos componentes dos sistemas automotivos de HVAC, especialmente os ventiladores, são comumente movidos por motores de corrente contínua, uma vez que a fonte de energia elétrica em veículos é quase que em totalidade proveniente de baterias que fornecem energia elétrica na forma de corrente contínua. Nesse sentido, duas tecnologias de motores se destacam para esta finalidade: os motores DC (do inglês, DC - *Direct Current*), com escovas, e os motores BLDC (do inglês, BLDC - *Brushless Direct Current*), sem escovas. Segundo Tang (2020), os motores DC com escovas são de simples construção e operação, porém são tipicamente utilizados em aplicações que não tem uma alta expectativa de vida útil, ou onde a manutenção frequente não é um problema. Isso se deve ao fato desse tipo de motor necessitar de manutenções periódicas, devido à presença das escovas que se desgastam pelo efeito do atrito à que estão submetidas. Além disso, há uma vantagem na densidade de potência dos motores BLDC em relação aos motores DC com escovas (DERAMMELAERE et al., 2016). Uma maior densidade de potência significa que é possível obter as mesmas potências utilizando menores volumes, o que também é uma vantagem para o segmento automotivo.

Pelas vantagens citadas, os motores BLDC têm ganhado espaço nas aplicações automotivas de HVAC. A pesquisa relacionada ao desenvolvimento desses dispositivos, aliada a maior utilização dos mesmos pode torná-los mais baratos, e isso alinhado à busca por melhor qualidade, confiabilidade e durabilidade dos sistemas pode tornar seu uso mais comum e justificável. Portanto, este trabalho irá apresentar o embasamento teórico necessário, bem como a implementação prática de um circuito eletrônico a ser utilizado para acionamento de um motor BLDC empregado no acionamento de um elemento de circulação de ar (ventilador) em um sistema de climatização automotiva.

### <span id="page-12-0"></span>1.1 JUSTIFICATIVA DO TRABALHO

O desenvolvimento da tecnologia embarcada em veículos é necessário, tendo em vista a expansão do mercado nesse setor, especialmente no mercado de veículos elétricos, que buscam por componentes com eficiência energética, e obteve um crescimento de 6% do ano de

2018 para 2019. É possível observar que os fabricantes vêm incrementando cada vez mais seus estoques, sinalizando crescimento no setor (IEA, 2020). A Figura 1 apresenta o estoque de carros elétricos desde o ano de 2010 até 2019, ilustrando o crescimento do setor.

<span id="page-13-0"></span>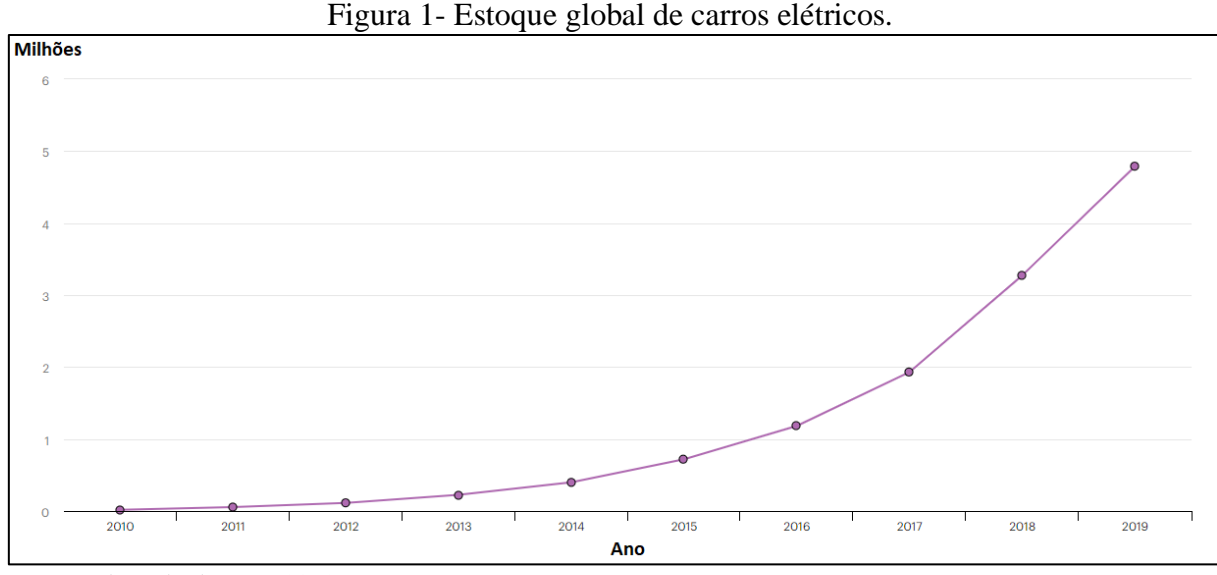

Fonte: Adaptado de IEA (2020).

Alinhado a esse crescimento, também é possível observar um crescimento no mercado de motores BLDC. Isto indica que sua utilização, não somente nos sistemas de HVAC, mas de um modo geral, tem se difundido. Por esse motivo, o estudo e desenvolvimento de novas tecnologias mais eficientes, confiáveis e baratas se justifica pois haverá um consequente crescimento na demanda desses dispositivos.

Além dos veículos de pequeno porte citados acima, os veículos pesados de carga também buscam por introduzir sistemas de HVAC mais eficientes, visando o conforto do motorista e a redução no consumo de combustível. Para isso, se tem utilizado os sistemas dependentes somente da energia das baterias e não mais da energia do motor de combustão do veículo, o que exige maior eficiência do sistema, já que o mesmo pode ficar por longos períodos sem a recarga das baterias no momento de descanso do motorista (Conselho Norte Americano para Eficiência dos Transportes – NACFE, 2019).

Os motores BLDC possuem vantagens sobre os motores DC com escovas, como a baixa emissão de ruído audível, devido à redução de peças em atrito, e a maior precisão no controle de velocidade (TANG, 2020). A baixa emissão de ruído é uma característica importante nos sistemas HVAC veiculares, uma vez que os veículos têm reduzido o nível de ruído emitido no interior, em comparação com modelos antigos. A precisão no controle de velocidade também é importante, principalmente em velocidades baixas, uma vez que estes sistemas podem ser

utilizados apenas para manter o ar circulando no interior do veículo, sem a interferência na temperatura interna (*Mobile Air Conditioning Society* - MACS, 2010). A baixa necessidade de manutenção também confere aos motores BLDC uma vantagem em relação aos motores DC com escovas para esta aplicação, visto que o transtorno gerado ao usuário com a necessidade de manutenção pode ser visto como um ponto negativo do sistema como um todo.

Neste trabalho, serão apresentadas as características construtivas e de funcionamento desse tipo de máquina elétrica, assim como as topologias utilizadas atualmente para seu acionamento. Dentre as topologias, será escolhida a mais adequada para a proposta, tendo em vista o custo da solução, a funcionalidade e a eficiência, para então realizar o projeto e implementação de um circuito de acionamento que seja capaz de controlar um motor com as mesmas características mecânicas (potência, torque e velocidade de rotação) de um sistema empregado atualmente no mercado.

#### <span id="page-14-0"></span>1.2 OBJETIVOS

#### <span id="page-14-1"></span>**1.2.1 Objetivo geral**

Desenvolver um *driver* para motores BLDC, a ser utilizado em climatizadores automotivos.

#### <span id="page-14-2"></span>**1.2.2 Objetivos específicos**

- Determinar as características necessárias do componente de ventilação de sistemas HVAC;
- Definir as diferentes topologias existentes para acionamento do motor BLDC e apontar qual a mais adequada para a finalidade proposta;
- Apresentar as normas nacionais e internacionais que definem os requisitos de segurança que regem este tipo de equipamento;
- Simular o projeto eletrônico antes de sua implementação;
- Implementar o projeto proposto;

• Comparar os custos de um sistema disponível comercialmente e o da proposta desenvolvida.

## <span id="page-16-0"></span>**2 REFERENCIAL TEÓRICO**

## <span id="page-16-1"></span>**2.1** O SISTEMA DE HVAC AUTOMOTIVO

Segundo Macedo et al. (2018), o condicionamento do ar no interior dos veículos tem como objetivo principal regular a temperatura para gerar conforto aos ocupantes do veículo, atuando na troca de calor com o meio externo, na remoção da umidade relativa do ar, na purificação do ar que é entregue à cabine e no controle da intensidade da circulação do ar. Além disso, os sistemas de controle de temperatura de cabine podem ser considerados dispositivos de segurança, já que ajudam na manutenção da visibilidade dos vidros e reduzem o desconforto e a fadiga dos ocupantes (DALY, 2011).

Para essa finalidade, dois métodos de climatização se destacam: os sistemas de ar condicionado e os sistemas de climatização por controle da umidade do ar. Neste capítulo, esses métodos, seus componentes e princípio de funcionamento serão abordados.

## <span id="page-16-2"></span>**2.1.1 Climatização por atuação sobre a umidade do ar**

Os climatizadores de cabine são mais utilizados em veículos pesados (caminhões e veículos agrícolas) devido ao seu menor consumo de energia em relação ao sistema de ar condicionado e devido ao fato de ser alimentado exclusivamente pela bateria do veículo, possibilitando seu uso com o motor do veículo desligado. O climatizador é composto por um reservatório de água e um ventilador responsável por forçar a circulação de ar através de um filtro umidificado para o interior da cabine. Este sistema tem por objetivo diminuir a temperatura no interior da cabine atuando sobre a umidade do ar, utilizando a água do reservatório (DUARTE, 2018). Além disso, os climatizadores de cabine são de mais simples instalação, geralmente acoplados no teto do veículo, se tornando uma alternativa para veículos mais antigos que não possuem nenhum sistema de climatização de fábrica. A Figura 2 apresenta um climatizador de cabine para veículos agrícolas.

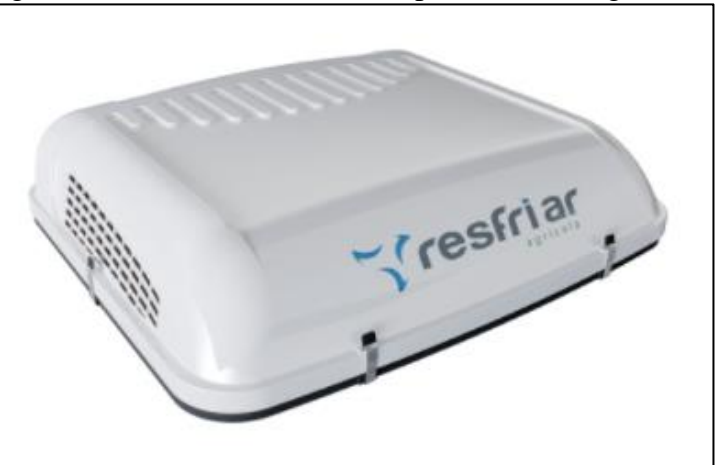

<span id="page-17-0"></span>Figura 2- Climatizador de cabine para veículos agrícolas.

Fonte: Resfri Ar (2021).

Pela sua forma de atuação, os sistemas de climatização por controle da umidade do ar não possuem a função de aquecimento do ar, o que lhes confere uma desvantagem em relação ao sistema de ar condicionado. Seu principal componente é o ventilador que força a circulação do ar, e esse também é o dispositivo de maior consumo de energia neste sistema.

#### <span id="page-17-1"></span>**2.1.2 Sistema de ar condicionado**

O sistema de ar condicionado por sua vez mais comum de ser encontrado em veículos leves e de transporte de passageiros (carros e ônibus). O princípio de funcionamento do sistema de ar condicionado se baseia em processos térmicos de condução e convecção. Estes sistemas são mais complexos e possuem mais partes constituintes, por isso é comum não estarem presentes por padrão em alguns veículos. São compostos por 6 partes principais: evaporador, compressor, condensador, secador, válvula de expansão e, em comum com o método apresentado anteriormente, os ventiladores para forçar a circulação do ar (GUPTA et al., 2012).

A Figura 3 representa graficamente as partes que compõe o sistema de ar condicionado. Nas partes com coloração azul, o fluido refrigerante utilizado no sistema possui baixa pressão e baixa temperatura, ao contrário da região com coloração vermelha, em que o fluido se apresenta em altas pressões e temperaturas.

<span id="page-18-0"></span>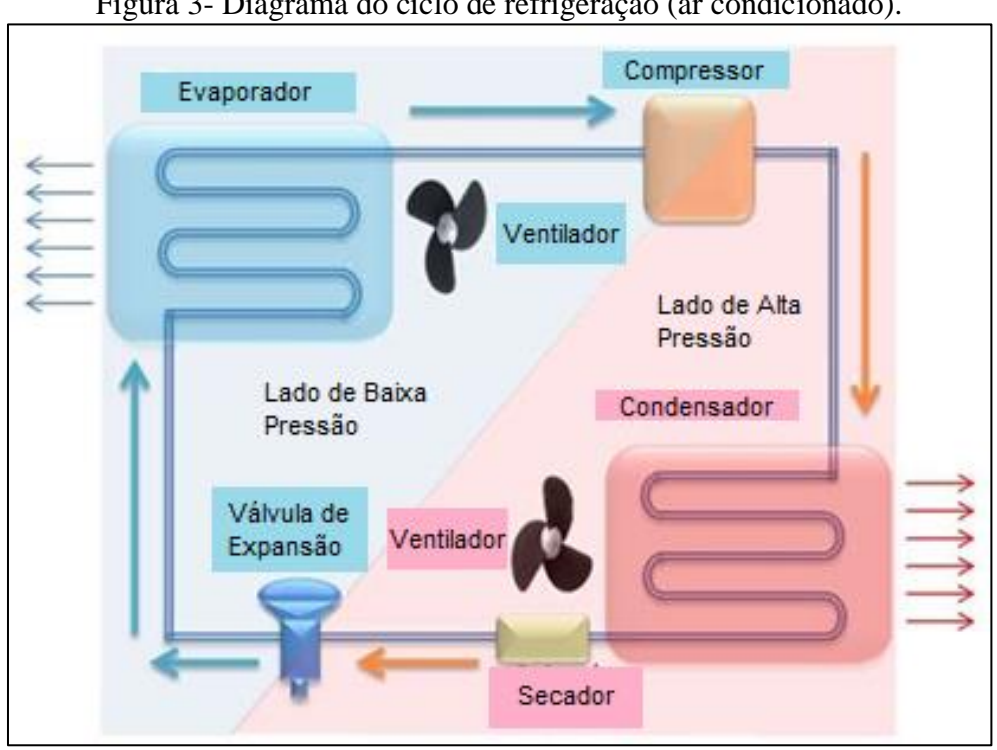

Figura 3- Diagrama do ciclo de refrigeração (ar condicionado).

Fonte: Adaptado de Gupta *et. al.* (2012).

#### <span id="page-18-1"></span>2.1.2.1 Evaporador

O evaporador é um dispositivo trocador de calor composto por tubos e aletas ligadas aos tubos, onde pelo interior dos tubos passa um fluido refrigerante em baixa temperatura, e o ventilador força o ar a passar pelas aletas. Quando o ar passa pelo evaporador de forma forçada cede seu calor para o evaporador, baixando sua temperatura (MACEDO et al., 2018).

#### <span id="page-18-2"></span>2.1.2.2 Compressor

O compressor é a parte essencial do sistema de ar condicionado. Segundo Macedo et al. (2018), sua função é recolher o fluido refrigerante que sai do evaporador com baixa temperatura e pressão e elevar sua temperatura e pressão para encaminhar ao condensador. Os compressores necessitam de rotação mecânica para realizar sua função. Para isso, em veículos com motores à combustão, o compressor é acoplado ao motor com a utilização de correias de transmissão. No caso de veículos elétricos, os compressores geralmente possuem um motor elétrico específico para proporcionar o seu funcionamento.

Nos sistemas de ar condicionado, o compressor é o principal consumidor de energia, seguido dos ventiladores. O compressor é responsável por consumir 80% de toda a energia consumida por um sistema de ar condicionado. Por este motivo, o compressor é o dispositivo determinante na característica de eficiência do sistema (GUPTA *et al*., 2012).

#### <span id="page-19-0"></span>2.1.2.3 Condensador

O condensador recebe o fluido refrigerante em alta temperatura vindo do compressor, e sua característica construtiva é semelhante ao evaporador. O fluido em alta temperatura passa pelo condensador cedendo seu calor para o dispositivo, que por sua vez dissipa esse calor no ambiente. Neste processo, pelas diferenças de temperaturas, o fluido refrigerante passa do estado inicial de gás para líquido, por isso o nome de condensador. Segundo Gupta et al. (2012), o bom posicionamento do condensador é fundamental, pois o calor irradiado pelo mesmo pode afetar o desempenho do sistema de ar condicionado. O calor irradiado pode ser utilizado em alguns casos como fonte de aquecimento, especialmente em carros elétricos onde não há fluídos quentes provindos do processo de combustão.

#### <span id="page-19-1"></span>2.1.2.4 Secador

Filtros secadores são dispositivos instalados no sistema de HVAC, após a saída do condensador. Sua função é reter o fluido refrigerante, em momentos que o sistema está sob baixa demanda, e absorver qualquer umidade misturada ao fluido. Segundo Gupta et al. (2012), o secador está associado também a um filtro responsável por reter partículas contaminantes no sistema.

#### <span id="page-19-2"></span>2.1.2.5 Válvula de expansão

A válvula de expansão fica localizada antes do evaporador e tem como função controlar a vazão do fluido refrigerante no circuito para que haja diferença de pressão. Assim o fluído refrigerante volta ao estado gasoso antes de entrar no evaporador. Restringindo a vazão do fluído refrigerante, a válvula de expansão faz com que o compressor cause um vácuo parcial

em um lado do sistema. Esse fenômeno ocorre justamente onde fica o condensador, e é conhecido como lado de baixa pressão (e por consequência baixa temperatura) do sistema (GUPTA et al., 2012).

#### <span id="page-20-1"></span>**2.1.3 Ventiladores em sistemas de condicionamento de ar**

Uma peça chave para os dois métodos apresentados acima são os ventiladores, que têm por objetivo provocar uma circulação forçada do ar no interior do veículo. Segundo Wagner e VanGelder (2018), o ventilador, alterando sua velocidade de rotação, controla a vazão do ar que flui para a cabine do veículo. Esse controle pode ser manual, quando o usuário pode indicar qual a intensidade do fluxo do ar deseja, ou automática, onde o usuário define apenas a temperatura que deseja obter e uma central eletrônica se encarrega de fazer o controle de todas as partes do sistema para atingir a temperatura selecionada. A Figura 4 apresenta um ventilador próprio para uso em sistemas de condicionamento de ar automotivos, por meio do processo de umidificação do ar.

<span id="page-20-0"></span>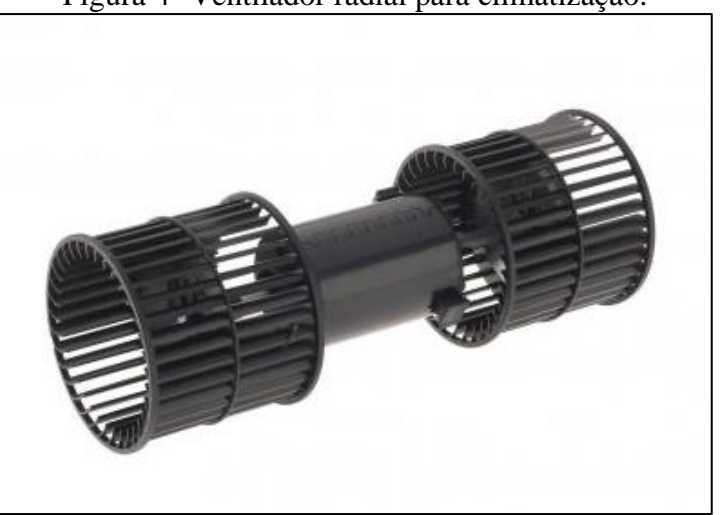

Figura 4- Ventilador radial para climatização.

Conforme Boeschlin et al. (2009), o constante desafio da indústria automotiva é aumentar a eficiência energética dos carros. Isso significa que os dispositivos associados aos veículos também precisam se adaptar a esses requisitos. Os ventiladores são uma fonte de consumo de energia elétrica nos veículos, o que é um problema tanto em carros de combustão quanto em veículos elétricos, onde a fonte de energia são as baterias que estão diretamente ligadas à autonomia do veículo.

Fonte: Imobras (2021).

#### <span id="page-21-0"></span>2.1.3.1 Controle de velocidade

O controle de velocidade do ventilador é uma das características fundamentais, independente do sistema de condicionamento. Nos sistemas atuais de ar condicionado, e especialmente nos climatizadores de veículos pesados, são utilizados motores DC com escovas para gerar rotação no ventilador. Segundo Chapman (2013), a forma mais comum de se controlar a velocidade de motores DC é por meio da variação da tensão de alimentação da máquina. Para isso, podem ser utilizadas diferentes topologias, algumas com eficiência elevada e outras que apresentam maiores perdas.

## <span id="page-21-1"></span>2.2 MOTORES ELÉTRICOS

Os motores elétricos são máquinas capazes de converter energia elétrica em energia mecânica, geralmente por intermédio da ação de um campo magnético (CHAPMAN, 2013). Os motores elétricos podem ser divididos em dois grandes grupos, relacionados a característica elétrica de acionamento: os motores DC (do inglês: *Direct Current*) e os motores AC (do inglês *Alternate Current*). Conforme abordado nos capítulos anteriores, o foco deste trabalho são os motores de corrente contínua, uma vez que essa é a forma de energia que pode ser obtida de maneira direta em sistemas automotivos na bateria do veículo.

Os motores elétricos de corrente contínua podem ser divididos em dois grupos: os motores com escovas, também conhecidos como motores DC convencionais e os motores sem escovas, conhecidos pela abreviação já utilizada nos capítulos anteriores BLDC. Nas seções a seguir será realizada uma revisão dessas duas topologias e a apresentação de um comparativo entre elas.

### <span id="page-21-2"></span>**2.2.1 Motores elétricos DC com escovas**

Os motores DC convencionais são amplamente utilizados nos mais diversos ramos, desde a indústria até o setor automotivo, principalmente pelo fato de possuírem um baixo custo, sobretudo em aplicações de menor potência. Os motores DC com escovas possuem quatro componentes básicos: o estator, o rotor, as escovas e um comutador (CONDIT, 2010).

<span id="page-22-1"></span>O estator é a parte do motor que permanece estática. Sua função é gerar um campo magnético em seu interior que envolve as bobinas presentes no rotor. Esse campo magnético pode ser gerado por bobinas ou por imãs permanentes. A forma de geração do campo magnético e a forma como as bobinas presentes no estator estão ligadas aos terminais de alimentação definem o tipo do motor (CONDIT, 2010).

<span id="page-22-0"></span>A Figura 5 apresenta um estator de motor DC com bobinas responsáveis pela geração do campo magnético no seu interior.

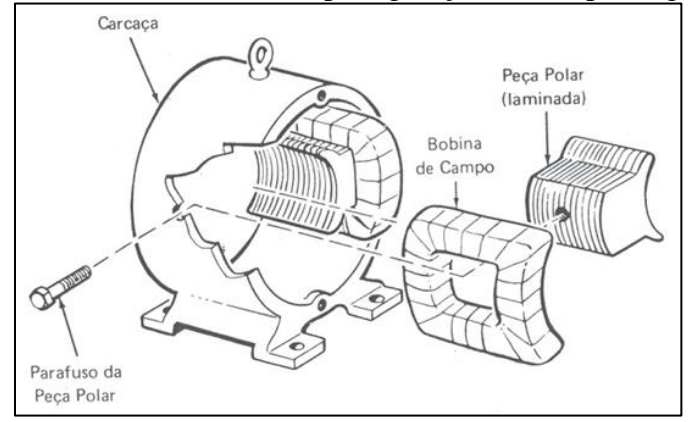

Figura 5- Estator com bobinas para geração de campo magnético.

Fonte: Adaptado de WEG Indústrias S.A. (2021).

## <span id="page-22-2"></span>2.2.1.2 Rotor do motor DC com escovas

O rotor, ou armadura, possui espiras de fios de cobre isolado, e fica posicionado no centro do estator com liberdade para rotacionar. Essas bobinas são alimentadas com energia elétrica por meio das escovas e do comutador, fazendo circular uma corrente elétrica que resulta em um campo magnético. As relações de atração entre os campos magnéticos do rotor e do estator geram o movimento de rotação da armadura (CONDIT, 2010).

#### <span id="page-22-3"></span>2.2.1.3 Interação entre rotor e estator

Quando uma bobina composta por espiras condutoras é posicionada em uma região onde o fluxo magnético varia com o tempo, a lei de Faraday, descrita pela Equação [1](#page-23-0) indica que, como consequência será induzida nos terminais da bobina uma tensão elétrica (CHAPMAN,

2013). A tensão elétrica induzida, uma vez que haja um caminho fechado, produz uma corrente elétrica na bobina.

<span id="page-23-0"></span>
$$
e_{ind} = -N \frac{d\phi}{dt} \tag{1}
$$

onde:

- $\bullet$   $e_{ind}$  é a tensão induzida nos terminais da bobina;
- $\bullet$  *N*  $\acute{\text{e}}$  o número de espiras da bobina;
- $\cdot \frac{d\phi}{dt}$  $\frac{d\Phi}{dt}$ é a taxa de variação do fluxo magnético no tempo.

A lei de Faraday diz que somente haverá tensão induzida uma vez que haja variação no fluxo magnético. O fluxo magnético é definido como a medida do campo magnético total que atravessa uma área, no caso a área no interior da bobina (*Khan Academy,* 2021). Logo, há três maneiras de alterar a magnitude da tensão induzida: modificar a área da espira sendo atravessada pelo campo magnético, modificar a intensidade do campo magnético ou a direção do mesmo.

O efeito contrário também pode ser obtido, ou seja, corrente elétrica circulando em condutores gera campos magnéticos. Por este motivo, há um sinal negativo que precede a equação que descreve a lei de Faraday. Essa definição é uma associação à lei de Lenz que afirma que a tensão induzida na bobina deve possuir uma polaridade tal que seja capaz de fazer circular uma corrente que gera um campo magnético no condutor de forma a se opor ao campo externo aplicado (CHAPMAN, 2013).

Nos motores DC há um grande número de espiras agrupadas, sendo que os agrupamentos ficam posicionados em diferentes ângulos, um em relação ao outro. Além disso, cada agrupamento de espiras possui os terminais expostos, permitindo que seja forçada a circulação de uma corrente elétrica nas bobinas do rotor. Quando há corrente elétrica circulando pela bobina há a geração de um campo magnético pela mesma, esse campo por sua vez interage com o campo magnético do estator de forma a produzir um torque resultante na bobina. A Figura 6 apresenta a configuração do sistema descrito acima, com a representação das forças envolvidas.

<span id="page-24-0"></span>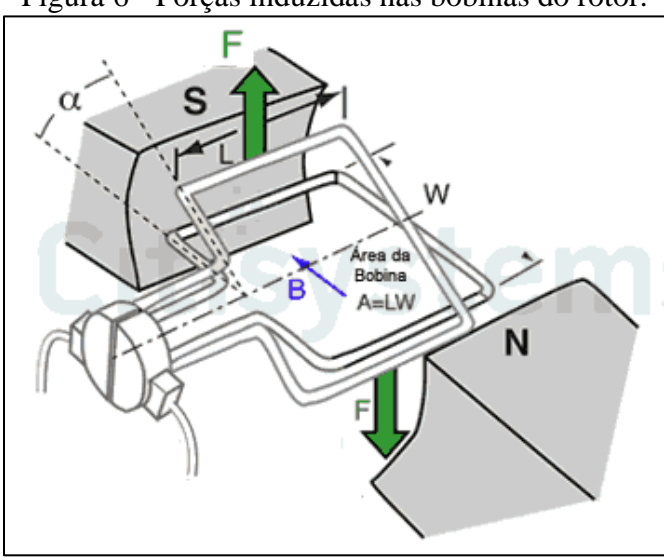

Figura 6 - Forças induzidas nas bobinas do rotor.

Fonte: Adaptado de Silveira (2016)

Segundo Chapman (2013), para realizar a análise destas interações uma abordagem possível é considerar as bobinas como segmentos separados percorridos por uma corrente elétrica, e somar os efeitos sobre os dois segmentos paralelos a dimensão 'L' na Figura 6. A intensidade da força sobre cada segmento da bobina é dada pela Equação 2:

$$
F = i(l \times B) \tag{2}
$$

onde:

- $\bullet$   $\overline{F}$  é a força resultante no segmento analisado;
- $\bullet$  *i* é a intensidade da corrente elétrica no segmento analisado;
- *l* é o comprimento do segmento analisado;
- $\bullet$   $\theta$  é o vetor campo magnético resultante no segmento analisado.

A partir da Equação 2 é possível entender que somente há força resultante nos segmentos laterais da bobina (dimensão 'L' na Figura 6), pois nos segmentos frontais e traseiros(dimensão 'W' na Figura 6), o vetor do campo magnético é paralelo ao comprimento do segmento. Uma vez conhecida a intensidade da força resultante, o torque induzido, é descrito pela Equação 3:

$$
\tau = rF \, \text{sen}(\alpha) \tag{3}
$$

onde:

- $\tau \notin \sigma$  to torque induzido na bobina;
- $r \notin \sigma$  raio da bobina;
- $\bullet$   $\overline{F}$  é soma de todas as forças resultantes na bobina;

 $\bullet$   $\alpha$  é o ângulo entre o vetor força resultante e o raio da bobina

A Equação 3 indica que o torque produzido pela espira é variável com o ângulo entre a força resultante e o sentido radial da bobina, ou seja, o torque induzido diminui à medida que a espira assume um posicionamento vertical, e adquire valor zero quando a espira está posicionada com seu raio perpendicular ao vetor campo magnético do estator (CHAPMAN, 2013). Por esse motivo, os motores DC são construídos com mais de uma bobina em seu rotor, de forma que sempre há torque induzido independentemente da posição angular em que se encontra.

#### <span id="page-25-1"></span>2.2.1.4 Comutação

Conforme citado, os rotores de máquinas DC são construídos com mais de uma bobina para que o torque produzido pela máquina seja contínuo ao longo do posicionamento angular do rotor. Para que isso ocorra, no entanto, é necessário que as bobinas sejam alimentadas com corrente elétrica em sentidos e instantes específicos, e essa corrente é fornecida para as bobinas por meio do sistema de comutação da máquina. De acordo com Chapman (2013), este é o processo mais crítico no projeto e na operação deste tipo de máquina.

Segundo Chapman (2013), os enrolamentos são instalados em ranhuras presentes no rotor, e as terminações dos enrolamentos são conectadas aos segmentos do comutador. Os segmentos do comutador são metálicos, permitindo que haja a conexão entre a bobina e a fonte de energia por meio das escovas. As escovas são elementos formados por uma liga majoritariamente composta por carbono, que ficam em constante contato com os segmentos metálicos do comutador, alimentando as bobinas com corrente elétrica. A Figura 7 apresenta um sistema de comutação de um motor DC.

<span id="page-25-0"></span>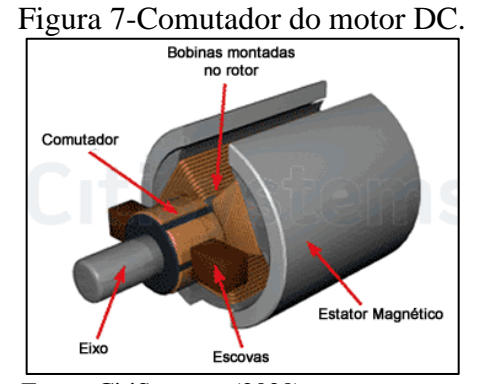

Fonte: CitiSystems (2020)

O sistema de comutação confere ao motor DC uma de suas grandes desvantagens. O atrito gerado no contato das escovas com os segmentos metálicos gera desgaste nas escovas, acarretando a necessidade de manutenção periódica (CONDIT, 2010).

#### <span id="page-26-1"></span>2.2.1.5 Modelo da máquina DC com escovas

A união dos conceitos apresentados acima permite descrever uma máquina desse tipo partindo de um circuito equivalente e de equações que descrevem seu funcionamento. A Figura 8 apresenta o circuito equivalente da máquina, onde à esquerda está representado o circuito do campo magnético, que pode ser gerado por bobinas ou por imãs permanentes. A direita, o circuito de armadura é representado por uma resistência, que corresponde à resistência elétrica dos enrolamentos de armadura, e por uma fonte de tensão que corresponde à tensão induzida na armadura quando há rotação das bobinas na região coberta pelo campo elétrico (CHAPMAN, 2013).

<span id="page-26-0"></span>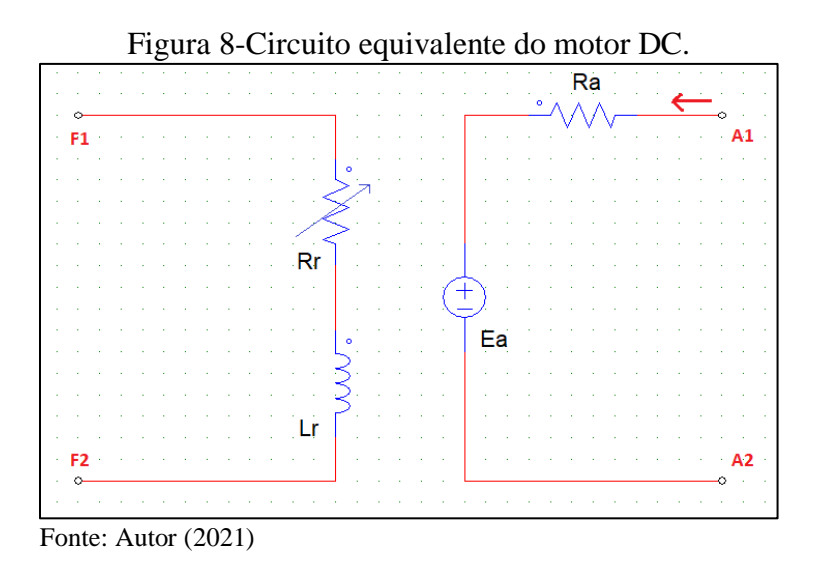

Segundo Chapman (2013), a tensão induzida na armadura pode ser descrita conforme a Equação 4:

$$
E_a = k\phi\omega_m \tag{4}
$$

onde:

- $E_a$  é a tensão induzida nos terminais de armadura;
- $\bullet$  *k* é uma constante construtiva da máquina;
- ∅ é o fluxo magnético no interior da máquina;
- $\bullet$   $\omega_m$  é a velocidade de rotação da máquina.

Além disso, Chapman (2013) também afirma que o torque induzido pela máquina pode ser descrito conforme a Equação 5:

$$
\tau = k\phi I_a \tag{5}
$$

onde:

- $\bullet$   $\tau$  é o torque induzido no eixo da máquina;
- $\bullet$  *k* é uma constante construtiva da máquina;
- ∅ é o fluxo magnético no interior da máquina;
- $\bullet$   $I_a$  é a corrente elétrica que circula pela armadura.

No caso em que a máquina possui imãs permanentes como fonte de geração do campo magnético, o fluxo magnético também será constante, e pode ser incorporado junto à constante construtiva da máquina. Dessa forma, é possível fazer a seguinte substituição nas Equações 4 e 5 (CHAPMAN, 2013).

$$
k\emptyset = K \tag{6}
$$

Assim, ficam determinadas as principais características dos motores DC com escovas, suas partes constituintes e as equações que descrevem seu funcionamento e permitem determinar parâmetros relacionados a esse tipo de máquina.

## <span id="page-27-0"></span>**2.2.2 Motores DC sem escovas**

Os motores BLDC são máquinas dependentes de um circuito eletrônico responsável por gerar uma forma de onda apropriada, a partir de um barramento de energia em corrente contínua, e, portanto, seu uso pode ser considerado para o sistema proposto. Seu desenvolvimento se tornou possível principalmente a partir da década de 50 graças ao aperfeiçoamento dos imãs permanentes que permitem a geração de campos magnéticos mais intensos sem a utilização de bobinas (KRISHNAN, 2009). Além da tecnologia dos imãs permanentes, a partir do mesmo período houve uma evolução nos dispositivos semicondutores, que neste tipo de máquina são fundamentais para construção do circuito de acionamento. A seguir serão apresentados os materiais utilizados na construção dos BLDC, bem como suas partes constituintes.

<span id="page-28-0"></span>2.2.2.1 Materiais magnéticos.

Os materiais possuem propriedades magnéticas que são diretamente relacionadas a sua estrutura atômica. Existem três classificações referentes às propriedades magnéticas de um material: diamagnetismo, paramagnetismo e ferromagnetismo.

Os materiais ferromagnéticos são compostos por ferro, níquel, cobalto, gadolínio e disprósio, ou ligas metálicas que possuem em sua composição algum desses elementos. Nestes compostos, há iteração entre os átomos vizinhos de uma região, formando um alinhamento dos momentos magnéticos de cada átomo, o que resulta em um campo magnético não nulo na região chamado de domínio magnético. Na presença de um campo externo, os domínios magnéticos se alinham, conferindo ao material um campo magnético resultante de forte intensidade e que não retorna ao estado natural quando o campo externo é retirado (HALLIDAY et. al., 2012). Os imãs permanentes se valem justamente das propriedades dos materiais ferromagnéticos, permitindo que sejam utilizados para geração de campos magnéticos sem a necessidade de bobinas e corrente elétrica.

Segundo Gieras e Wing (2009), a utilização de imãs permanentes em máquinas elétricas apresenta algumas vantagens:

- Aumento na eficiência da máquina em decorrência da redução das perdas ôhmicas que são características das máquinas com excitação eletromagnética;
- Maior densidade de energia devido a redução do volume físico;
- Melhor resposta dinâmica.

Graças ao desenvolvimento desses materiais, utilizados nos rotores dos BLDC, o desenvolvimento e aprimoramento da tecnologia em termos de funcionalidade e de custo se tornou possível.

## <span id="page-28-1"></span>2.2.2.2 Rotor do BLDC.

Assim como nos motores DC com escovas, o rotor é o elemento do motor que rotaciona, entregando a energia mecânica que se deseja consumir do motor. Porém, nessa máquina não há bobinas no rotor e sim imãs permanentes. Esses imãs são posicionados no rotor de diferentes formas, implicando em características específicas em cada tipo de arranjo. Segundo Gieras e

Wing (2009), há três diferentes tipos de rotores encontrados nos motores BLDC. São eles: imãs na superfície, imãs inseridos na superfície e imãs internos. A Figura 9 apresenta os três modelos de rotor.

<span id="page-29-0"></span>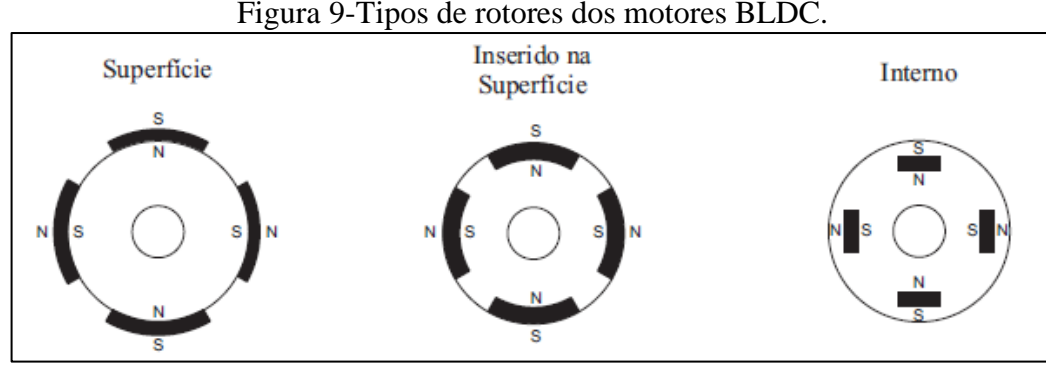

Fonte: Baratieri (2011)

Os rotores com imãs de superfície são construídos colando os imãs na superfície do rotor. Segundo Krishnan (2009), essa configuração confere à máquina a vantagem de possuir altos fluxos magnéticos entre o rotor e o estator graças à exposição dos imãs, porém impede a operação em altas rotações devido à força centrifuga que os imãs seriam submetidos. Já nos rotores com imãs inseridos na superfície ou imãs internos há ganhos na robustez mecânica, permitindo a operação do motor em maiores velocidades de rotação. A inserção dos imãs, no entanto, prejudica a uniformidade do fluxo magnético no interior da máquina, podendo gerar efeitos indesejáveis na uniformidade do torque produzido (KRISHNAN, 2009).

O rotor costuma ser construído com dois a oito pares de imãs permanentes com diferentes materiais. O material mais utilizado é o ferrite, uma vez que é fácil de se produzir e possui um baixo custo em relação a outros materiais. Porém, quando é necessário obter maiores densidades de fluxo magnético no interior da máquina podem ser utilizadas outras ligas de metais, que geralmente são mais caros e mais raros. A diferença no custo neste caso pode ser justificada pelo aumento do torque obtido pelo motor em comparação com seu volume físico que pode ser diminuído utilizando materiais mais eficientes (YEDAMALE, 2003).

<span id="page-29-1"></span>2.2.2.3 Estator do BLDC.

No caso dos motores BLDC, o estator é obrigatoriamente formado por bobinas que são responsáveis pela interação com o rotor. A maioria dos estatores dos motores BLDC são formados por conjuntos de bobinas conectadas em forma de estrela, posicionadas em ranhuras <span id="page-30-0"></span>no estator. As bobinas são subdivididas nas ranhuras do estator de acordo com o número de polos da máquina (que também possui relação com o número de pares de imãs no rotor) e com a característica desejada de torque resultante (YEDAMALE, 2003). A Figura 10 apresenta o estator de um motor BLDC.

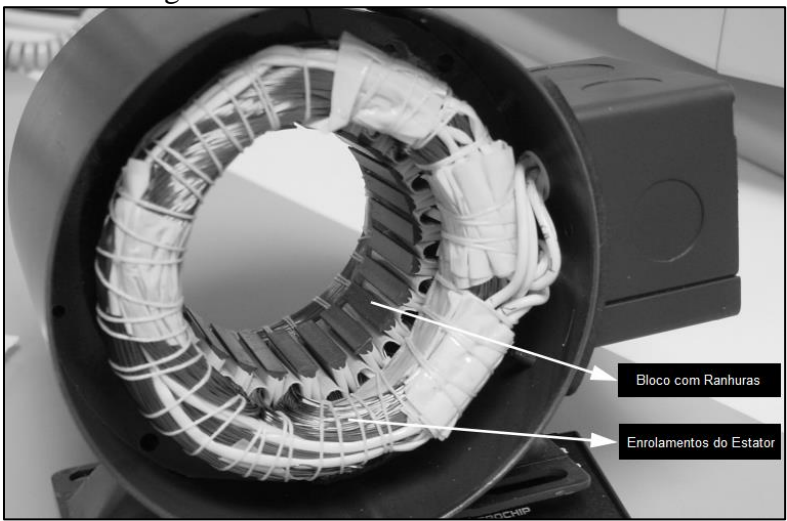

Figura 10 - Estator de um motor BLDC.

Fonte: Adaptado de YEDAMALE (2003)

Conforme já apresentado, quando uma bobina concatena um fluxo magnético variável ao longo do tempo, de acordo com a lei de faraday-lenz, uma tensão elétrica é induzida nos terminais da bobina. No motor BLDC essa interação ocorre entre as bobinas do estator e o fluxo magnético produzido pelos imãs posicionados no rotor, e essa interação gera nos terminais das bobinas uma força contra eletromotriz (BEMF, do inglês *back electromotive force*). Dependendo dos aspectos construtivos do estator, especialmente do posicionamento das bobinas, a forma de onda desta tensão induzida pode mudar, e por isso há dois tipos distintos de construção de estatores: para obtenção de BEMF senoidal ou trapezoidal (YEDAMALE, 2003).

Os motores construídos para obtenção de BEMF senoidais possuem vantagens como o torque uniforme na saída. A desvantagem é que sua construção demanda maior distribuição entre as bobinas no estator e, portanto, maior dificuldade de enrolamento e maior quantidade de fios de cobre para os enrolamentos. No entanto a maioria dos motores é construída para se obter BEMF trapezoidal, devido a simplicidade e menor custo (YEDAMALE, 2003).

#### <span id="page-31-0"></span>2.2.2.4 Número de polos e fases

Além da característica de BEMF resultante, os motores BLDC também podem ser produzidos com diferentes números de polos e fases, dependendo das necessidades de torque e velocidades de rotação. Segundo Hendershot e Miller (1994), os primeiros motores BLDC comerciais foram produzidos pela Siemens em 1960 e possuíam 4 fases. Atualmente, alguns motores de duas fases são utilizados exclusivamente em aplicações que demandam baixa potência, como em pequenos ventiladores de refrigeração de circuitos eletrônicos. O mais comum para o número de fases em motores comerciais são três, devido a algumas características:

- Menor número de condutores (3 condutores);
- Flexibilidade para ligação das bobinas em estrela ou triângulo;
- Menor número de chaves de potência (6 chaves);
- Melhor relação entre oscilação no torque de saída e quantidade de condutores necessária.

Já o número de polos é sempre um múltiplo de dois, e está relacionado principalmente à velocidade de rotação que se deseja obter e à variação no torque produzido. A velocidade de rotação é inversamente proporcional ao número de polos. No entanto, quanto menor o número de polos, maior a oscilação de torque em baixas velocidades. Os modelos mais usuais são construídos com dois ou quatro polos (HENDERSHOT; MILLER, 1994). Este trabalho se limita a descrever o funcionamento de um motor BLDC de três fases, que será o modelo utilizado na implementação do sistema proposto.

#### <span id="page-31-1"></span>2.2.2.5 Comutação eletrônica.

Conforme apresentado até aqui, a principal diferença entre o motor BLDC e o motor DC com escovas é a ausência do comutador mecânico. No motor BLDC a rotação é obtida controlando os campos magnéticos gerados pelas bobinas presentes no estator (Renesas, 2021). Este controle é responsável por energizar as bobinas corretas, pelo intervalo de tempo adequado baseado na posição do rotor, ao contrário do motor DC com escovas onde o conjunto escovas e comutador é responsável por energizar as bobinas de acordo com a posição do rotor.

A sequência de acionamento das bobinas é dividida em seis etapas e o circuito de acionamento deve ser capaz de energizar cada bobina de forma independente e com polarização selecionável (HENDERSHOT; MILLER, 1994). A Figura 11 apresenta a forma de onda da corrente elétrica em cada uma das bobinas de um motor BLDC, onde é possível observar que o acionamento pode ser dividido em períodos de 60° (a troca das bobinas energizadas ocorre a cada período de 60°). Na parte inferior da [Figura 11](#page-32-0) está apresentado o sentido da corrente elétrica em cada etapa do acionamento.

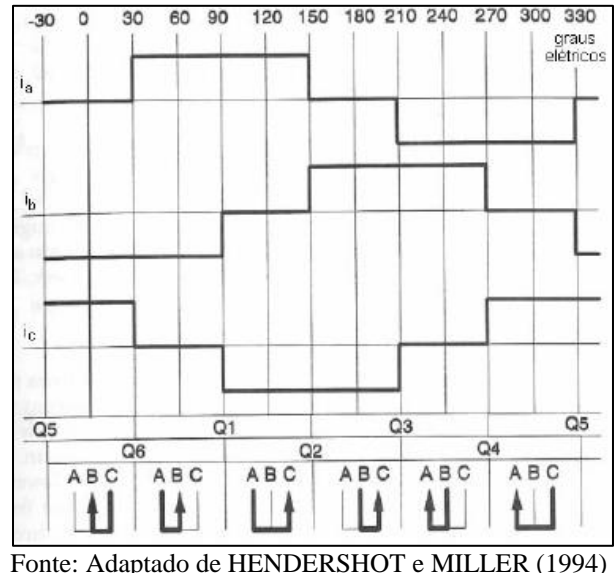

<span id="page-32-0"></span>Figura 11 - Forma de onda da corrente nas bobinas de um motor BLDC.

Para proporcionar as formas de onda necessárias à operação dos motores BLDC são utilizados circuitos inversores formados por dispositivos semicondutores de potência que permitem controlar o fluxo e sentido da corrente elétrica nas bobinas do motor. A comutação eletrônica é uma característica que permite a eliminação do sistema de comutação e escovas dos motores DC apresentados anteriormente. (HENDERSHOT; MILLER, 1994).

## <span id="page-32-1"></span>**2.2.3 Comparação entre as tecnologias**

Os motores apresentados anteriormente possuem a capacidade de atender aos requisitos mecânicos (potência, torque e velocidade de rotação) do sistema proposto na implementação deste trabalho. Todavia, há diferenças entre as tecnologias que podem implicar em vantagens ou desvantagens para o sistema de um modo geral.

Derammelaere et al. (2016) efetuaram um estudo qualitativo de comparação entre diferentes tecnologias de motores. Além dos motores DC com escovas e dos motores BLDC a comparação levou em consideração outras duas tecnologias de motores: os motores de passo e os motores síncronos de imãs permanentes. É necessário salientar que Derammelaere et al. (2016) considerou um universo limitado de amostras de cada tipo de motor para realizar seu estudo, portanto pode haver diferenças de resultados quando o universo de amostras é alterado, e até mesmo quando o local onde foi efetuado o estudo é alterado, pois questões como custo dos itens podem ser influenciados por estas alterações.

Os motores de passo são uma classe específica de motores DC construídos de forma que o rotor se movimente por uma quantidade definida de graus em cada etapa do acionamento. Essa característica confere ao motor de passo, se corretamente dimensionado para a aplicação, a vantagem de conhecer a posição angular do eixo sem a necessidade de sensores de realimentação para o sistema de controle (MPS Electronics, 2021). Por outro lado, apresentam desvantagens como por exemplo, uma menor velocidade de rotação se comparados aos motores BLDC. Por isso não são adequados para a aplicação proposta neste trabalho.

Os PMSM são muito semelhantes aos motores BLDC, porém são construídos de forma que a BEMF gerada seja senoidal. Além disso, é necessária uma forma de onda senoidal aplicada às bobinas para seu correto funcionamento, possuindo a vantagem de entregar baixas variações no torque de saída e alta eficiência energética. A principal desvantagem é a complexidade do circuito de acionamento necessário para geração de ondas senoidais (DERAMMELAERE *et al*., 2016).

A primeira comparação efetuada por Derammelaere et al. (2016) está relacionada à densidade de potência dos motores citados. Essa é uma característica que relaciona a potência elétrica do motor com seu volume, onde os fabricantes sempre buscam evoluir suas tecnologias e os materiais utilizados para entregar máquinas com maiores potências e menores volumes. A Figura 12 apresenta o comparativo entre os motores.

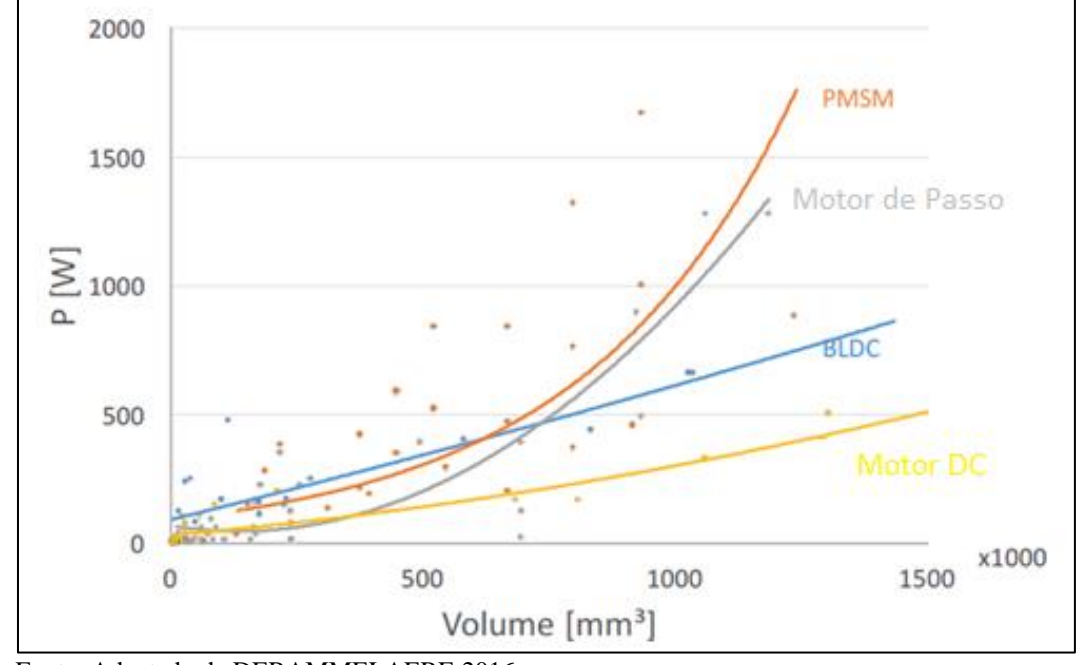

<span id="page-34-0"></span>Figura 12 - Comparativo da densidade de potência entre diferentes tecnologias de motores.

Fonte: Adaptado de DERAMMELAERE 2016.

É possível observar que para um mesmo volume, o motor BLDC é capaz de entregar maior potência em relação ao motor DC com escovas, ainda muito utilizado na aplicação proposta por este trabalho. Outra característica analisada foi a relação entre torque fornecido e volume do motor, característica conhecida como densidade de torque. A Figura 13 apresenta o resultado obtido.

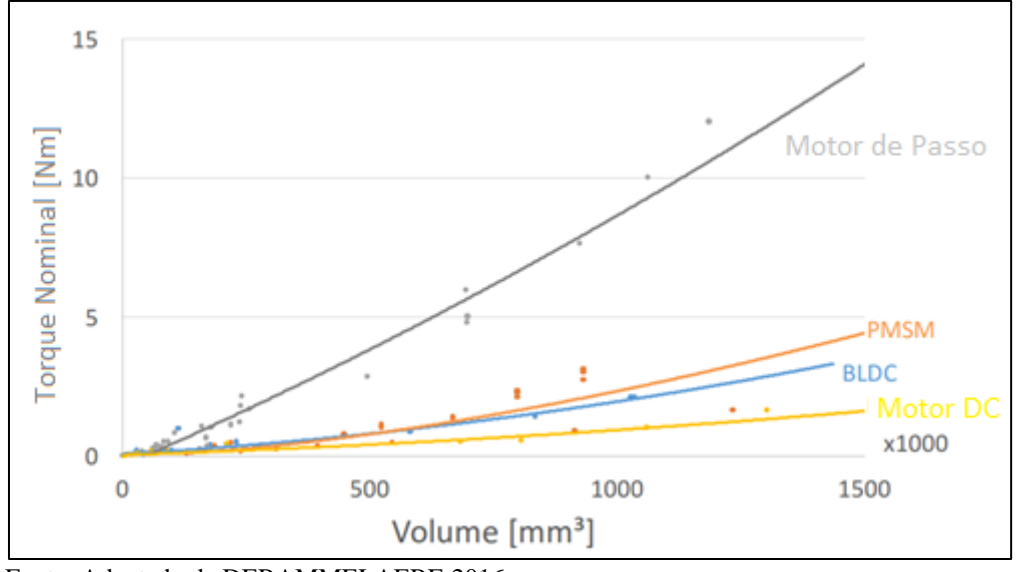

<span id="page-34-1"></span>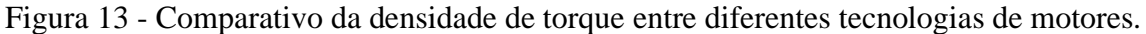

Fonte: Adaptado de DERAMMELAERE 2016.

Nessa análise é possível notar que os motores BLDC novamente possuem vantagens sobre os motores DC com escovas, ficando próximos aos PMSM. Os motores de passo se destacam nesse quesito, porém para a aplicação proposta neste trabalho, possuem a desvantagem de não operarem em altas velocidades de rotação. Por fim, Derammelaere et al. (2016) efetuou uma comparação de preço em relação à potência do motor, é demonstrado pela Figura 14.

<span id="page-35-0"></span>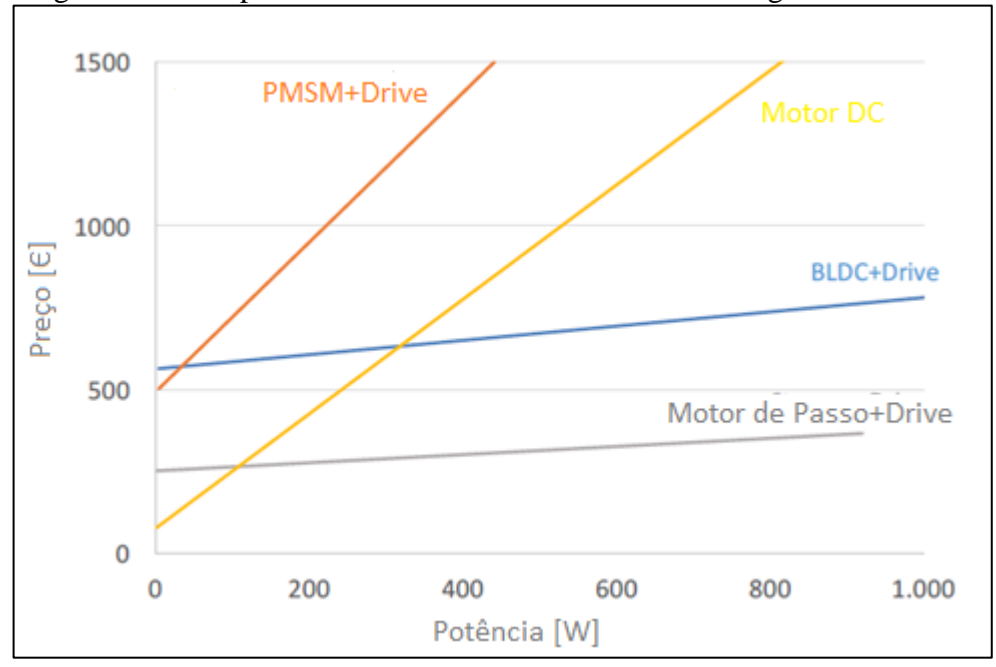

Figura 14 - Comparativo do custo entre diferentes tecnologias de motores.

Nesse resultado se pode constatar um dos motivos para o uso do motor BLDC, especialmente em menores potências, não ser preferido. Para potências menores do que 400 W o custo de um motor DC com escovas ainda se mostra menor do que o conjunto motor BLDC e sistema de acionamento necessário.

Porém, de acordo com MPS Electronics (2021), a partir do ano de 2020 muitos motores utilizados em veículos, principalmente utilizados em ventiladores e bombas que possuem um ciclo de trabalho elevado até mesmo quando o veículo não está sendo utilizado, foram substituídos pelos motores BLDC (apesar da diferença de custo). Há uma vantagem a longo prazo que leva em conta a confiabilidade e a baixa necessidade de manutenção que justifica a diferença de custo inicial da solução. Os motores com escovas, no entanto, continuam a ser utilizados em partes do veículo que possuem ciclos de trabalho menor, como assentos com regulagem eletrônica e vidros elétricos.

Fonte: Adaptado de DERAMMELAERE 2016.
A Tabela 1 reúne informações de MPS Electronics (2021), Derammelaere et al. (2016) e Yedamale (2003) com os principais tópicos de comparação entre os motores DC com escovas e os motores BLDC.

| 1 avvia 1<br>Comparação cinto carácteríbricas dos motores.                                                    |                                       |                                                                             |  |  |
|----------------------------------------------------------------------------------------------------|---------------------------------------|-----------------------------------------------------------------------------|--|--|
| Característica                                                                                                | <b>Motor DC com escovas</b>           | <b>Motor BLDC</b>                                                           |  |  |
| Vida Útil                                                                                                    | Baixa (devido às escovas)             | Alta                                                                        |  |  |
| Velocidade de rotação<br>e aceleração                                                                         | Média                                 | Alta                                                                        |  |  |
| Eficiência                                                                                                    | Média                                 | Alta                                                                        |  |  |
| Ruído elétrico                                                                                                | Alto (devido à comutação<br>mecânica) | Baixo (considerando a<br>aplicação de técnicas de<br>acionamento adequadas) |  |  |
| Ruído acústico                                                                                                | Alto (devido à comutação<br>mecânica) | Baixo                                                                       |  |  |
| <b>Custo</b>                                                                                                  | Baixo                                 | Médio (incluindo sistema de<br>acionamento)                                 |  |  |
| <b>Controle</b>                                                                                               | Simples                               | Complexo                                                                    |  |  |
| $\Gamma$ $\leftarrow$ $\Lambda$ $\leftarrow$ $\left($ $\Omega$ $\Omega$ $\Omega$ $\left($ $\Lambda$ $\right)$ |                                       |                                                                             |  |  |

Tabela 1 – Comparação entre características dos motores.

Fonte: Autor (2021).

Segundo MPS Electronics (2021), o ruído eletrônico consiste em surtos gerados no barramento de alimentação dos motores DC devido à comutação das escovas. A comutação pode ser analisada como uma chave que abre e fecha incessantemente enquanto o motor gira, e nestes momentos distúrbios na forma de onda da tensão e da corrente são gerados. Esse parâmetro é importante, pois o ruído pode influenciar em outros dispositivos eletrônicos conectados no mesmo barramento.

Por fim, é evidente que o investimento em um motor BLDC inicialmente pode ser mais alto. Por outro lado, o mercado converge para escolhas baseadas não somente no custo inicial, levando em conta também as vantagens a longo prazo como por exemplo eficiência e manutenção, que também poderão se tornar uma redução no custo. Nesse sentido, a qualidade e confiabilidade dos BLDC têm ganhado espaço, inclusive no mercado automotivo.

## 2.3 ACIONAMENTO DE MOTORES BLDC

Conforme citado, os motores BLDC necessitam de um circuito próprio para sua operação. Nesta seção, são abordadas as topologias comumente utilizadas para essa finalidade, apresentando suas características e tendo como objetivo a comparação de tópicos como eficiência e custo de implementação entre as soluções apresentadas.

## **2.3.1 Teoria de acionamento de um motor BLDC**

O acionamento de um motor BLDC, ao contrário dos motores DC com escovas, onde basta conectar uma fonte de energia de corrente contínua nos terminais do motor, é mais complexo devido a necessidade da realização da comutação eletrônica. Para o acionamento do motor BLDC é necessário fazer o controle do fluxo magnético acionando cada uma das bobinas no momento adequado e pelo período de tempo adequado (Renesas, 2021).

A rotação é obtida por meio de um campo magnético girante no interior do estator, de forma que o rotor, que possui os imãs permanentes acoplados, possa interagir com o fluxo gerado resultando em movimento de rotação. Segundo Renesas (2021), o processo de obtenção do campo magnético girante é composto por seis etapas de chaveamento das fases do motor, onde em todo o instante duas fases estão energizadas, sendo que há uma alternância à cada 120° das fases energizadas.

A Figura 15 apresenta as seis etapas do chaveamento, indicando qual bobina está sendo percorrida pela corrente elétrica e o sentido do fluxo magnético resultante em cada etapa.

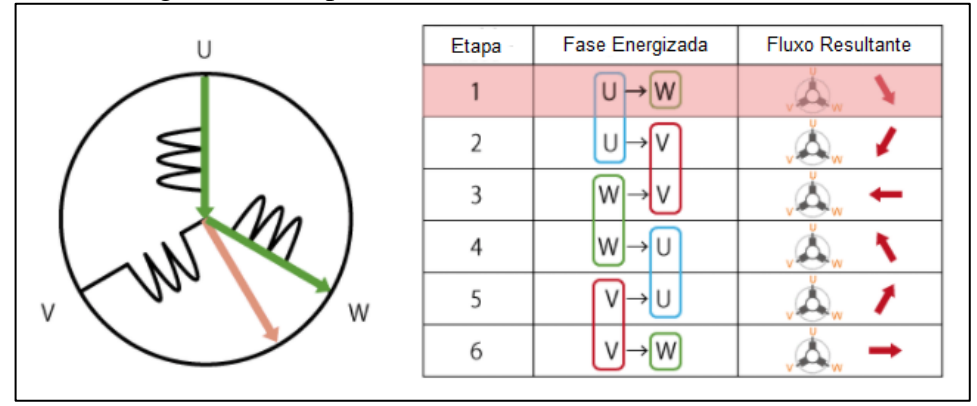

Figura 15 - Etapas do acionamento de um motor BLDC.

Fonte: Adaptado de Renesas (2021)

A configuração das bobinas apresentada na Figura 15 é conhecida como ligação em estrela, porém os motores BLDC podem ser construídos utilizando a ligação das três fases em forma de triângulo. O tipo de ligação causa alterações em características de torque e velocidade de rotação máxima obtidas, no entanto do ponto de vista do circuito de acionamento as duas formas podem ser tratadas da mesma forma (SOLOVEV e PETROVA, 2021).

Tendo em vista que o circuito de acionamento deve seguir rigorosamente os tempos e ordem de energização das bobinas, o conhecimento da posição do rotor em tempo real é importante em um BLDC, especialmente na partida, para que o acionamento se inicie na etapa

correta de acordo com o posicionamento do rotor. Para isso, segundo Solovev e Petrova (2021), para o acionamento destas máquinas é necessário utilizar algum método de detecção da posição do rotor. A posição pode ser obtida por meio de sensores de efeito *hall* montados no estator da máquina ou por sensores externos como encoders. Os sensores de efeito *hall* detectam a posição do rotor através do campo magnético produzido pelos imãs acoplados no rotor. Outra alternativa é a realização do controle *sensorless* (sem sensores) que por consequência é a alternativa mais barata tendo em vista que não depende de nenhum aparato extra em conjunto com o motor.

Segundo Renesas (2021), a utilização de sensores nos motores BLDC traz vantagens como precisão no controle de velocidade e maior facilidade na partida do motor. Por outro lado, aumenta não somente o custo do motor pela adição de elementos extras, mas também afeta a confiabilidade e vida útil da solução como um todo, uma vez que os sensores geralmente são elementos que requerem manutenção frequente e não são comumente tolerantes à ambientes de trabalho com altas temperaturas e com poeira, por exemplo.

A obtenção da posição do rotor sem a utilização de um sensor específico é realizada por meio da análise da BEMF nas fases do motor. Conforme apresentado na seção anterior, a BEMF é um efeito relacionado a interação entre as bobinas do estator, que se apresenta na forma de tensão elétrica. Como em cada instante ao menos uma das fases do motor permanece sem receber energia do circuito de acionamento, a BEMF pode ser observada nessa fase (YEDAMALE, 2005).

Conforme pode ser observado na Figura 16, a BEMF em cada fase está sincronizada com a corrente aplicada no motor. Portanto, através dela é possível identificar a posição que o rotor se encontra para o correto acionamento das bobinas. Para a identificação do cruzamento por zero da BEMF, Yedamale (2005) sugere duas soluções: a primeira solução consiste em utilizar circuitos analógicos comparadores de tensão onde a BEMF é comparada com um valor fixo de tensão, resultando em um terceiro sinal em que uma borda de transição é gerada cada vez que a passagem por zero ocorre. Nessa solução, há a desvantagem de ser necessária a utilização de circuitos eletrônicos comparadores, incorrendo em um incremento de custo da solução.

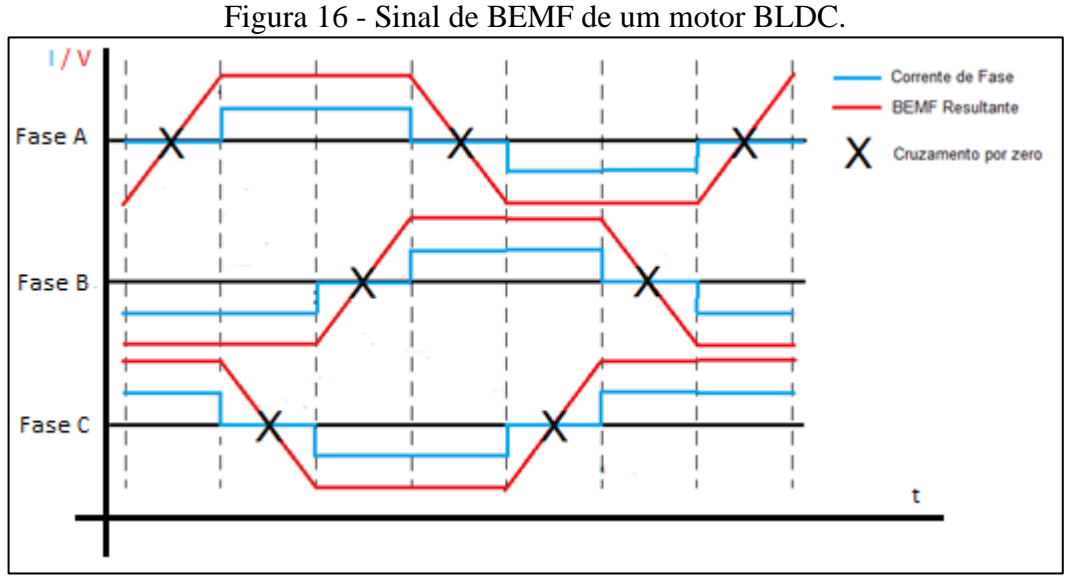

Fonte: Adaptado de Yedamale (2005).

A segunda alternativa, tendo em vista que para o controle do sistema será necessário o uso de um microcontrolador, é utilizar o ADC (conversor analógico-digital) que comumente está embarcado nesses dispositivos para fazer a leitura do sinal de BEMF e comparar com um valor de referência, sem a necessidade de circuitos comparadores externos (YEDAMALE, 2005). Esta opção, por outro lado, implica em incremento da complexidade do algoritmo de controle implementado no microcontrolador utilizado.

O acionamento *sensorless* requer a aplicação de técnicas específicas no momento da partida do motor, pois quando o rotor está parado não há BEMF a ser detectada e, portanto, a posição do rotor não pode ser determinada da mesma forma. Segundo Ravi e Rassiah (2020), existem duas técnicas principais de determinação da posição inicial do rotor em máquinas acionadas sem a utilização de sensores: a primeira técnica consiste em alinhar o rotor e iniciar a sequência de acionamento em seguida, e a segunda técnica consiste em determinar a posição por meio da medição da indutância nas fases do motor.

A técnica de alinhar para partir é a mais simples, e consiste em acionar o motor em um dos seis estados da comutação por um tempo pré-determinado, fazendo com que o rotor se mova para a posição esperada para aquele estado onde a sequência de acionamento pode então ser aplicada. A desvantagem é que o rotor irá se mover aleatoriamente durante a etapa do alinhamento, o que pode não ser uma característica aceitável em aplicações onde é necessário que a rotação seja unidirecional (RAVI e RASSIAH, 2020).

Já a técnica de determinação da posição por meio da observação da indutância nas fases do motor consiste em definir um limite de corrente e aplicar tensão nas três fases do motor nos dois sentidos possíveis, de forma a medir o tempo necessário para a corrente atingir o limite definido. Ao final do processo, o estado com menor tempo indica que o polo norte magnético do rotor está posicionado naquele ponto, e a sequência de chaveamento pode então ser iniciada. A Figura 17 apresenta graficamente o processo descrito, que possui a vantagem de não causar movimento de rotação no rotor durante a sua aplicação, o tornando mais adequado para aplicações em que o sentido unidirecional de rotação é requerido (RAVI e RASSIAH, 2020).

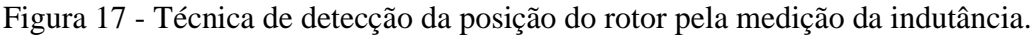

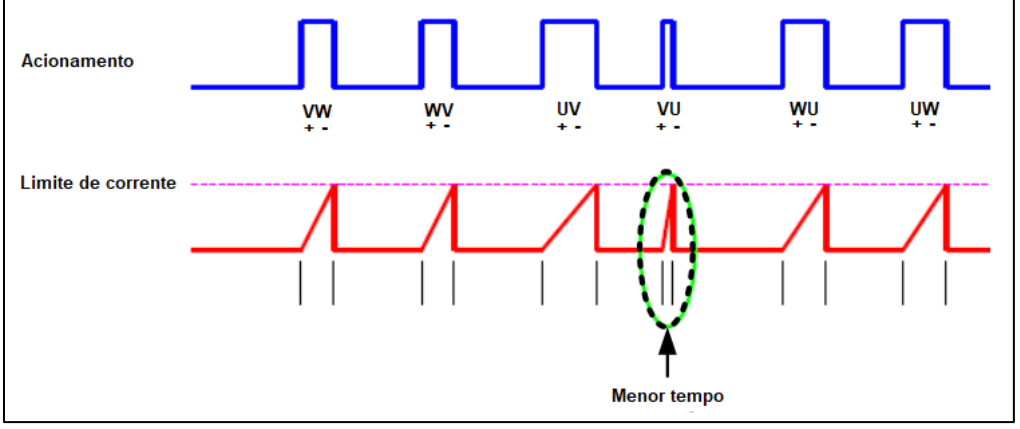

Fonte: Adaptado de RAVI e RASSIAH (2020)

## **2.3.2 Circuito equivalente do motor BLDC**

Os motores BLDC, assim como qualquer máquina de conversão de energia, apresentam não idealidades na prática que precisam ser modeladas e levadas em conta no momento do projeto do sistema de acionamento. A Figura 18 apresenta o circuito equivalente de uma fase do motor BLDC.

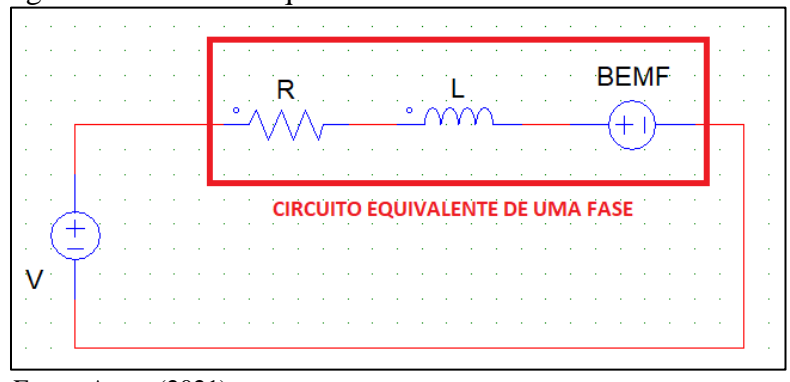

Figura 18 - Circuito equivalente de uma fase do motor BLDC.

Fonte: Autor (2021)

Segundo Brown (2005), o circuito equivalente deve ser analisado em duas situações distintas: com o rotor parado e com o rotor em movimento. Quando o rotor está parado a componente de BEMF é nula, então pode ser desconsiderada. Já as componentes de resistência e indutância formam a impedância equivalente da fase. Essa impedância é composta pela resistência intrínseca dos fios que compõem os enrolamentos e pela indutância que é resultado da construção dos enrolamentos. A impedância equivalente normalmente é baixa e define a intensidade da corrente elétrica no momento da partida do motor, já que não há BEMF nesse momento.

Ao passo em que a velocidade de rotação aumenta, a BEMF começa a aparecer no circuito equivalente e a corrente que circula nas bobinas tende a diminuir. No momento da partida, a corrente pode ser atenuada com diminuição da tensão aplicada, utilizando a técnica de modulação por largura de pulso (PWM, do inglês *Pulse Width Modulation*) com uma rampa suave de acionamento que previne a queima e reduz sobrecarga nos componentes do circuito de acionamento (BROWN, 2005).

#### **2.3.3 Topologia de acionamento com seis chaves**

Para entregar energia às bobinas do motor podem ser utilizadas diferentes topologias, que são implementadas aplicando dispositivos semicondutores capazes de atuar como chaves controladas. Essas topologias precisam ser capazes de controlar a tensão e a corrente aplicada em cada uma das fases do motor BLDC. Segundo Karnavas et al. (2018), a topologia mais utilizada para acionamento deste tipo de motores é a topologia com seis chaves de potência, apresentada na Figura 19.

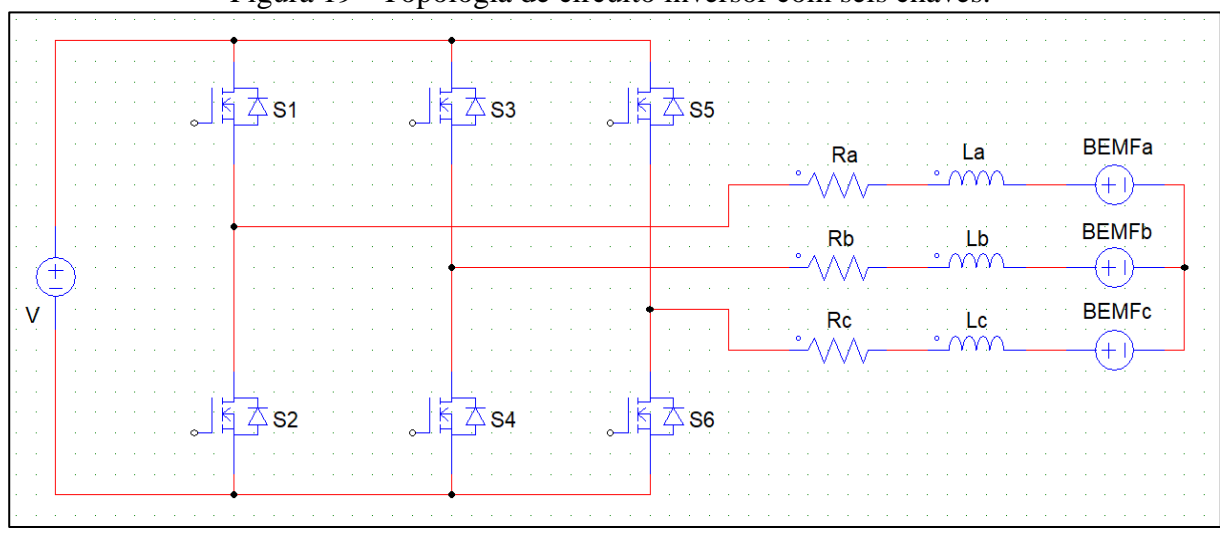

Figura 19 - Topologia de circuito inversor com seis chaves.

Nessa configuração, cada uma das seis chaves pode ser controlada independentemente pelo circuito digital, e dessa forma é possível controlar a polaridade da tensão e o sentido da corrente aplicada em cada uma das bobinas. Essa é a configuração mais utilizada para acionamento de motores BLDC, tanto que podem ser encontrados no mercado circuito integrados com todas as seis chaves e componentes relacionados para sua atuação, embarcados em um único encapsulamento. A utilização desses circuitos integrados proporciona menores custos na montagem da placa de circuito impresso e economia de espaço. Por outro lado, se alguma parte do circuito falha é necessário substituir o conjunto inteiro (SOLOVEV e PETROVA, 2021).

## **2.3.4 Topologia de acionamento com quatro chaves**

Com a constante busca da indústria pela redução de custos houve o desenvolvimento de uma segunda topologia de circuito para acionamento dos motores BLDC. Sua principal característica em comparação com a alternativa anterior é o uso de apenas quatro chaves de potência. Segundo Ekmen et al. (2016), esta topologia possui as desvantagens de subutilizar o motor, pois somente a metade da tensão de alimentação pode ser entregue, dificultar o algoritmo de controle, e aumentar a variação do torque resultante.

A utilização de apenas quatro chaves é possível pois um braço da ponte usualmente construída com seis chaves é substituído por um divisor de tensão capacitivo. A Figura 20 mostra a configuração descrita.

Fonte: Autor (2021)

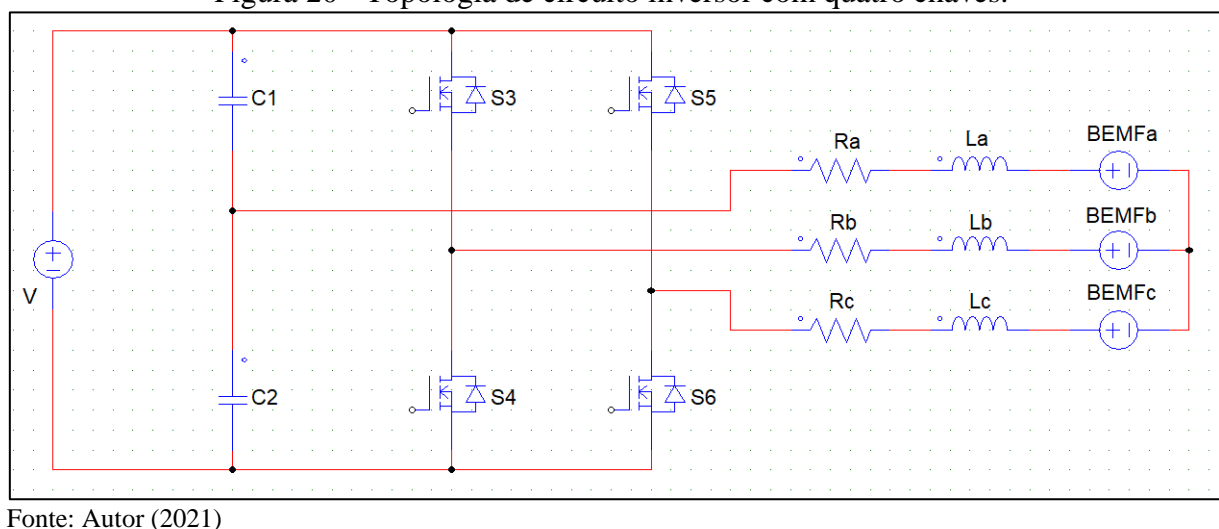

Figura 20 - Topologia de circuito inversor com quatro chaves.

Idealmente, a tensão no ponto entre os dois capacitores é exatamente a metade da tensão de alimentação total do circuito, porém na prática a tensão flutua conforme as etapas do acionamento. Essa flutuação causa um desbalanço nas correntes entregues às fases do motor que por consequência apresenta variações no torque resultante (KARNAVAS, 2018)

# 2.4 DISPOSITIVOS SEMICONDUTORES

Os dispositivos semicondutores são itens fundamentais na implementação dos circuitos de acionamento propostos neste trabalho. Segundo Rashid (2014), a história da eletrônica se inicia no ano de 1948 com a invenção do transistor de silício. Foi em 1958, porém, que a General Eletric Company lançou e introduziu no mercado o primeiro transistor comercial e desde então novos dispositivos foram criados e associados para criação de novas tecnologias.

Estes dispositivos podem ser divididos em seis grandes grupos: diodos, tiristores, transistores de junção bipolar (BJT, do inglês *Bipolar Juction Transistor*), transistor de efeito de campo de semicondutor de óxido metálico (MOSFET, do inglês *Metal Oxide Semiconductor Field Effect Transistor*), transistores bipolares de porta isolada (IGBT, do inglês *Insulated Gate Bipolar Transistor*) e os transistores de indução estática (SIT, do inglês *Static Induction Transistor*) (RASHID, 2014). Tendo em vista a proposta deste trabalho, os dispositivos fundamentais são os MOSFETs e os IGBTs, que são chaves controladas amplamente utilizadas neste tipo de aplicação. Os BJT's também são chaves controladas, porém necessitam maiores correntes para acionamento em relação aos MOSFETs e os IGBTs e proporcionam piores características relacionadas a perdas de potência quando comparados às outras opções apresentadas (BLAKE e BULL, 2021).

Desde o início do seu desenvolvimento, os semicondutores tiveram sua construção baseada na utilização do silício, que é o segundo material mais abundante na terra após o oxigênio. Além disso, a eletrônica desde sempre seguiu a Lei de Moore que prevê que a cada dois anos e meio o número de transistores em um chip deve dobrar mantendo o mesmo custo, graças à evolução das tecnologias de fabricação. Porém, a evolução parece estar atingindo seu limite com o silício, e por isso outros materiais já vêm sendo pesquisados e utilizados há algum tempo (LEE, 2020).

Tendo em vista não somente a redução de tamanho, mas também a redução das perdas de potência envolvidas nos dispositivos semicondutores, dois materiais ganham destaque: o carbeto de silício (SiC) e o nitreto de gálio (GaN). As perdas de potência nos semicondutores são divididas em dois momentos: perdas que ocorrem no instante do chaveamento (entrada ou saída de condução) e perdas que ocorrem durante a condução.

As perdas por chaveamento ocorrem nos instantes onde a chave de potência é colocada ou retirada de condução e podem ser maiores ou menores dependendo da técnica utilizada para realizar o processo. A técnica de *hard switching* (chaveamento duro, na tradução livre) é a forma mais simples, porém menos eficiente de chaveamento, pois não observa o melhor instante para realizar o processo ocasionando em perdas de potência. Já as técnicas de *soft switching* (chaveamento suave, na tradução livre) são baseadas na observação de parâmetros de tensão e corrente em tempo real sobre a chave, para realizar o chaveamento no instante que a perda de potência seja a menor possível (Infineon Technologies, 2019). A Figura 21 apresenta o gráfico resultante de um chaveamento utilizando a técnica de *hard switching,* destacando a sobreposição da forma de onda da corrente (Id) e da forma de onda da tensão sobre o dispositivo (Vds)*.*

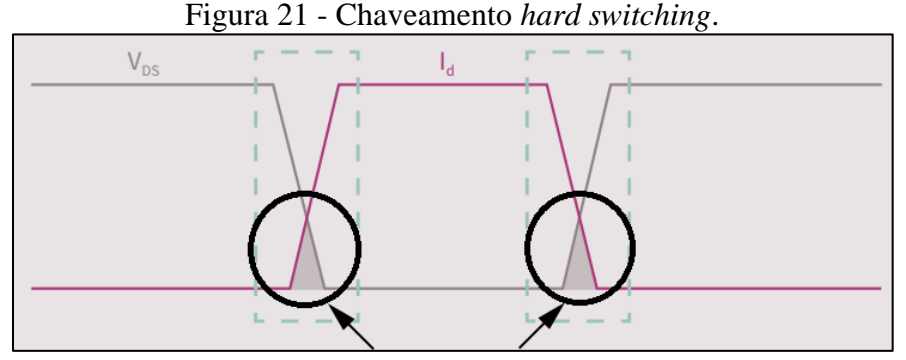

Fonte: Adaptado de Infineon Technologies (2019)

Os pontos destacados na Figura 21 mostram que há uma sobreposição das formas de onda da tensão e da corrente sobre a chave, sendo que o produto dessa sobreposição corresponde a um valor de potência que não é útil ao circuito, por isso é caracterizado como perda. Já na Figura 22 é apresentada uma forma de onda utilizando a técnica de *soft switching.*

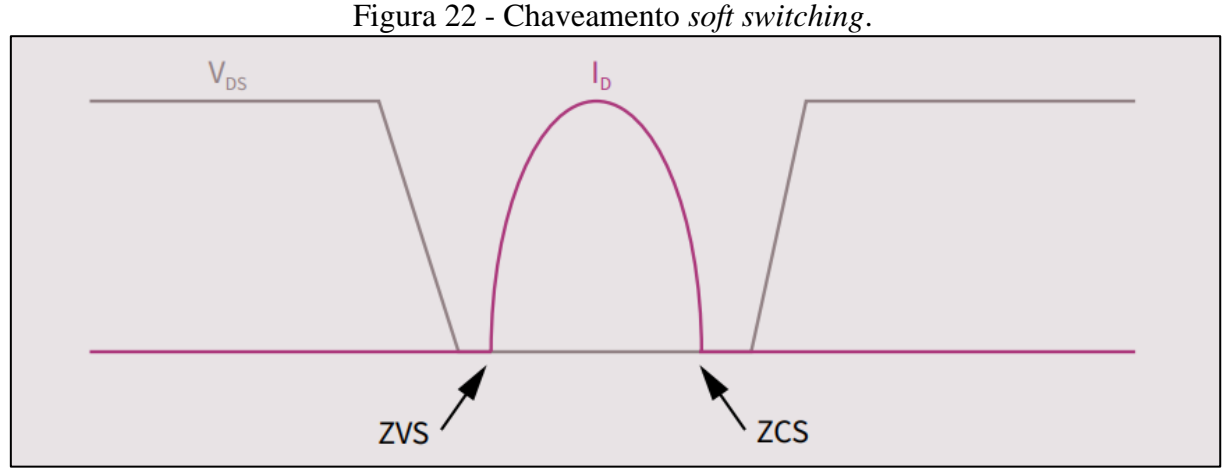

Fonte: Adaptado de Infineon Technologies (2019)

Ao contrário da situação anterior, nesse método não há sobreposição de corrente e tensão, portanto, não haverá perda no chaveamento. Isso é possível, pois no momento de entrar em condução, o dispositivo aguarda para que a tensão seja nula, também conhecido como ponto ZVS (do inglês, *zero voltage switching,* chaveamento em tensão zero, na tradução livre). No momento de sair da condução, o dispositivo aguarda pelo ponto em que a corrente elétrica seja nula, conhecido como ponto de ZCS (do inglês, *zero current switching,* chaveamento em corrente zero, na tradução livre). Porém, nem todos os circuitos permitem a operação com *soft switching* e por isso a evolução dos dispositivos semicondutores busca pela maior eficiência nas transições, ou seja, tempos de entrada e saída de condução mais rápidos para que a potência dissipada seja a menor possível (Infineon Technologies, 2019).

Além das perdas por chaveamento existem perdas por condução, que ocorrem durante o período de tempo que a chave está conduzindo corrente elétrica. Nos IGBTs essa perda está associada à tensão de saturação entre coletor e emissor durante o período em que o dispositivo está conduzindo uma corrente elétrica. Já nos MOSFETs essa perda está relacionada com resistência elétrica que o dispositivo apresenta entre os terminais de dreno e fonte quando está em condução.

Segundo Davis (2019), os novos materiais utilizados para os dispositivos de potência como o SiC e o GaN buscam especificamente a redução das perdas de potência nos dispositivos semicondutores. A vantagem desses dispositivos está no valor da energia necessária para que um elétron seja colocado em um estado de condução, parâmetro conhecido como *bandgap*.

O empecilho para a larga utilização dessas novas tecnologias é o seu custo que ainda é mais alto em relação aos dispositivos de silício. Porém podem se tornar competitivos com a superação de alguns desafios, como o aprimoramento das técnicas de fabricação além do crescimento nos índices de utilização que por si só tem a capacidade de causar queda no preço da tecnologia (DAVIS, 2019).

#### **2.4.1 Gerenciamento térmico**

Conforme apresentado acima, os dispositivos semicondutores apresentam perdas de potência durante sua operação. Essas perdas de potência resultam no aquecimento do dispositivo, e uma etapa fundamental de projeto de circuitos contendo esses dispositivos é o cálculo destas perdas para garantir que o aquecimento não supere os limites operacionais do dispositivo (MORITZ, 2014).

Conforme Moritz (2014), as perdas por condução em um MOSFET são significativas, pois o dispositivo possui um comportamento resistivo quando está em condução. Para calcular esta parcela de perda é necessário determinar a corrente eficaz que o dispositivo está conduzindo na operação. Para isso Barbi (2014) define que pode ser utilizada a Equação 7:

$$
I_{DS\,ef} = \sqrt{\frac{1}{T} \int_0^{ton} I^2 dt} \tag{7}
$$

onde:

- $I_{DS\,ef}$  é a corrente eficaz que circula pelo dispositivo;
- $\bullet$  T é o período da forma de onda da corrente;
- ton é o tempo que o dispositivo permanece em condução dentro do período do sinal;
- é a equação que define a forma de onda da corrente no dispositivo.

Com a determinação da corrente eficaz é possível determinar a potência dissipada, de acordo com a Equação 8 (BARBI, 2014).

$$
P_{cond} = R_{DS\,on} * I_{DS\,ef}^2 \tag{8}
$$

onde:

- $\bullet$   $P_{cond}$  é a potência dissipada pelo dispositivo em condução;
- $\bullet$   $R_{DS\text{on}}$  é a resistência elétrica do dispositivo em condução;
- $\bullet$   $I_{DS,ef}$  é a corrente eficaz que circula pelo dispositivo durante a condução;

Somado a isso, existem as perdas por comutação, que conforme explicado ocorrem nas transições de estado da chave onde os sinais de corrente e tensão se sobrepõem. Segundo Barbi (2014), as perdas por chaveamento podem ser calculadas de acordo com a Equação 9.

$$
P_{sw(on,off)} = \frac{1}{T} \sqrt{\int_0^{tfon,troff} \frac{Vp * lp}{2} dt}
$$
 (9)

onde:

- $P_{sw\text{(on,off)}}$  é a potência dissipada pelo dispositivo no momento de ligar ou desligar;
- $\bullet$  T é o período do sinal da corrente elétrica que circula pelo dispositivo;
- *tfon* é o tempo de descida da tensão no momento de ligar (dado de datasheet);
- *troff* é o tempo de subida da tensão no momento de desligar (dado de datasheet);
- $\bullet$  *Vp* é o valor máximo da tensão sobre a chave;
- $\bullet$  *Ip*  $\acute{\text{e}}$  o valor máximo da corrente sobre a chave.

Por fim, as perdas totais sobre o MOSFET podem ser expressas de acordo com a Equação 10.

$$
P_{tot} = P_{sw\ on} + P_{sw\ off} + P_{cond}
$$
\n<sup>(10)</sup>

onde:

- $\bullet$   $P_{tot}$  é a potência total dissipada pelo dispositivo;
- $P_{\text{sw on}}$  é a perda por chaveamento no momento de ligar;
- $P_{sw \text{off}}$  é a perda por chaveamento no momento de desligar;
- $\bullet$   $P_{cond}$  é a perda de potência no momento da condução.

Aplicando este método de cálculos é possível determinar se um dispositivo semicondutor, quando aplicado em um determinado sistema com correntes e tensões conhecidas, irá suportar as condições de operação.

## 2.5 NORMATIZAÇÃO

No setor automotivo, assim como em outros segmentos específicos, é necessário observar algumas normas que definem requisitos básicos que um produto deve atender para ser embarcado em um veículo. As normas são de acesso pago e por isso maiores detalhes não são encontrados. Contudo, serão apresentadas abaixo algumas das normas aplicáveis e uma breve descrição do que tratam tendo como fonte resumos e citações públicas.

A norma ISO 16750 define limites de tensão que os dispositivos devem operar e complementa com testes de descontinuidade de alimentação, onde o dispositivo deve continuar operando caso haja quedas na tensão de alimentação por curtos períodos de tempo, testes de inversão de polaridade nos terminais de alimentação e testes de suportabilidade a curto-circuito nos terminais de saída.

A norma ISO 16750 também possui uma seção que define que os dispositivos devem suportar eventos transientes, que podem ocorrer principalmente na partida do motor do veículo, mas também durante a operação. Nesse sentido, o teste de *load dump* (despejo de carga, na tradução livre) é um dos mais comuns a serem aplicados nestes produtos. Segundo Singh (2015), um *load dump* ocorre em um sistema alimentado por um gerador quando alguma carga que estava conectada é retirada, e então a tensão do sistema adquire valores acima do nominal por um intervalo de tempo. Para esse teste, um pulso de tensão é aplicado ao dispositivo e o mesmo deve suportar e continuar sua operação normalmente. A Figura 23 apresenta um perfil típico de tensão aplicada em um teste de *load dump*.

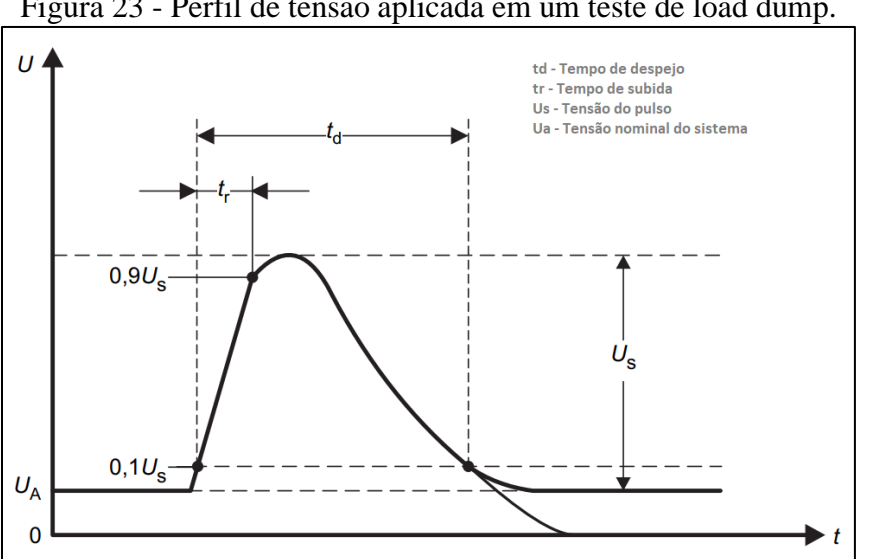

Figura 23 - Perfil de tensão aplicada em um teste de load dump.

Fonte: Adaptado de Singh (2015)

Os valores de tempo e tensão são definidos pela norma de acordo com a tensão nominal do veículo e condições específicas de operação, e o pico de tensão pode chegar a 87 V em sistemas nominais 12 V e 174 V em sistemas nominais 24 V (SINGH, 2015).

Por fim, a norma IEC CISPR25 define limites relacionados a emissões eletromagnéticas conduzidas e irradiadas. Os limites se referem tanto ao que o dispositivo deve suportar de fontes de ruídos externas quanto aos níveis máximos que o próprio dispositivo testado pode emitir ao ambiente ou ao sistema em que está conectado.

# **3 SISTEMA PROPOSTO**

Neste capítulo será apresentado o desenvolvimento da parte prática do trabalho. A [Figura 25](#page-52-0) apresenta o fluxograma que descreve as etapas que serão seguidas para realizar o desenvolvimento.

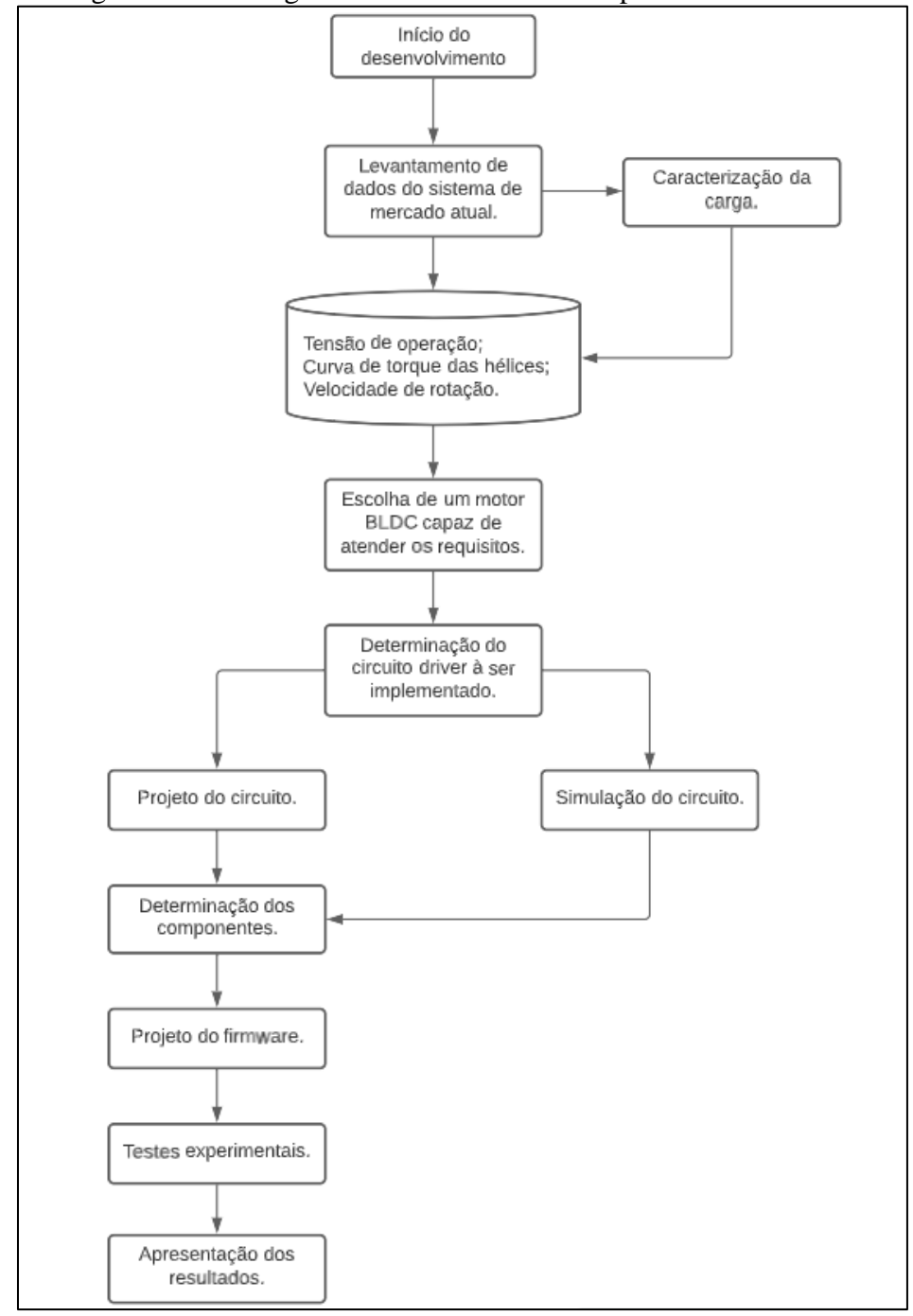

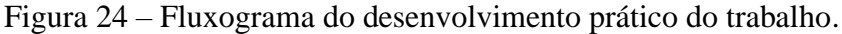

Fonte: Autor (2021).

### 3.1 REQUISITOS DO SISTEMA

Este trabalho tem como foco projeto do *driver* para um ventilador de sistema de condicionamento de ar. Assim sendo, será necessário conhecer as características elétricas do ventilador que o *driver* irá gerenciar. Para adquirir essas características, serão utilizados dados de climatizadores de mercado, além do levantamento de características da carga acoplada ao eixo do motor, no caso as hélices. A Tabela 2 apresenta alguns climatizadores automotivos, próprios para uso em veículos como caminhões ou máquinas agrícolas, dispondo as suas características principais.

| $1$ averal $2^-$<br>Características brincipais dos cinhatizadores de increado. |                   |                                 |                        |  |  |
|--------------------------------------------------------------------------------|-------------------|---------------------------------|------------------------|--|--|
| Modelo                                                                         | <b>Fabricante</b> | Vazão de Ar [m <sup>3</sup> /h] | Tensão de Operação [V] |  |  |
| Fusion                                                                         | Maxiclima         | 558 a 687                       | 12 ou 24               |  |  |
| Série 5 Agricola                                                               | Resfri Ar         | 488 a 538                       | 12 ou 24               |  |  |
| Série 6 Up                                                                     | Resfri Ar         | 419 a 486                       | 12 ou 24               |  |  |
| $L_{\text{out}}$ , Autor (2021)                                                |                   |                                 |                        |  |  |

Tabela 2 – Características principais dos climatizadores de mercado.

Fonte: Autor (2021).

A partir destes dados é possível observar que o sistema deve ser projetado para operação em tensões nominais de 12 V ou 24 V, contudo não são dispositivos bivolt. A Tabela 3 apresenta motores com características de velocidade de rotação, tensão de operação e vazão de ar que atendem aos requisitos acima. Além disso, os motores apresentados são próprios para uso em sistemas de climatização por possuírem hélices acopladas ao eixo.

| <b>Modelo</b>             | <b>Fabricante</b> | Vazão de Ar<br>$\lceil m^3/h \rceil$ | <b>Tensão</b><br>[V] | Corrente<br>[A] | Potência<br>[W] | <b>RPM</b><br>$\mathop{\text{min-}}\nolimits^{\scriptscriptstyle 1}$ |
|---------------------------|-------------------|--------------------------------------|----------------------|-----------------|-----------------|----------------------------------------------------------------------|
| 101104412                 | Imobras           | 782                                  | 13                   | 10.8            | 140             | 3525                                                                 |
| 101104424                 | Imobras           | 860                                  | 27                   |                 | 216             | 2700                                                                 |
| $\Gamma$ $\Lambda$ (0001) |                   |                                      |                      |                 |                 |                                                                      |

Tabela 3 – Ventiladores e suas características elétricas.

Fonte: Autor (2021).

A Tabela 3 fornece as características de motores DC com escovas amplamente utilizados atualmente para essa finalidade e aplicados nos climatizadores de mercado como os apresentados na Tabela 2. Com os dados apresentados na Tabela 3, pode ser extraída a informação de velocidade de rotação necessária para escolha do motor para utilização na proposta. A Tabela 3 também apresenta o valor da potência consumida pelos motores apresentados, sendo que os dados de corrente e tensão para o cálculo dessa potência foram retirados do *datasheet* do fabricante do motor apresentado no Anexo A.

Além disso, o motor proposto deve possuir capacidade de vazão de ar semelhante aos dados apresentados. Ao realizar uma pesquisa de motores BLDC no mercado não é possível encontrar itens de fácil aquisição com as hélices já acopladas. Portanto, para fins de testes serão utilizadas as mesmas hélices utilizadas nos motores apresentados na Tabela 3. O fabricante não especifica as características técnicas das hélices, como a curva de torque em função da velocidade. Como essa é uma informação relevante para escolha do motor a ser utilizado foi realizado um levantamento experimental da curva de torque das hélices.

### **3.1.1 Modelamento da carga.**

Para obter melhor fidelidade na simulação do sistema, dada a indisponibilidade da curva de torque da carga, foi efetuado um ensaio para determinação deste comportamento. Para isso foi utilizado um motor DC modelo 101104424, do fabricante Imobrás, que possui as hélices utilizadas nas aplicações atuais, conforme apresentado na Figura 25 (a). A caracterização da carga será feita utilizando as equações que descrevem as máquinas DC com escovas, conforme apresentado na seção 2.2.1.5.

Primeiramente, foram retiradas as hélices do motor para sua caracterização à vazio conforme a Figura 25 (b).

Figura 25 – Motor utilizado para o ensaio com as hélices (a) e sem as hélices (b).

<span id="page-52-0"></span>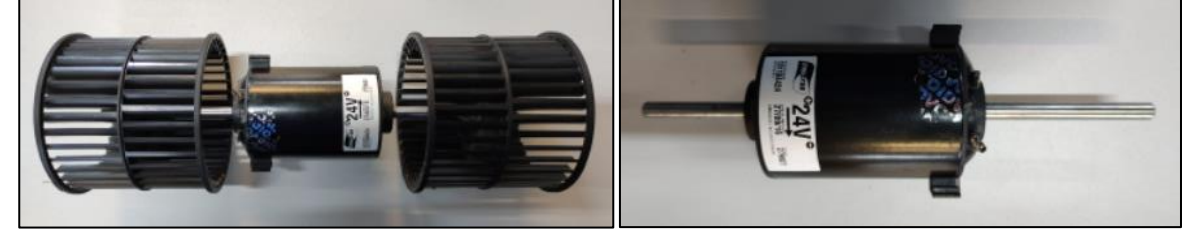

Fonte: Autor (2022).

O eixo do motor foi acoplado a uma máquina secundária para acionar o motor em velocidades definidas. A Figura 26 apresenta o sistema utilizado para efetuar o acionamento. No quadro 1 em destaque está a fonte de alimentação de 24 V com capacidade de 240 W, no quadro 2 está o motor secundário utilizado para acionamento do motor que se deseja caracterizar, que está destacado no quadro 3.

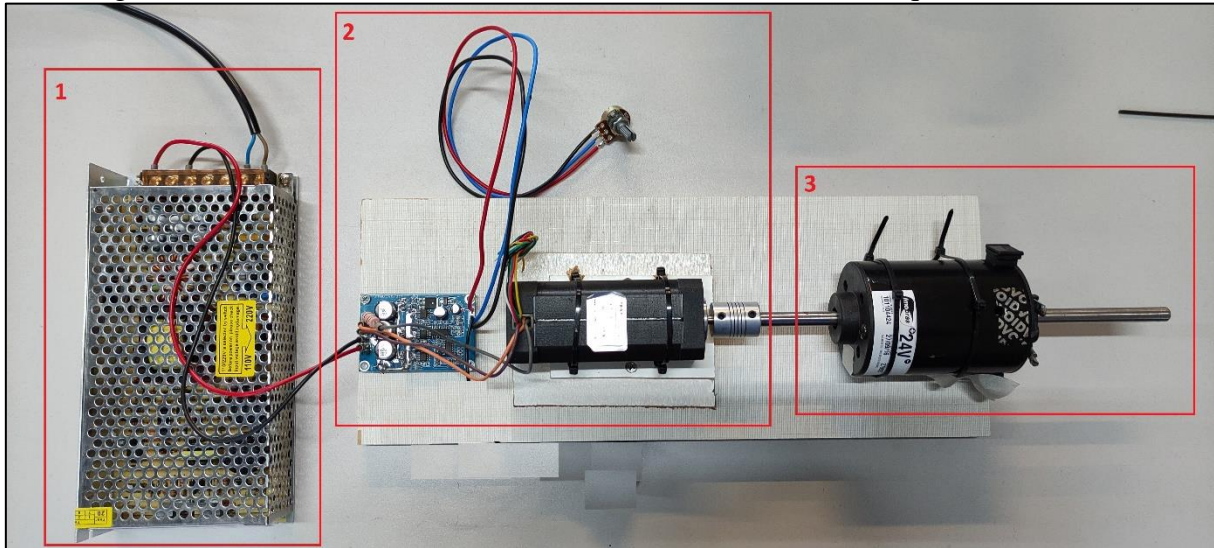

Figura 26 – Sistema de acionamento do motor DC com uma máquina secundária.

Fonte: Autor (2022).

Após a medição dos valores de tensão e da velocidade, os dados foram inseridos no software Microsoft Excel. Com o software foi possível gerar o gráfico de tensão induzida em função da velocidade da máquina conforme apresentado na Figura 27.

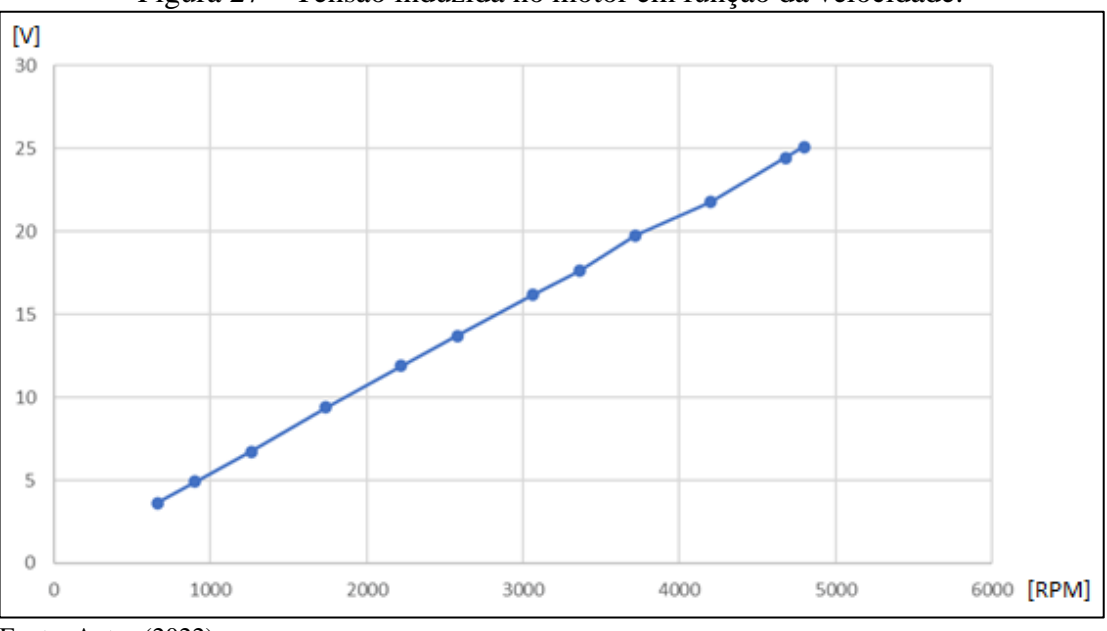

Figura 27 – Tensão induzida no motor em função da velocidade.

Fonte: Autor (2022).

Utilizando os pontos do gráfico e aplicando a Equação 4 apresentada nos capítulos anteriores, é possível determinar a constante construtiva do motor. Com isso, a constante construtiva obtida foi de K = 0,05. Como o motor em questão possui imãs permanentes para geração do campo esse resultado da constante engloba o fluxo magnético da máquina, conforme apresentado na Equação 6.

Após a determinação da constante construtiva do motor, a Equação 5 foi utilizada para determinação do torque exercido pela máquina. As hélices foram reposicionadas no eixo do motor e o mesmo foi conectado à uma fonte de tensão variável onde foi acionado em diferentes tensões para obtenção de pontos de velocidade e corrente de armadura. A Tabela 4 apresenta os dados obtidos no ensaio.

|            |            | -- <i>o</i> ----- |                          |
|------------|------------|-------------------|--------------------------|
| Tensão [V] | <b>RPM</b> | la com carga [A]  | <b>Torque total [Nm]</b> |
|            | 631        | 0,45              | 0,023                    |
| 6          | 976        | 0,59              | 0,030                    |
| 10         | 1638       | 0,94              | 0,047                    |
| 14         | 2256       | 1,41              | 0,071                    |
| 18         | 2872       | 2,02              | 0,101                    |
| 22         | 3444       | 2,70              | 0,135                    |
| 24         | 3696       | 3,04              | 0,152                    |
| 26         | 3960       | 3,42              | 0,171                    |

Tabela 4 – Dados do acionamento do motor com a carga acoplada.

Fonte: Autor (2022).

O torque total apresentado na última coluna da Tabela 4 foi calculado utilizando a Equação 5, com as informações de corrente de armadura obtidas no ensaio. Este resultado, no entanto, carrega os fatores de perdas no interior da máquina, tais como as perdas por atrito. Para isolar estes fatores e obter apenas o valor de torque da carga, as hélices foram novamente retiradas do motor e o mesmo foi ajustado para as mesmas rotações do ensaio acima para obtenção da corrente de armadura com a máquina operando à vazio.

Os dados obtidos no ensaio à vazio estão apresentados na Tabela 5 e o mesmo método aplicado anteriormente foi utilizado para calcular o torque da máquina à vazio.

| we were manifestive we interest being a car gave as opratted. |                     |  |  |  |
|---------------------------------------------------------------|---------------------|--|--|--|
| la à Vazio [A]                                                | Torque à Vazio [Nm] |  |  |  |
| 0,388                                                         | 0,019               |  |  |  |
| 0,434                                                         | 0,022               |  |  |  |
| 0,502                                                         | 0,025               |  |  |  |
| 0,555                                                         | 0,028               |  |  |  |
| 0,605                                                         | 0,030               |  |  |  |
| 0,645                                                         | 0,032               |  |  |  |
| 0,659                                                         | 0,033               |  |  |  |
| 0,672                                                         | 0,034               |  |  |  |
|                                                               |                     |  |  |  |

Tabela 5 – Dados do acionamento do motor sem a carga acoplada.

Fonte: Autor (2022).

A partir desses dados, o torque à vazio apresentado na Tabela 5 foi descontado do torque total apresentado na Tabela 4 para obter o torque real da carga. Os dados foram plotados em um gráfico utilizando o software Microsoft Excel junto à uma equação polinomial que descreve a curva do gráfico. A Equação 11 descreve o comportamento da carga em função da velocidade enquanto a Figura 28 apresenta o comportamento de torque em função da velocidade.

$$
\tau = 2 \times 10^{-6} \times \omega^2 - 6 \times 10^{-5} \times \omega \tag{11}
$$

onde:

- $\tau$  é o torque da carga [nm];
- $\bullet$   $\omega$  é a velocidade de rotação [rad/s];

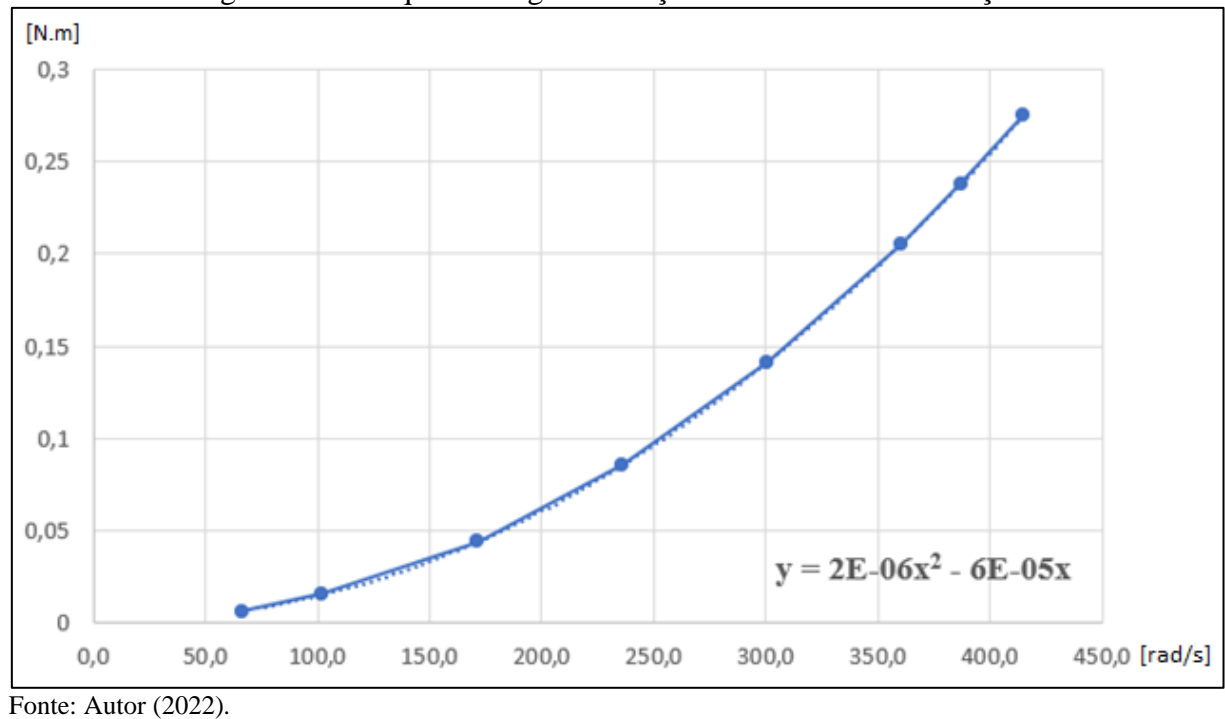

Figura 28 – Torque de carga em função da velocidade de rotação.

Com isso, é possível determinar, na velocidade de rotação máxima demandada pelo sistema, qual é o torque imposto ao motor pelas hélices. Utilizando a informação de maior velocidade apresentada na Tabela 3, de 3525 RPM e aplicando na Equação 11 é possível determinar que o torque máximo que o sistema irá operar será conforme apresentado na Equação 12.

$$
\tau = 2 \times 10^{-6} \times \left(\frac{2 \times \pi \times 3525}{60}\right)^2 - 6 \times 10^{-5} \times \left(\frac{2 \times \pi \times 3525}{60}\right) = 0.25 Nm
$$
 (12)

Com a determinação da característica de torque da carga juntamente com as demais informações apresentadas obtidas dos modelos de climatizadores presentes no mercado é possível propor um motor BLDC capaz de substituir a solução atual.

#### 3.2 MOTOR PROPOSTO

Para substituição do motor DC com escovas, utilizado normalmente no sistema, é proposto um BLDC levando em consideração as características de tensão de operação e de velocidade de rotação determinadas pela análise dos modelos presentes no mercado e pelo resultado da caracterização das hélices apresentado. Em relação à tensão de operação, conforme foi apresentado, estes sistemas não são bivolt. Portanto, foi definido que será utilizado um motor de 24 V pelo fato de o mesmo apresentar menor custo do que os modelos 12 V.

Além disso, o motor proposto possui, de acordo com o fabricante, sensores *hall* para detecção da posição do rotor. Esses sensores podem ser utilizados ou não, de acordo com a escolha da topologia de acionamento. O modelo proposto é o 42BLS04, do fabricante Tsiny Micro Motion Solutions, que possui as características apresentadas na Tabela 6.

| Característica        | <b>Valor</b> | <b>Unidade</b>    |
|-----------------------|--------------|-------------------|
| Número de Polos       | 8            |                   |
| Número de Fases       | 3            |                   |
| Tensão Nominal        | 24           | V                 |
| Velocidade à Vazio    | 5000         | <b>RPM</b>        |
| Velocidade Nominal    | 4000         | <b>RPM</b>        |
| Torque em Stall       | 0,3          | Nm                |
| <b>Torque Nominal</b> | 0,25         | Nm                |
| Potência Nominal      | 105          | W                 |
| Torque de Pico        | 0,75         | <b>Nm</b>         |
| Corrente de Pico      | 20           | A                 |
| Resistência Fase-Fase | 0,28         | $\Omega$          |
| Indutância Fase-Fase  | 0,54         | mH                |
| Constante de Torque   | 0,0376       | Nm/A              |
| Constante de BEMF     | 3,94         | mV/RPM            |
| Inércia do Rotor      | 96           | g.cm <sup>2</sup> |
| Comprimento           | 101          | mm                |
| Peso                  | 0,8          | kg                |

Tabela 6 – Características do motor BLDC proposto para a aplicação.

Fonte: Autor (2021).

A partir da escolha do motor a ser empregado no sistema, foi possível iniciar o processo de execução do projeto e determinação dos componentes do circuito de acionamento para o motor proposto. As seções a seguir apresentam as etapas realizadas no projeto do *driver* proposto.

### 3.3 TOPOLOGIA PROPOSTA

A primeira definição a ser feita diz respeito à escolha entre a topologia *sensorless* ou com sensores. Conforme abordado anteriormente, a utilização dos sensores impõem custos adicionais ao motor, e a técnica de acionamento *sensorless* não traz prejuízos para a proposta deste trabalho, dadas às condições de operação de velocidade de rotação, portanto foi executado um projeto de *drive* baseado no controle *sensorless* do motor.

A segunda definição refere-se à topologia da etapa de potência do *drive*. Para isso, foram apresentadas duas topologias: com quatro chaves e com seis chaves. A topologia com quatro chaves se mostra a solução de menor custo por utilizar duas chaves a menos. Por outro lado, também foi apresentado que essa topologia subutiliza o motor, além de prejudicar o desempenho do mesmo no quesito de torque entregue à carga. Além disso, torna o algoritmo de controle mais complexo. Pelos fatores citados acima, para a etapa de potência do *drive* será utilizada a topologia de acionamento com seis chaves.

A Figura 29 apresenta um diagrama de blocos da topologia proposta, que além das partes diretamente relacionadas ao acionamento do motor inclui leds de indicação e teclas de interface para que possam ser aplicados comandos ao sistema e seu status verificado por meio dos leds.

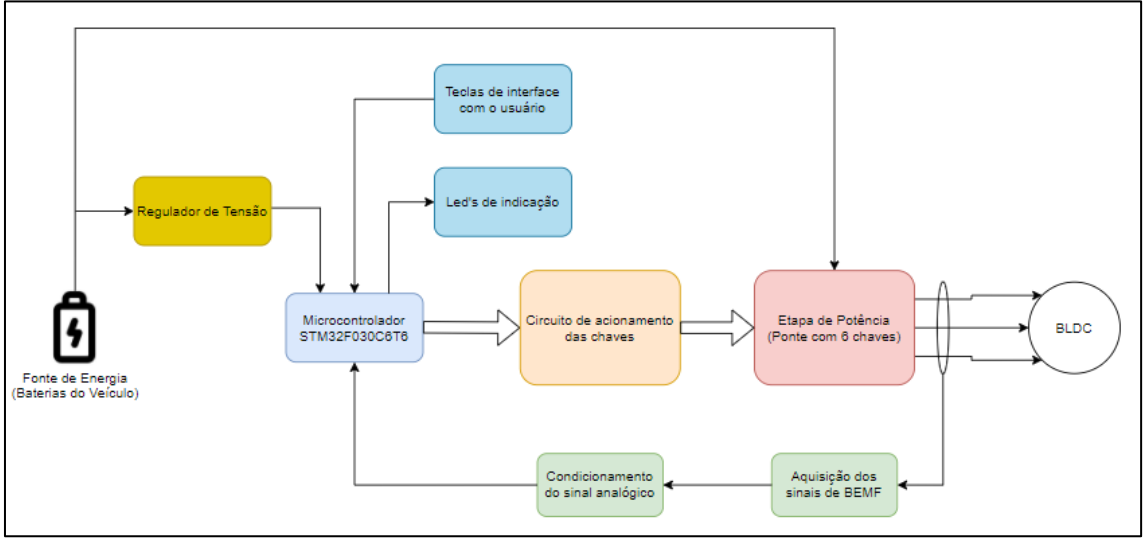

Figura 29 - Diagrama de blocos do sistema proposto.

Após a definição da topologia do circuito de potência e das demais partes que compõem o sistema, pode ser desenvolvido o projeto do hardware e determinação dos componentes críticos que serão utilizados na implementação do *drive*.

### 3.4 SIMULAÇÃO E PROJETO DE HARDWARE E FIRMWARE

Nesta seção, será apresentado a simulação da etapa de potência do circuito com a topologia escolhida para determinação das correntes e tensões as quais os componentes principais do circuito estarão submetidos. O projeto da placa de circuito impresso com todas os circuitos necessários para cumprir os requisitos do sistema, bem como a determinação dos componentes desses circuitos será realizada com base nos valores obtidos da simulação do circuito. Também será apresentado o projeto do *firmware* que faz o controle do acionamento do motor e da interface com o usuário.

## **3.4.1 Simulação do circuito de potência.**

Para simulação do circuito de acionamento proposto foi utilizado o software PSIM, onde estão disponíveis os principais componentes do circuito, bem como o modelo do motor BLDC. A seguir, estão descritos os parâmetros utilizados na simulação, assim como a descrição de cada parte do circuito que foi simulada no software.

Fonte: Autor (2021).

## 3.4.1.1 Modelo do BLDC

A Figura 30 apresenta o modelo de motor BLDC encontrado no software e utilizado na simulação, assim como os parâmetros inseridos no modelo.

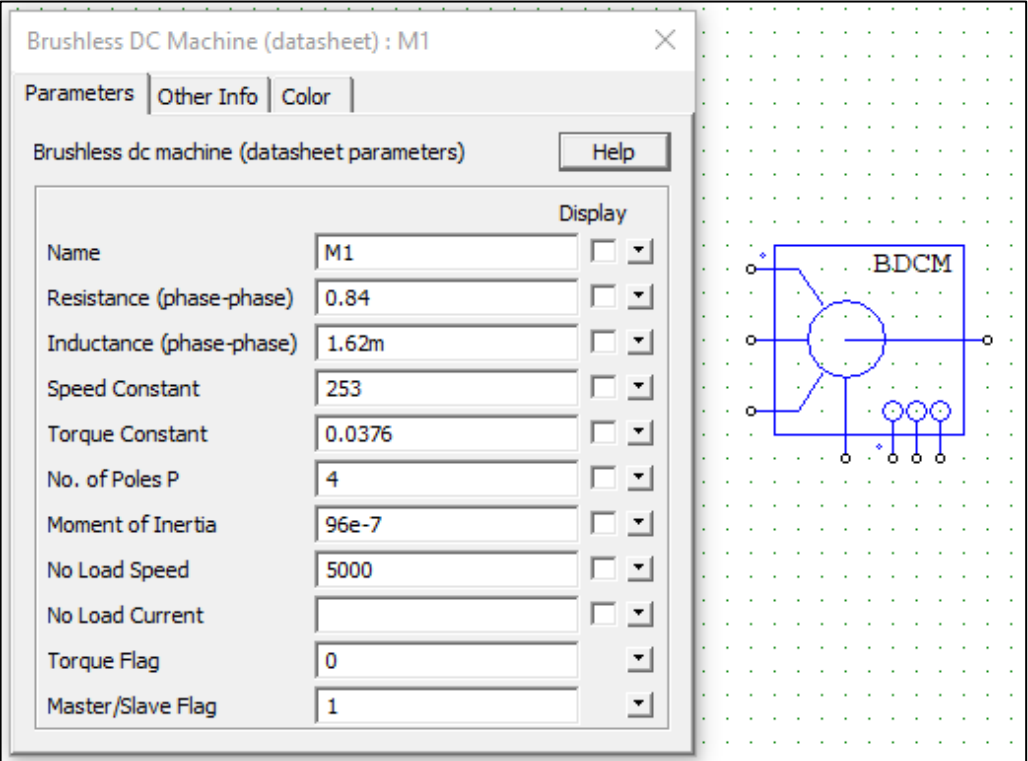

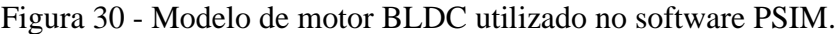

Fonte: Autor (2022).

Os valores da constante de torque, do número de pares de polos, do momento de inércia e da velocidade à vazio foram retirados diretamente da Tabela 6. No caso da resistência e da indutância entre fases, foi necessário efetuar uma transformação nos valores, uma vez que o motor proposto para implementação prática possui os enrolamentos ligados em configuração triângulo e o modelo disponibilizado pelo software possui ligação estrela.

Para transformação dos valores de indutância e resistência foi considerado o circuito na configuração original, conforme a Figura 31, onde o valor da resistência e indutância entre fases foi dado pelo fabricante. Observando a configuração do circuito equivalente, é possível determinar que a transformação para a configuração desejada pode ser feita por meio da Equação 13.

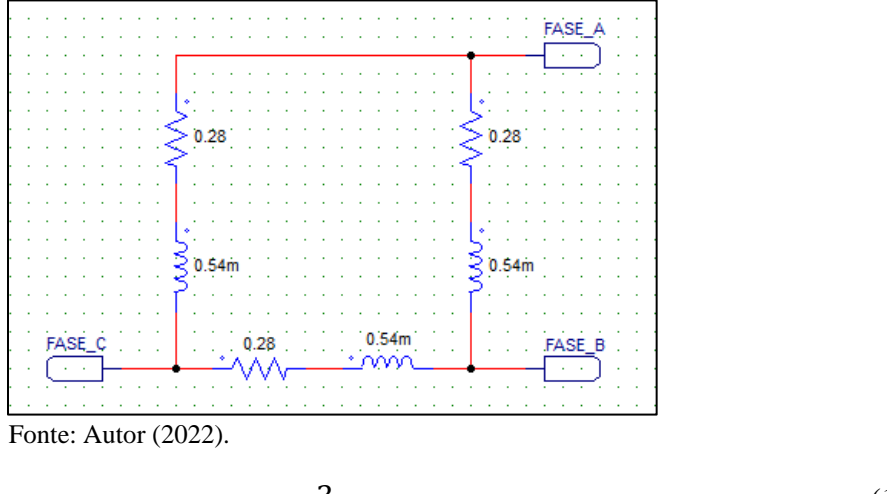

Figura 31 - Parâmetros do motor proposto na configuração original.

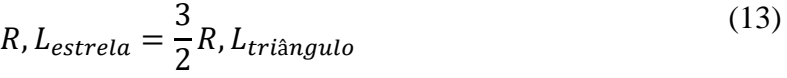

onde:

- $R, L_{\text{extra}}$  são a resistência e a indutância entre fases na configuração triângulo;
- $R, L_{tri\hat{\alpha}n \text{ aulo}}$  são a resistência e a indutância entre fases na configuração triângulo.

A partir dos dados originais e aplicando a Equação 13, o circuito equivalente na configuração estrela para adicionar ao software está apresentado na Figura 32. O software demanda valores entre duas fases, portanto os valores ainda foram somados, uma vez que se observado do ponto de vista de apenas duas fases há um arranjo série das impedâncias.

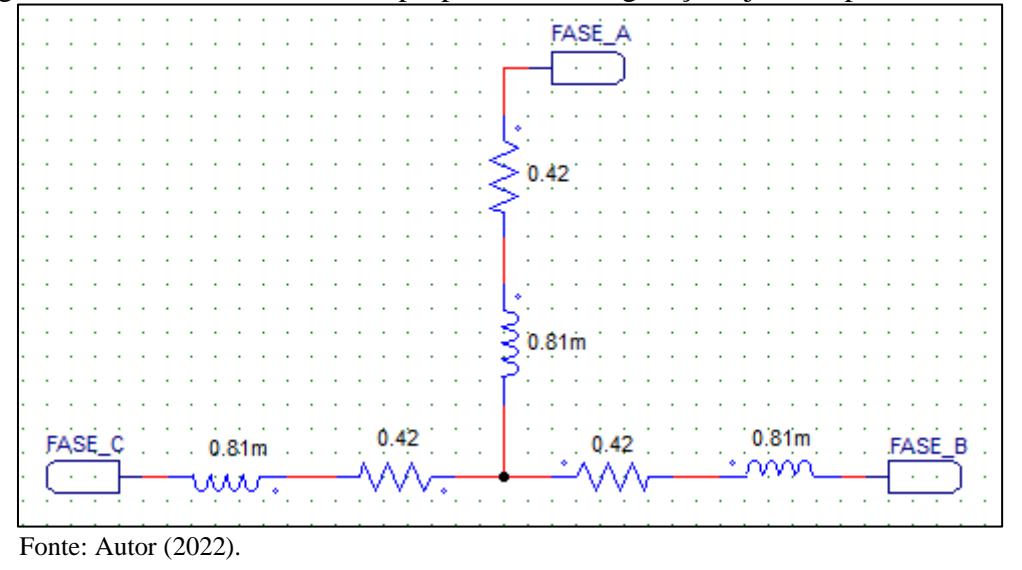

Figura 32 - Parâmetros do motor proposto na configuração ajustada para o software.

Para a constante de velocidade, o fabricante fornece o dado da constante de BEMF que é a razão entre a tensão induzida e a velocidade do motor. A partir dela é possível calcular a constante de velocidade, que descreve a razão entre a velocidade do eixo e a tensão aplicada, conforme a Equação 14.

$$
K_{\nu} = \frac{1}{K_{BEMF}} = \frac{1}{3.94 \times 10^{-3}} \approx 253.8 \frac{RPM}{V}
$$
 (14)

onde:

- $K_v$  constante de velocidade do motor;
- $K_{BEMF}$  constante de BEMF do motor.

# 3.4.1.2 Circuito de acionamento

Conforme definido anteriormente o circuito de acionamento será composto por seis chaves de potência e a realimentação da posição do rotor será feita por meio da leitura da forma de onda da BEMF. A Figura 33 apresenta a topologia de acionamento utilizada, com 6 chaves de potência.

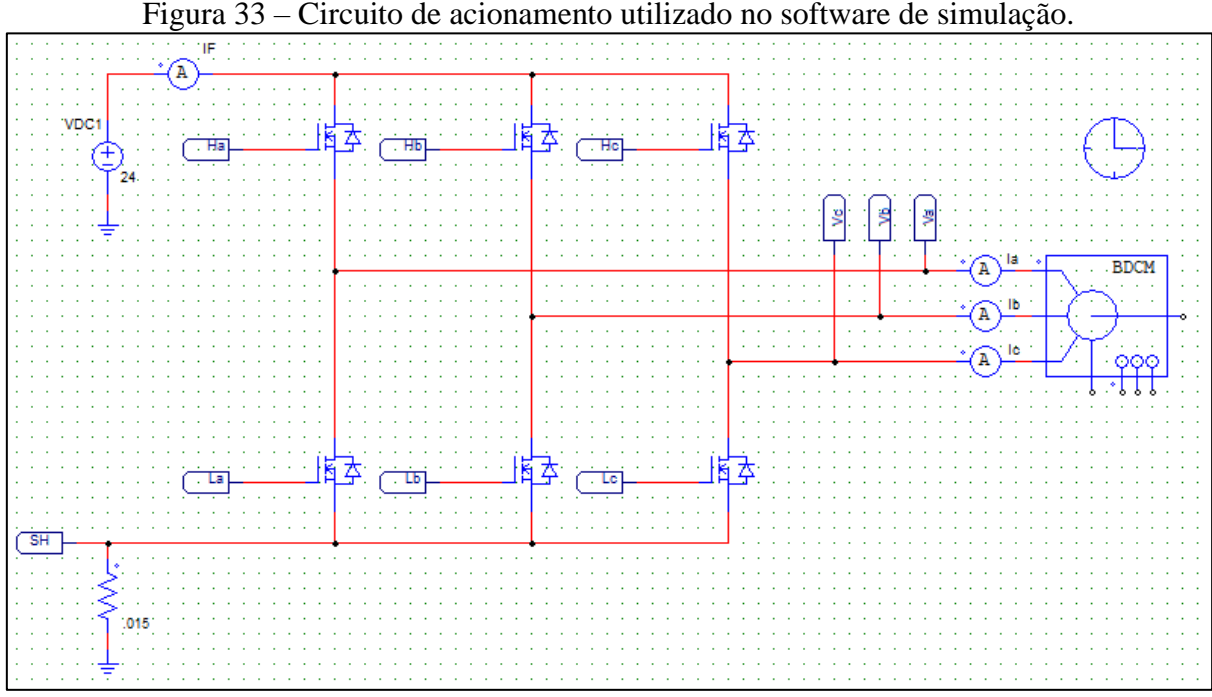

Figura 33 – Circuito de acionamento utilizado no software de simulação.

Fonte: Autor (2022).

Para leitura da passagem por zero da BEMF, que indica a posição do rotor, é necessário que a forma de onda seja trapezoidal ou senoidal. No caso do modelo oferecido pelo software PSIM, a forma de onda da BEMF é quadrada. Para comprovar este fato, o modelo do software foi acoplado em um dispositivo de velocidade constante, fazendo com que a rotação nominal

do modelo do motor seja atingida e a BEMF pudesse ser medida entre as fases. A Figura 34 apresenta o circuito utilizado para comprovação da característica do modelo.

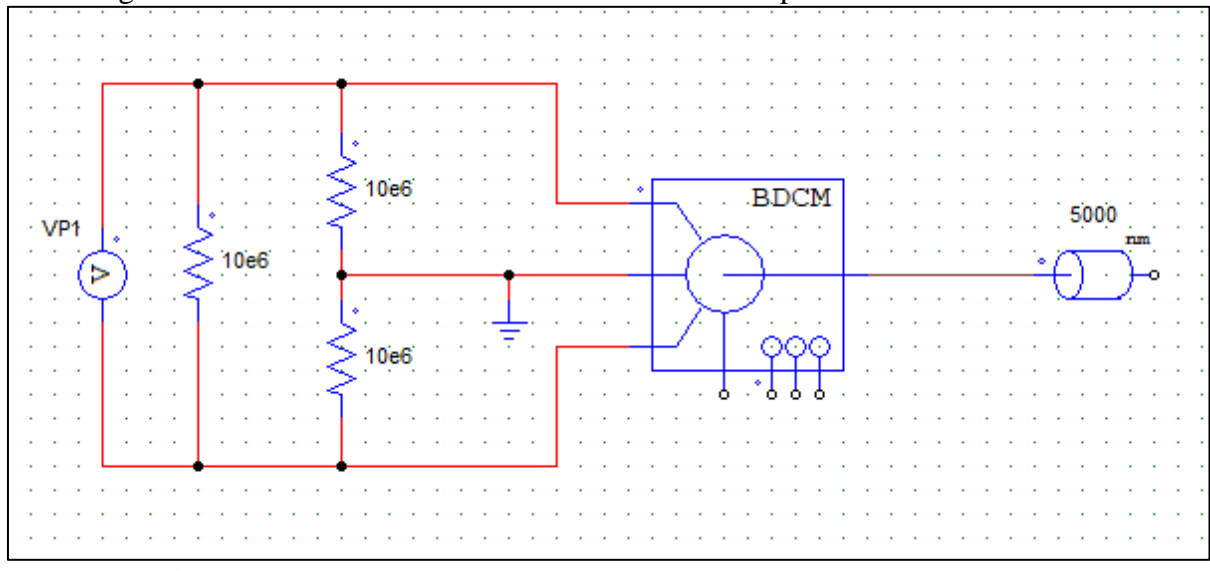

Figura 34 – Circuito de teste da BEMF do modelo disponível no software PSIM.

Com isso, é possível obter a BEMF resultante por meio da medição da tensão entre duas fases do motor. O resultado da medição é encontrado na Figura 35.

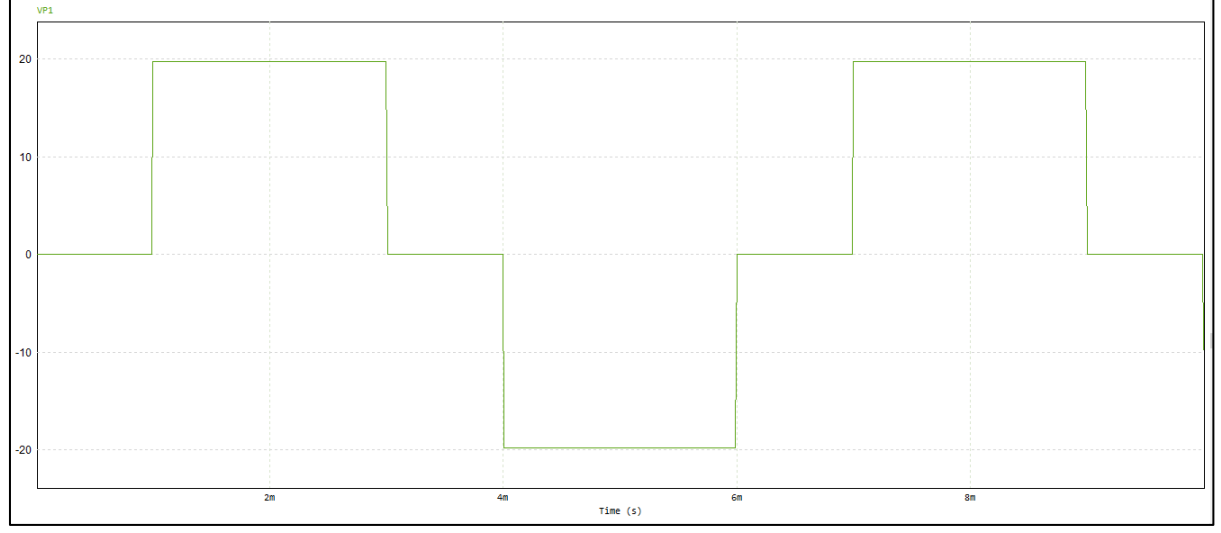

Figura 35 – Forma de onda da BEMF do modelo disponível no software PSIM.

Fonte: Autor (2022).

Por este motivo, não foi possível efetuar a simulação do circuito de detecção da passagem por zero da BEMF e para a continuidade da simulação se optou pela utilização dos sensores disponibilizados pelo modelo do motor. A utilização dos sensores não prejudica no dimensionamento e simulação do restante do circuito, como o dimensionamento das chaves por exemplo, que é uma parte fundamental do circuito proposto. Na implementação prática, o

Fonte: Autor (2022).

método *sensorless* foi mantido, pois de acordo com o fabricante, o motor proposto tem como característica forma de onda trapezoidal para a BEMF. Com isso, o circuito definitivo utilizado para simulação está apresentado na Figura 36.

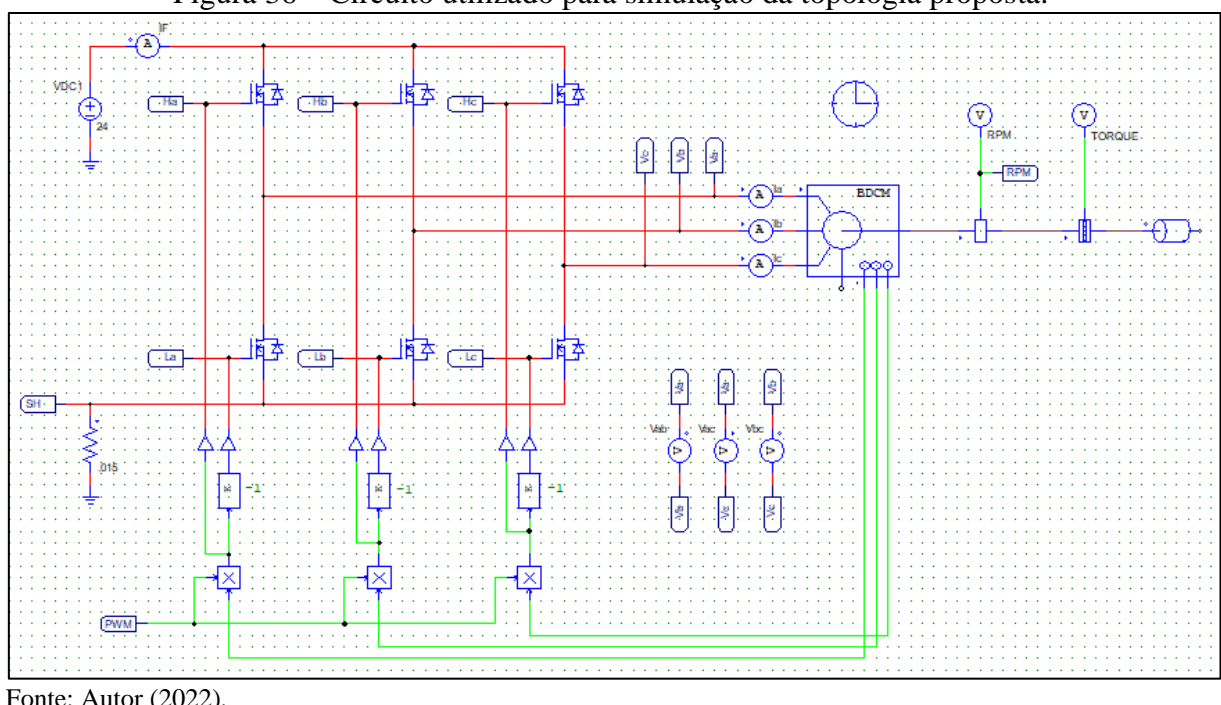

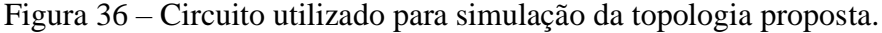

Fonte: Autor (2022).

Foi acoplada ao eixo do motor a carga correspondeste às hélices, conforme valor definido experimentalmente, além de um sensor de velocidade e um sensor de torque para validação dos dados obtidos da simulação. Nesta topologia, ossinais dos sensores são utilizados para cumprir a lógica de acionamento das chaves, porém foi adicionado uma entrada para um sinal externo de PWM tendo em vista o controle da velocidade do motor.

O sinal de PWM foi introduzido para modular o sinal de controle das chaves de potência. Para a geração deste sinal foi utilizado o circuito apresentado na Figura 37.

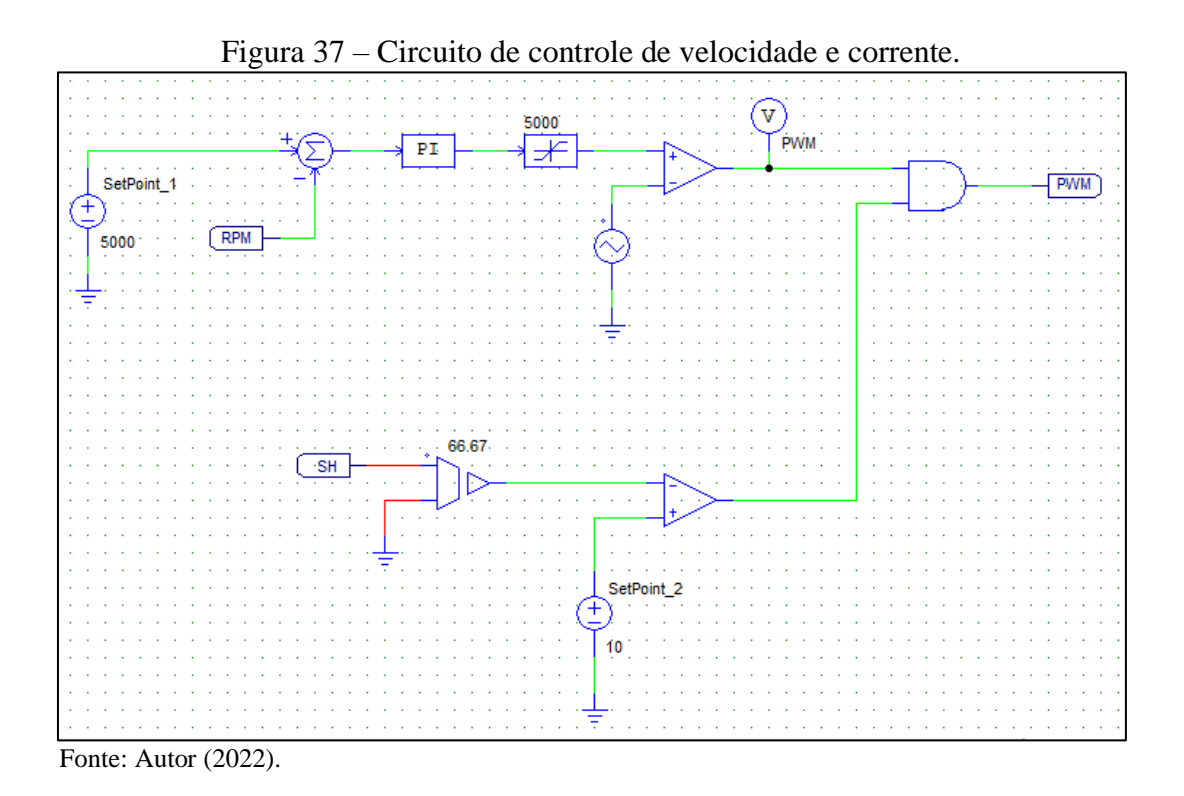

Neste circuito, a velocidade desejada é informada ao circuito por meio do elemento denominado "*SetPoint\_1*", e a velocidade em tempo real do motor é introduzida ao circuito por meio dos dados obtidos do sensor de velocidade conectado ao eixo do motor. O valor de velocidade real é descontado do valor velocidade desejada e com isso um sinal de erro é gerado. Este sinal de erro passa por um controlador proporcional e integral para adição de um ganho e em seguida passa por um limitador para evitar que o ganho adicionado faça com que o sinal supere o valor máximo. A implementação do controlador de velocidade proporcional e integral não é o foco do trabalho, portanto os parâmetros do controlador utilizado na simulação foram determinados de forma empírica até se obter o sinal de saída desejado. Os parâmetros utilizados foram 4 para o ganho e 0,005 para a constante de tempo.

O sinal do erro amplificado é então comparado com um sinal dente de serra em uma frequência de 20 kHz (onda portadora) e uma amplitude igual ao valor máximo do sinal de erro amplificado. Esta comparação gera uma onda quadrada na saída com frequência de 20 kHz e ciclo de trabalho proporcional ao valor do sinal de erro do sistema.

No elemento denominado "*SetPoint\_2*", pode ser inserido o valor limite para a corrente nas chaves. Este valor é comparado com a medição de corrente efetuada por meio de um resistor conectado em série com o barramento de alimentação. Quando o valor da corrente lida é maior que o valor configurado, o circuito de controle desabilita o sinal nas chaves, fazendo com que

a corrente permaneça dentro do limite configurado. Para a simulação foi configurado um limite de corrente de 10 A, tendo em vista suprimir o pico de corrente na partida do motor.

## **3.4.2 Projeto do hardware.**

Conforme citado nos objetivos iniciais do trabalho, o sistema proposto foi implementado fisicamente para sua validação. Para isso, foi efetuado um projeto de uma placa de circuito impresso, utilizando o software Altium Designer, com os circuitos responsáveis por executar as etapas de funcionamento da topologia proposta. Abaixo estão descritas as principais partes que compõem o circuito, com a devida explicação em relação à determinação dos seus componentes críticos.

3.4.2.1 Etapa de potência.

Para a etapa de potência, que é composta pelo circuito inversor com seis chaves, é preciso determinar a chave a ser utilizada levando em conta as características elétricas e térmicas que o sistema será submetido. Conforme apresentado, para aplicações desta natureza podem ser utilizados MOSFETs e IGBTs. No caso deste trabalho tendo em vista as condições de tensão de operação e de disponibilidade de componentes se optou pela utilização de MOSFETs. Além disso, foi dimensionado o circuito para acionamento dos MOSFETs tendo em vista sua correta operação.

## *3.4.2.1.1 Escolha das chaves.*

Para a escolha das chaves devem ser conhecidos os esforços aos quais estarão submetidas em termos de tensão e corrente. Estes dados foram retirados da seção anterior, nas simulações efetuadas no circuito de acionamento. Conforme foi apresentado, a tensão sobre as chaves é igual à tensão do barramento de alimentação. No caso, o sistema desenvolvido atende à um sistema de 24 V nominais. Porém, conforme apresentado na revisão da bibliografia, os sistemas automotivos podem superar seu valor nominal especialmente quando o motor do

veículo está ligado e o alternador está gerando energia para carregar as baterias. Isso deve ser levado em consideração na escolha da chave.

Quanto à corrente, as simulações demonstraram que a chave deve suportar correntes médias de 2,05 A durante a operação em regime permanente e valores de 10 A durante a partida limitados pelo circuito de controle de corrente. Tendo em vista esses valores limitantes e a disponibilidade de componentes para utilização na implementação do trabalho, se optou pela utilização do mosfet BSC032N04LS do fabricante Infineon Technologies.

Este modelo suporta até 40 V de tensão aplicada e corrente contínua de condução de até 21 A quando utilizada uma tensão de acionamento de 10 V em temperatura ambiente de 25 °C. A Figura 38 apresenta as características elétricas do MOSFET escolhido.

| <b>Maximum ratings</b>                       |                             |       |                          |                            |      |                                                                                                    |
|----------------------------------------------|-----------------------------|-------|--------------------------|----------------------------|------|----------------------------------------------------------------------------------------------------|
| Parameter                                    | Symbol                      |       | Values                   |                            | Unit | Note / Test Condition                                                                                                    |
|                                              |                             | Min.  | Typ.                     | Max.                       |      |                                                                                                    |
| Continuous drain current                     | ю                           |       | $\blacksquare$           | 98<br>62<br>83<br>53<br>21 | IA.  | $V_{GS}$ =10 V, $T_{C}$ =25 °C<br>$V_{GS}$ =10 V, $T_{C}$ =100 °C<br>$V_{GS} = 4.5 V. T_c = 25 °C$<br>$V_{GS} = 4.5 V$ , $T_c = 100 °C$<br>V <sub>GS</sub> =10 V, T <sub>A</sub> =25 °C, R <sub>hJA</sub> =50 K/W <sup>1)</sup> |
| Pulsed drain current <sup>2)</sup>           | <b>O.pulse</b>              |       | $\overline{\phantom{a}}$ | 392                        | ΙA   | $T_c = 25 °C$                                                                                                    |
| Avalanche energy, single pulse <sup>3)</sup> | Eas                         |       |                          | 30                         | mJ   | $I_0$ =40 A, $R_{GS}$ =25 $\Omega$                                                                                                    |
| Gate source voltage                          | Vas                         | $-20$ | ÷                        | 20                         | lv   | ۰                                                                                                    |
| Power dissipation                            | $P_{\rm tot}$               |       |                          | 52<br>2,5                  | W    | $T_c = 25 °C$<br>$T_A = 25 °C$ , $R_{\text{th}} = 50$ K/W <sup>1)</sup>                                                                                                    |
| Operating and storage temperature            | $T_{\rm i}$ , $T_{\rm sta}$ |       |                          |                            | °C   | IEC climatic category;<br>DIN IEC 68-1: 55/150/56                                                                                                    |

Figura 38 – Dados do MOSFET BSC032N04LS.

Fonte: Adaptado de Infineon Technologies (2022)

O fabricante do MOSFET também disponibiliza um gráfico onde pode ser consultada a área de operação segura do dispositivo. Para o caso do MOSFET proposto, o gráfico da região de operação segura está disposto na Figura 39.

Figura 39 – Dados da região de operação segura do MOSFET BSC032N04LS.

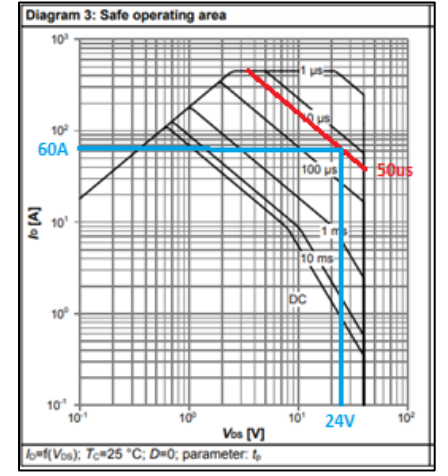

Fonte: Adaptado de Infineon Technologies (2022)

Conforme os valores encontrados na simulação e a configuração do circuito de controle, o valor máximo de corrente que será imposto à chave será de 10 A, sendo que o circuito de modulação opera em 20 kHz resultando em um período do sinal de 50 us. Logo é possível concluir que nestas condições o MOSFET operará dentro de sua região segura de operação, já que nessas condições o mesmo suporta até 60 A. Além disso, para determinar se o dispositivo apresentado atende aos requisitos da aplicação é preciso determinar os efeitos térmicos da condução de corrente e do PWM aplicado ao MOSFET.

### *3.4.2.1.2 Determinação das perdas nas chaves.*

Para determinação das perdas de potência nas chaves foram utilizadas as equações e os métodos apresentados nos capítulos anteriores. Já quanto à definição das perdas de potência foram utilizados os dados colhidos na simulação. A Figura 50 mostra que a chave é percorrida por uma corrente eficaz de 3,7 A em regime permanente. Portanto, utilizando a Equação 8, as perdas por condução foram calculadas conforme apresentado na Equação 15. O dado de resistência em condução da chave foi retirado do datasheet considerando o maior valor apresentado nas condições que o componente será utilizado na aplicação que serão apresentadas mais adiante na determinação do *driver* dos MOSFETs.

$$
P_{cond} = 3,2m\Omega * 3,7^2 = 0,044W\tag{15}
$$

No caso das perdas por chaveamento, os valores no momento de entrada e saída de condução foram calculados utilizando a Equação 9. Os valores de tempo de subida e descida da tensão foram retirados do datasheet do MOSFET, e os valores de tensão e corrente foram considerados os de pior caso. Para a corrente foi considerado o valor de pico em regime permanente apresentado na Figura 51, de 7,9 A, desconsiderando o momento da partida, já que neste caso se trata de um evento transitório. Além disso, conforme pode ser observado na Figura 51, a chave permanece operando em apenas 2,9 ms dentro de um período de 8,5 ms. Portanto, este fator deve ser levado em consideração no momento do cálculo. A Equação 16 apresenta o cálculo das perdas na entrada de condução.

$$
P_{sw\,(on)} = \frac{2,9ms}{8,5ms} \times \frac{1}{50\mu s} \times \sqrt{\int_0^{4ns} \frac{24*7,9}{2} dt} = 4,20 \, W \tag{16}
$$

Semelhante ao apresentado anteriormente, a Equação 17 apresenta o cálculo das perdas na saída de condução.

$$
P_{sw\,(off)} = \frac{2,9ms}{8,5ms} \times \frac{1}{50\mu s} \times \sqrt{\int_0^{3ns} \frac{24*7,9}{2} dt} = 3,64 \, W \tag{17}
$$

Após os cálculos individuais, as perdas totais podem ser calculadas conforme a Equação 18.

$$
P_{tot} = P_{sw\,on} + P_{sw\,off} + P_{cond} = 4,20 + 3,64 + 0,044 = 7,88 \, W \tag{18}
$$

## *3.4.2.1.3 Circuito de acionamento dos mosfets.*

Para acionamento das chaves foi utilizado um circuito integrado próprio para este fim do fabricante Infineon Technologies. O item escolhido foi o IR2101 que foi implementado conforme o circuito recomendado pelo fabricante. A Figura 40 apresenta o circuito de acionamento de um par de chaves, que se repete três vezes para formar a ponte completa.

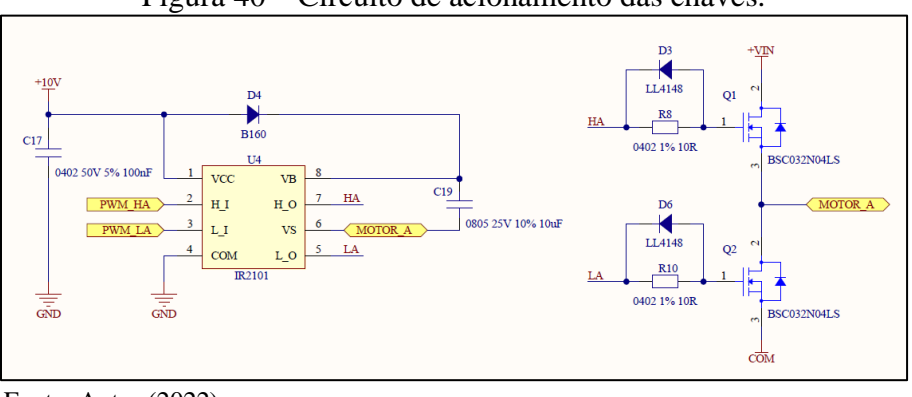

Figura 40 – Circuito de acionamento das chaves.

Fonte: Autor (2022).

No circuito, o diodo D4 e o capacitor C19 tem a função de criar uma fonte de tensão flutuante para acionamento das chaves superiores, também chamado de circuito de *bootstrap* (RASHID, 2011)*.* Os resistores em série com a porta do MOSFET servem para limitar a corrente de acionamento, e os diodos em paralelo fazem com que a saída de condução se dê de forma mais rápida.

Os sinais de entrada do driver são provenientes do microcontrolador. Para cada par de chaves dois sinais são utilizados para possibilitar o acionamento das seis chaves de forma controlada para realizar o chaveamento nas condições necessárias para operação do motor.

3.4.2.2 Etapa de leitura da BEMF.

Para leitura da BEMF utilizou-se um circuito analógico para condicionamento dos sinais provenientes de cada uma das três fases do motor. A Figura 41 apresenta o circuito divisor de tensão responsável pela geração de um ponto neutro virtual.

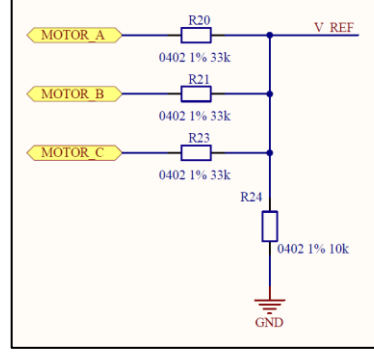

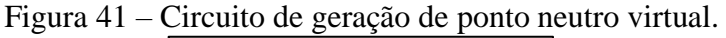

Fonte: Autor (2022).

Este sinal é utilizado como referência para comparação com os sinais individuais de cada fase. Para comparação dos sinais é aplicado o circuito apresentado na Figura 42. Como resultado desta comparação um sinal digital é gerado para determinação da posição do rotor com base na leitura da BEMF.

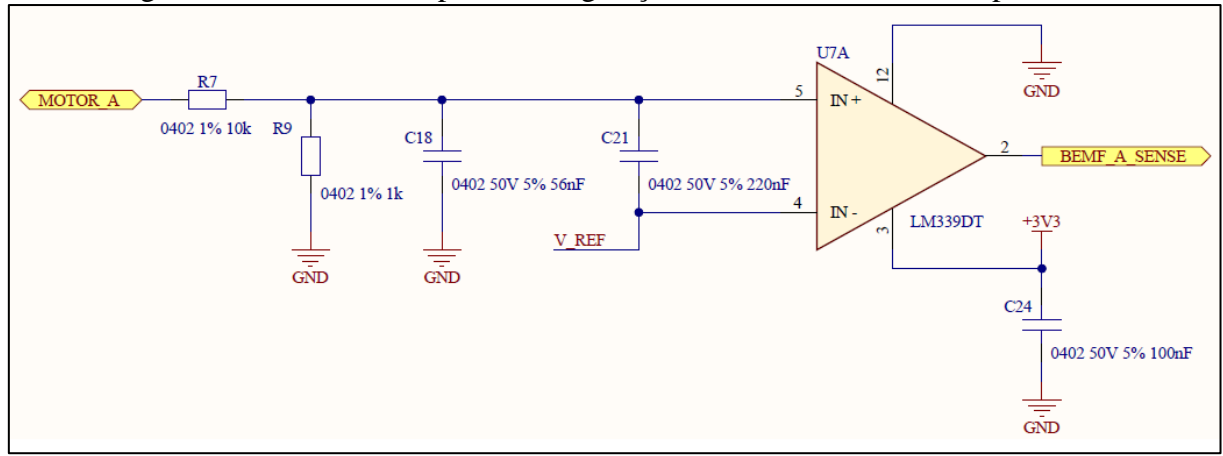

Figura 42 – Circuito comparador de geração do sinal de cruzamento por zero.

Fonte: Autor (2022).

O circuito apresentado se repete para cada uma das fases, sendo composto por um circuito integrado comparador LM339. Nas entradas do comparador estão conectados o sinal de referência proveniente do circuito apresentado anteriormente e o sinal provindo de um divisor de tensão (formado pelos componentes R7 e R9) que condiciona a BEMF do motor para ser utilizada no comparador.

Os capacitores presentes no circuito consistem em elementos de filtragem de ruídos em alta frequência para conferir estabilidade ao circuito comparador de tensão. Na saída do comparador, o sinal resultante é fornecido ao microcontrolador que o utiliza como referência para sincronização do acionamento das chaves.

#### 3.4.2.3 Etapa de leitura da corrente.

A leitura de corrente é efetuada por meio de um *shunt*, que consiste em um resistor de baixa impedância em série com o circuito de acionamento. Para isso, foi utilizado um valor de resistência comercial de 0,015 ohms e que estava disponível para utilização no trabalho. Esse resistor deve suportar a corrente nominal do motor, portanto sua potência foi calculada conforme a Equação 19 utilizando o valor de corrente de pior caso.

$$
P = R \times I^2 = 0.015 \times 10^2 = 0.96W
$$
 (19)

O conjunto de resistor (R35) e capacitor (C28) forma um filtro passa baixas com o objetivo de filtrar ruídos de alta frequência para que não influenciem na leitura pelo microcontrolador. A Figura 43 apresenta o conjunto de componentes que formam o circuito de leitura de corrente.

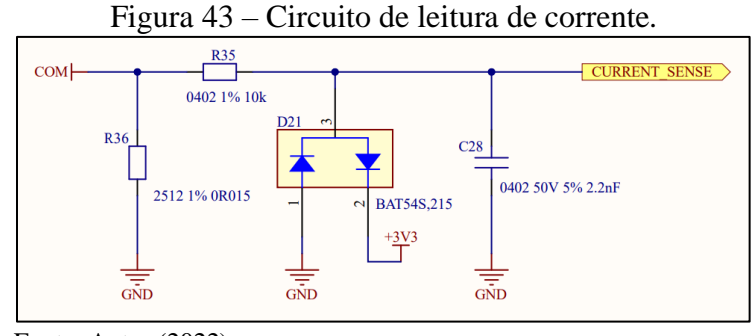

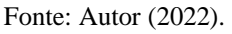

O diodo (D21) consiste em um *clamp* de tensão, sua função é conduzir no caso da tensão do sinal entregue a microcontrolador ultrapassar os 3,3 V ou de ficar menor do que 0 V. Com isso, o microcontrolador é protegido de eventos que possam danificar a porta onde o sinal está conectado.

3.4.2.4 Etapa do microcontrolador.

Conforme citado anteriormente, para controle do sistema será utilizado um microcontrolador. O item escolhido foi um STM32F030C6T6 do fabricante ST Microeletronics. Este dispositivo opera em uma frequência máxima de 48MHz e possui periféricos de geração PWM, que serão utilizados para acionamento das chaves, e ADC, para conversão dos sinais analógicos da leitura de corrente, além de possuir quantidade suficiente de pinos de entradas e saídas de uso geral utilizados para leitura dos sinais da BEMF e da etapa de interface com o usuário. Além disso, este modelo foi escolhido por questão de disponibilidade no momento da realização do trabalho. A Figura 44 apresenta o circuito do microcontrolador utilizado.

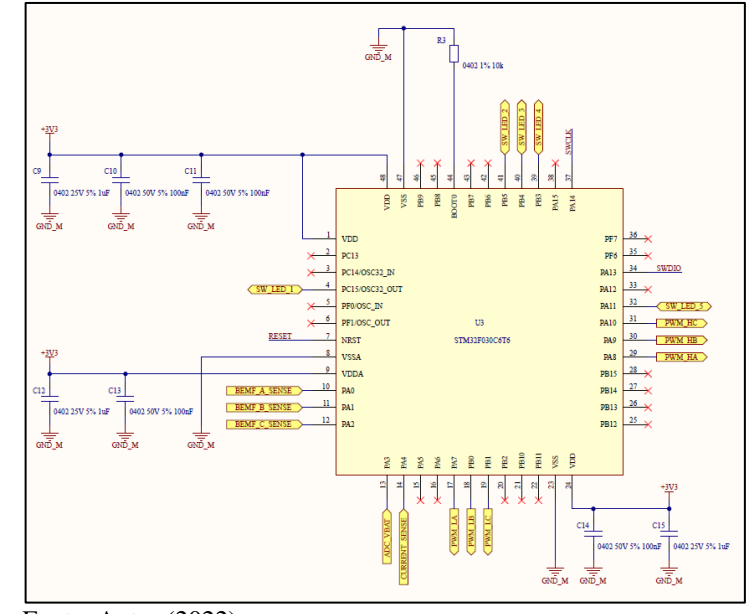

Figura 44 – Circuito com o microcontrolador e seus capacitores de filtro.

Fonte: Autor (2022).

Em vista disso, ficam dimensionadas todas as partes do circuito necessário para implementação do sistema proposto. Na sequência se optou pela confecção de uma placa de circuito impresso, contendo todo o circuito apresentado. A placa projetada está apresentada no Apêndice A.
## **3.4.3 Projeto do firmware**

Após a confecção do *hardware,* conforme apresentado, foi desenvolvido o *firmware* para controle do sistema. No *firmware* desenvolvido e apresentado no Apêndice C, estão as funções de interface com o usuário que permitem que o motor seja ligado e desligado e que sua velocidade seja controlada por meio das teclas. Ademais, a parte principal do sistema trata do controle do motor. A Figura 45 apresenta um fluxograma da função de controle do motor.

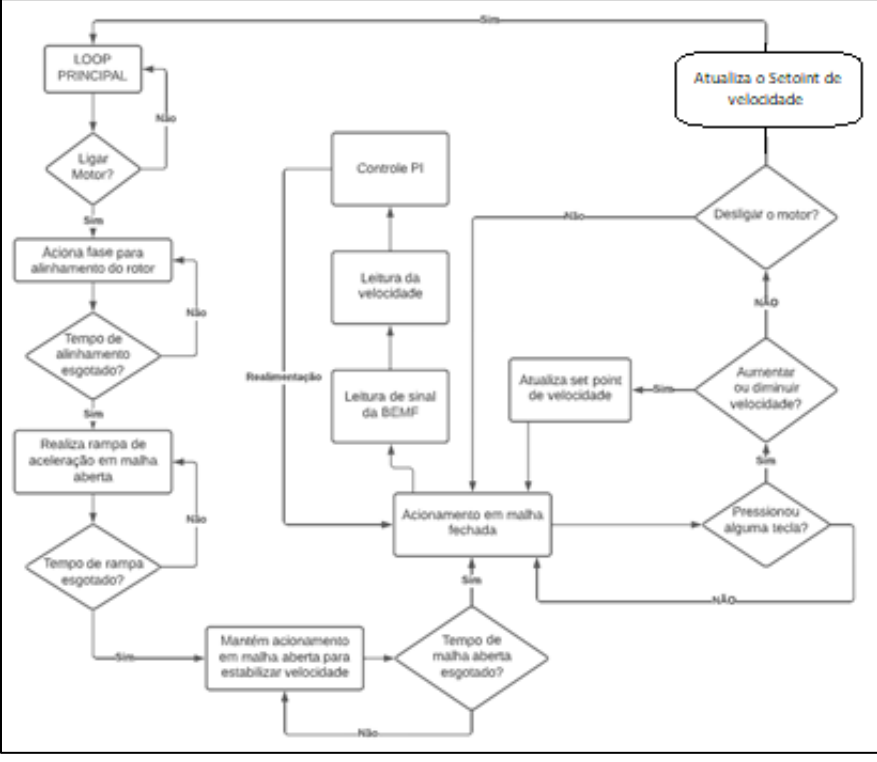

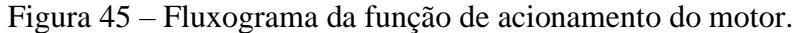

Desse modo, foi possível realizar os testes práticos no circuito e placa de circuito impresso projetada para validação dos passos de projeto apresentados no trabalho.

Fonte: Autor (2022).

#### **4 RESULTADOS**

Para comprovação do projeto fundamentado e realizado nos capítulos anteriores, o mesmo foi implementado de forma prática para sua validação. Neste capítulo, serão apresentados os resultados obtidos na simulação e nos testes experimentais do sistema implementado.

## 4.1 RESULTADOS DA SIMULAÇÃO.

Após inserir no software os parâmetros e os circuitos apresentados, o sistema foi simulado tomando dados de pontos críticos do circuito que permitem mais adiante embasar a escolha de alguns componentes do sistema e colaboram para validação da proposta. Abaixo estão os resultados obtidos nas simulações do circuito.

#### **4.1.1 Velocidade de rotação e torque.**

Para validação do circuito e parâmetros utilizados na simulação, foi avaliado o comportamento do motor, quanto ao torque produzido no eixo em função da velocidade de rotação. A primeira simulação foi realizada configurando o valor de velocidade desejada em 3525 RPM. Esse é o valor nominal de rotação de um dos motores DC utilizados atualmente em aplicações desta natureza. Portanto será a velocidade de operação definida para o sistema utilizando o BLDC. Além disso, sendo essa a velocidade máxima de operação, será também a situação em que a carga demandará mais torque ao motor.

O resultado da simulação nestas condições está apresentado na Figura 46, onde pode-se perceber que o valor da velocidade de rotação está coerente com o valor configurado e não há variações de velocidade, indicando que o motor está operando de forma estável. Quanto ao torque, pode-se observar o valor de 0,245 Nm, o qual está próximo ao valor nominal do motor escolhido e da carga, indicando que os parâmetros de simulação do motor e da carga foram preenchidos de forma correta.

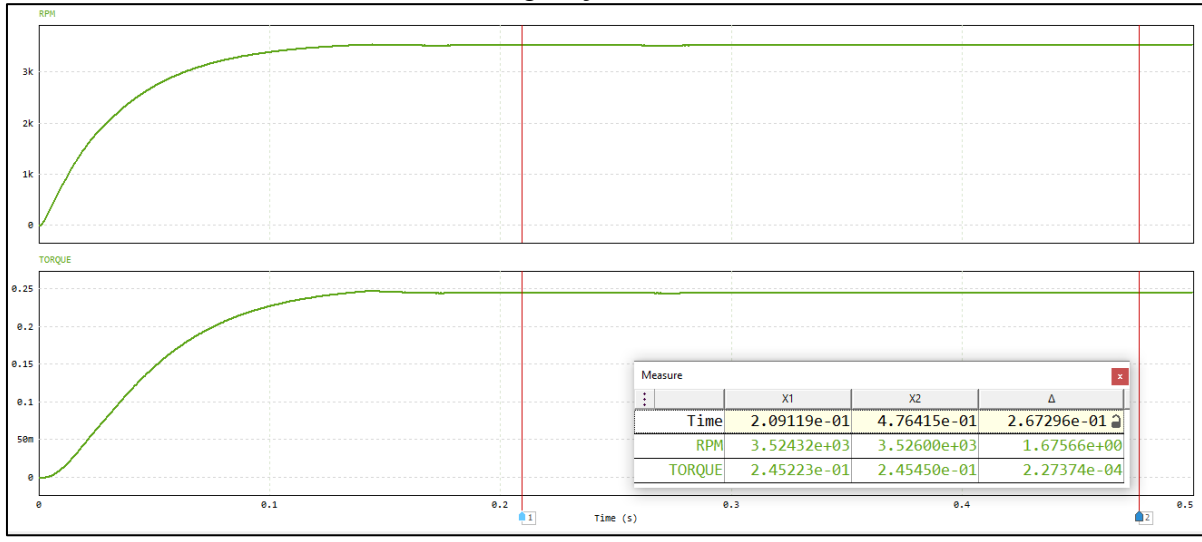

Figura 46 – Resultados de velocidade de rotação  $(min^{-1})$  e torque (Nm) em função do tempo com configuração de 3525 RPM.

Fonte: Autor (2022).

Como segundo teste foi efetuada uma simulação considerando como valor de velocidade desejada 10% da velocidade máxima, ou seja, 353 RPM. A Figura 47 apresenta o resultado desta simulação.

Figura 47 – Resultados de velocidade de rotação  $(min^{-1})$  e torque (Nm) em função do tempo com configuração de 353 RPM.

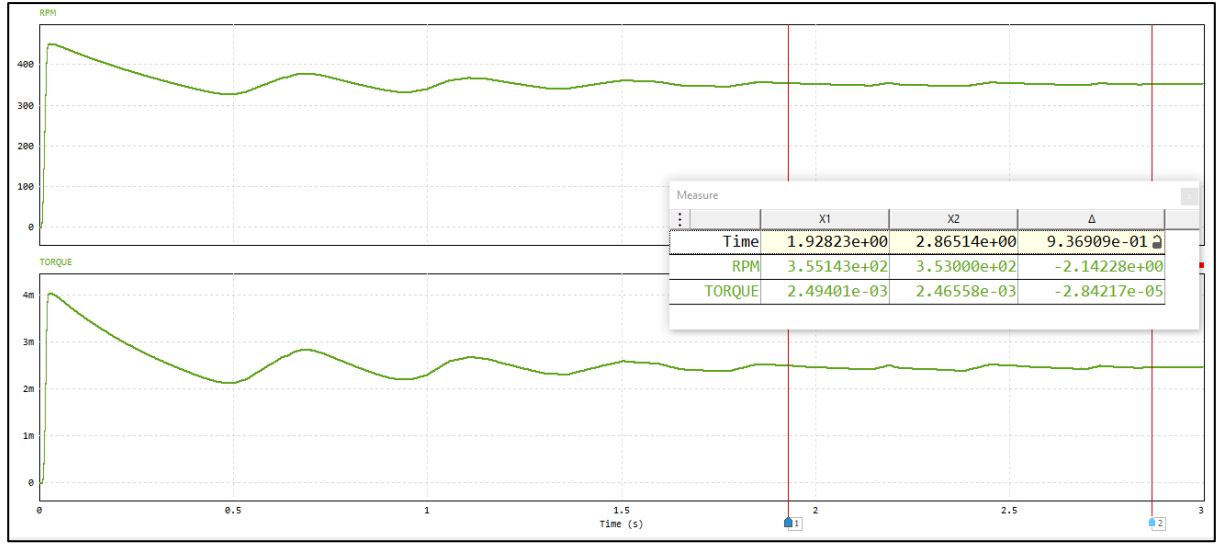

Fonte: Autor (2022).

Nessa situação se nota que o sistema leva um tempo maior para estabilização, possuindo oscilação na velocidade e por consequência no torque no início do acionamento. Após aproximadamente 2 segundos o sistema estabiliza com a velocidade no valor próximo ao configurado. O tempo de estabilização não é um fator crítico na aplicação, mas pode ser ajustado por meio da sintonização dos parâmetros do controlador implementado.

Esses resultados comprovam o funcionamento do circuito de acionamento e a carga utilizada na simulação, bem como o circuito de controle de velocidade, tendo em vista que foi possível atingir a velocidade e torque máximo além de ser possível operar com o motor em velocidade controlada abaixo do máximo.

#### **4.1.2 Corrente de partida nas chaves.**

Nesta aplicação, a corrente máxima no motor, e por consequência nas chaves ocorre no momento da partida. Para verificar o valor da corrente máxima na partida foi adicionando um amperímetro em série com uma das chaves.

Primeiramente, o motor foi acionado com o controle de corrente desabilitado, gerando o resultado apresentado na Figura 48.

Figura 48 – Corrente (A) sobre as chaves no momento da partida do motor sem o controle de corrente.

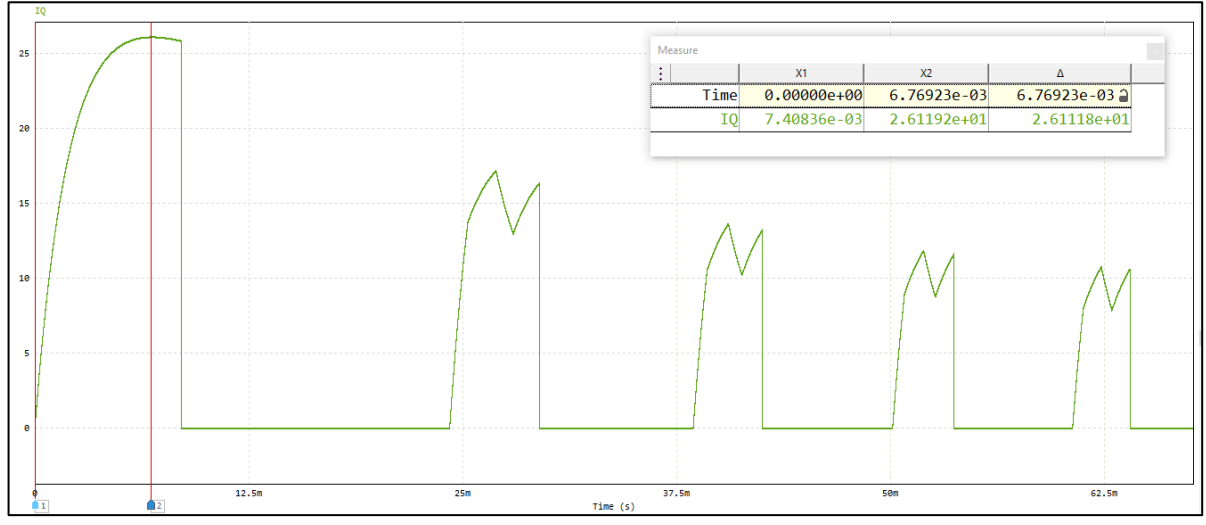

Fonte: Autor (2022).

Nesse ponto, se observa que no momento da partida a corrente pode atingir o valor de 26 A. Tendo em vista facilitar a escolha da chave no momento da implementação, o circuito de controle de corrente foi configurado para limitar a corrente em 10 A. O resultado da simulação com este controle habilitado está disposto na Figura 49.

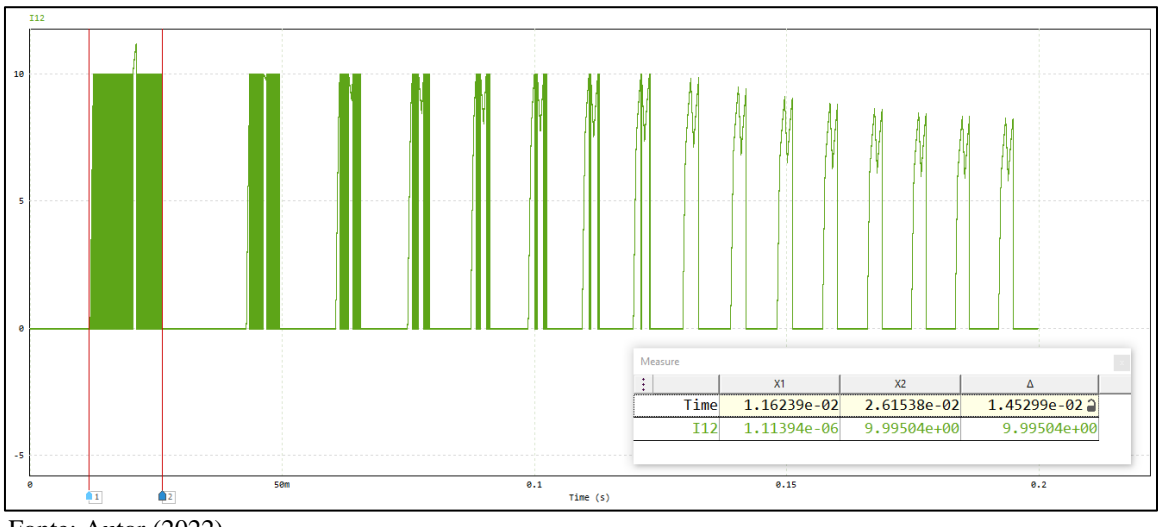

Figura 49 – Corrente (A) sobre as chaves no momento da partida do motor com o controle de corrente em 10 A.

Fonte: Autor (2022).

No gráfico é possível verificar que o sinal da corrente não é contínuo nos momentos iniciais, graças ao controlador de corrente que acaba por desligar as chaves periodicamente mantendo a corrente abaixo do limite de 10 A configurado no controlador.

## **4.1.3 Corrente em regime permanente nas chaves.**

Em regime permanente, a corrente assume valores menores do que na partida. A simulação foi novamente efetuada com o valor de velocidade máxima da aplicação, onde há o maior torque da carga e, portanto, maior consumo de corrente por parte do motor. O resultado está apresentado na Figura 50.

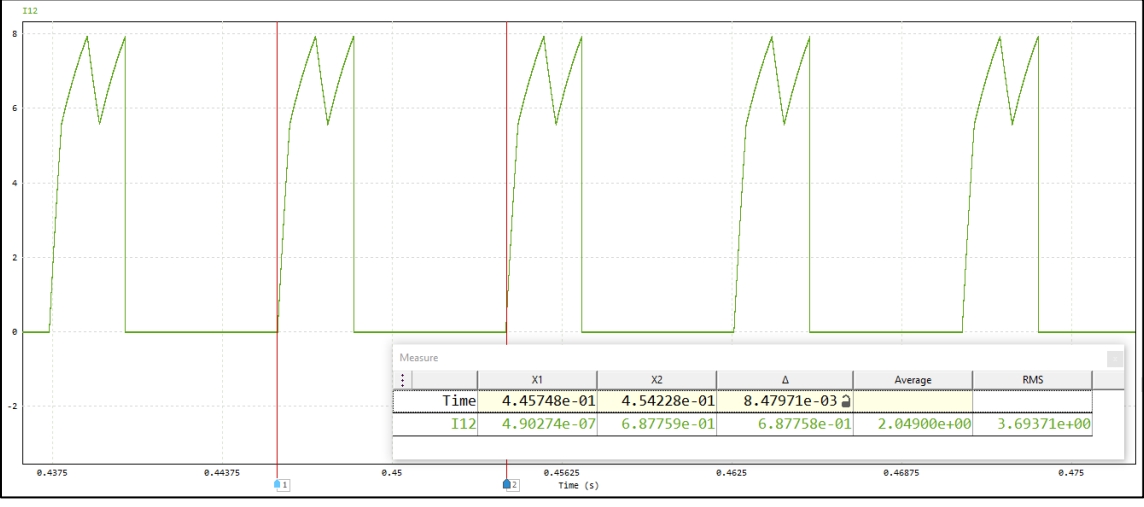

Figura 50 – Corrente (A) sobre as chaves em regime permanente.

Fonte: Autor (2022).

Quando a velocidade de rotação desejada é menor do que a nominal, o sinal de PWM entra em ação para controlar a velocidade do motor. Neste caso, também é importante conhecer o comportamento do circuito, pois há influência do sinal de PWM na operação das chaves de potência em relação à suas perdas por chaveamento. Para simular essa situação, o valor de velocidade desejada foi ajustado para 80% do valor máximo, ou seja, 2820 RPM. A Figura 51 apresenta a forma de onda da corrente no regime permanente.

<span id="page-77-0"></span>Figura 51 – Corrente (A) sobre as chaves em regime permanente com 80% da velocidade máxima.

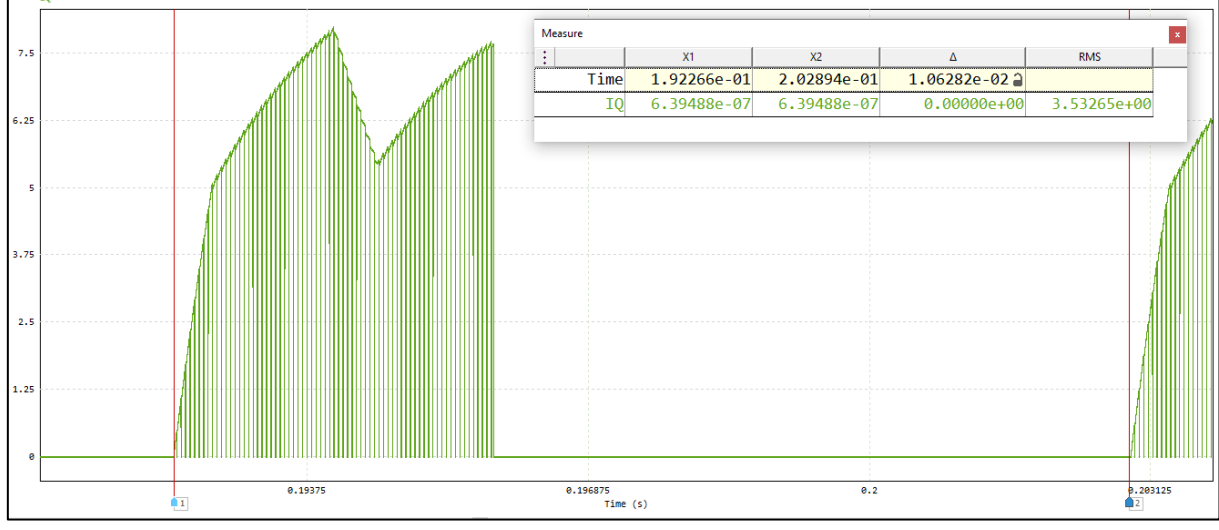

Fonte: Autor (2022).

No resultado apresentado pela [Figura 51](#page-77-0) é possível observar o comportamento da corrente sobre uma chave quando a mesma está sendo acionada por um PWM com ciclo de trabalho próximo ao 100%. Os valores da corrente de pico encontrados (aproximadamente 7,9 A), do tempo que a chave conduz dentro de um período do acionamento e o valor RMS da corrente neste período são utilizados nos cálculos de perdas de potência por chaveamento na chaves.

## **4.1.4 Corrente drenada da fonte.**

Para fins de comparação de eficiência entre os motores utilizados nas aplicações atuais e o modelo proposto, é importante conhecer a corrente drenada da fonte, que permite calcular a potência consumida pelo sistema. Assim, a simulação foi novamente configurada para acionar o motor na velocidade máxima da aplicação e a corrente drenada da fonte foi medida por um amperímetro, conforme os resultados apresentados na Figura 52.

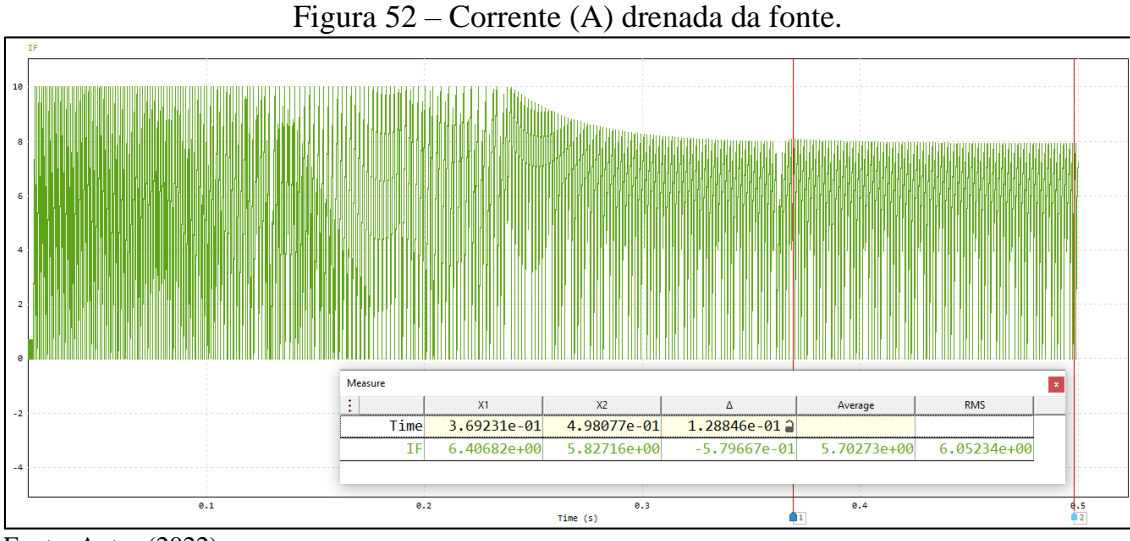

Fonte: Autor (2022).

Neste caso, o controle de corrente continuou habilitado e é possível perceber seu efeito nos instantes iniciais da operação. Entretanto, o dado relevante é a corrente RMS em regime permanente obtida, que serve como base para determinação da potência total consumida pelo sistema.

## **4.1.5 Tensão sobre as chaves.**

Além da corrente, outro parâmetro importante a ser observado em relação às chaves de potência é a tensão que é aplicada sobre as mesmas no momento em que estão abertas. Para verificar este parâmetro, foi adicionado um voltímetro em paralelo com umas das chaves, que mostrou o comportamento indicado na Figura 53.

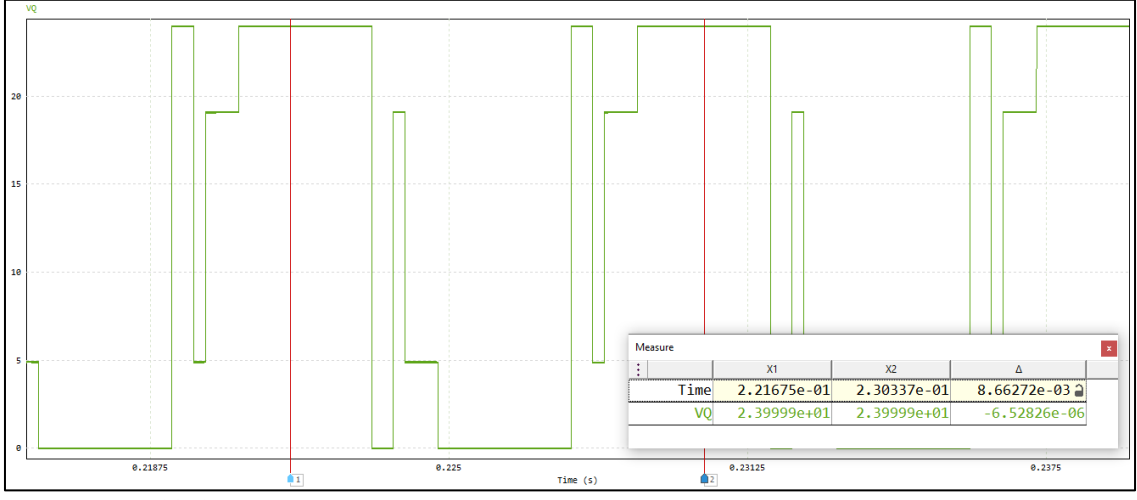

Figura 53 – Tensão [V] sobre uma das chaves durante o acionamento.

Fonte: Autor (2022).

Este resultado mostra que a tensão máxima aplicada na chave é igual a tensão de alimentação do sistema. Com isso, as principais grandezas relacionadas ao circuito de potência foram determinadas por meio da simulação. A partir desses resultados foi possível efetuar o projeto do hardware bem como a definição dos componentes a serem utilizados.

## 4.2 CONFIGURAÇÃO DE TESTES DO SISTEMA

Para os testes, o sistema foi montado na configuração apresentada na Figura 54. O quadrado destacado 1 corresponde às hélices responsáveis por gerar o fluxo de ar. As hélices foram colocadas em um eixo e acopladas ao motor BLDC proposto (quadrado em destaque 3) por meio de um acoplamento mecânico (quadrado em destaque 2) devido às diferenças de diâmetro entre o eixo do motor e o eixo das hélices.

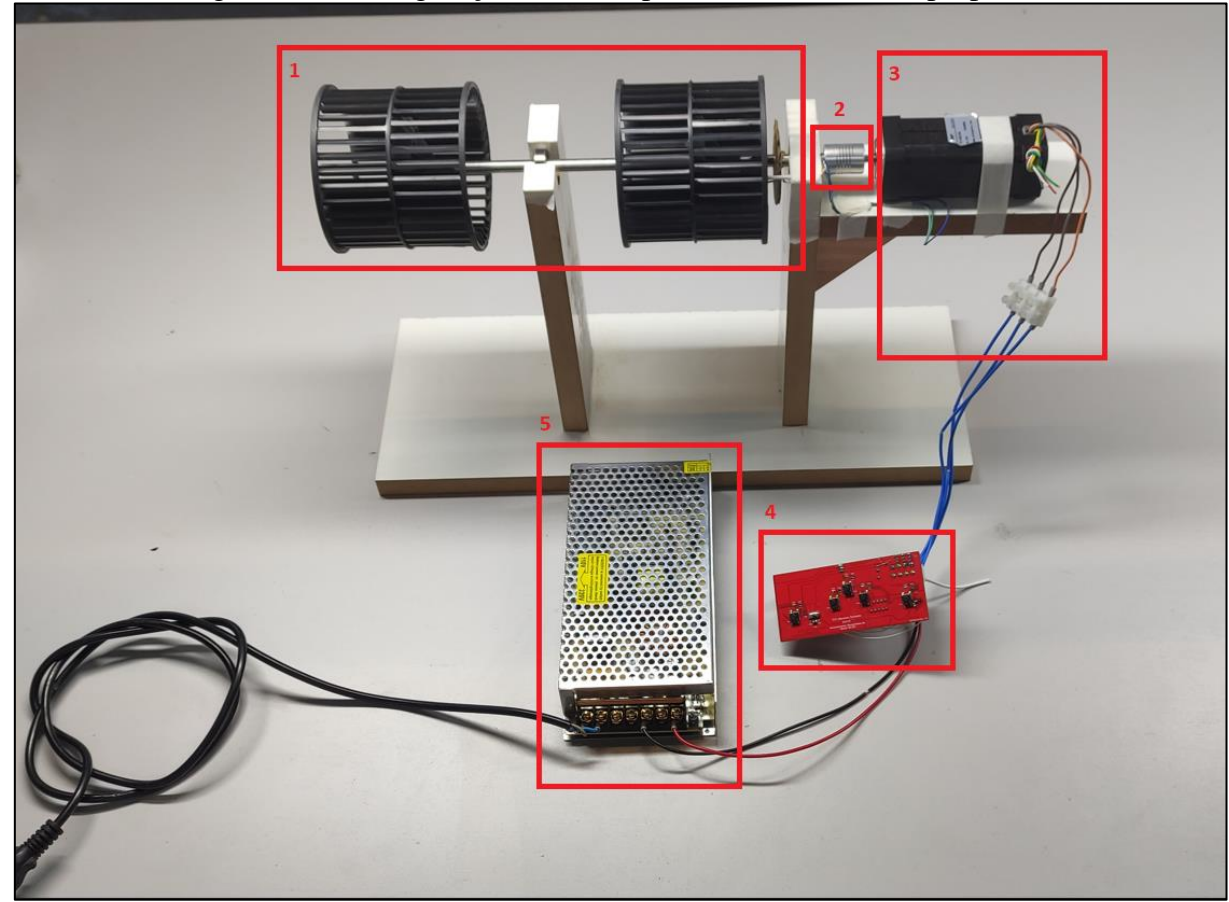

Figura 54 – Configuração utilizada para testes do sistema proposto.

Fonte: Autor (2022).

No item destacado 4 está a placa desenvolvida para implementação do circuito de acionamento do motor, que é alimentada por uma fonte de alimentação com tensão de 24 V e capacidade de entregar 240 W (quadrado em destaque 5).

#### 4.3 FORMAS DE ONDA OBTIDAS

Um osciloscópio Hantek modelo DSO5202P foi utilizado para validação das formas de onda em diferentes pontos do circuito e comparação com os comportamentos esperados e com os resultados da simulação.

No primeiro teste, foi obtida a forma de onda da tensão entre duas fases do motor BLDC. A Figura 55 apresenta a tensão entre duas fases na situação em que o motor está operando com velocidade de rotação de 360 RPM, que consiste na velocidade mínima de operação definida para o sistema. Nesta situação, é possível perceber a atuação do PWM aplicado nas chaves, utilizado para controle da velocidade.

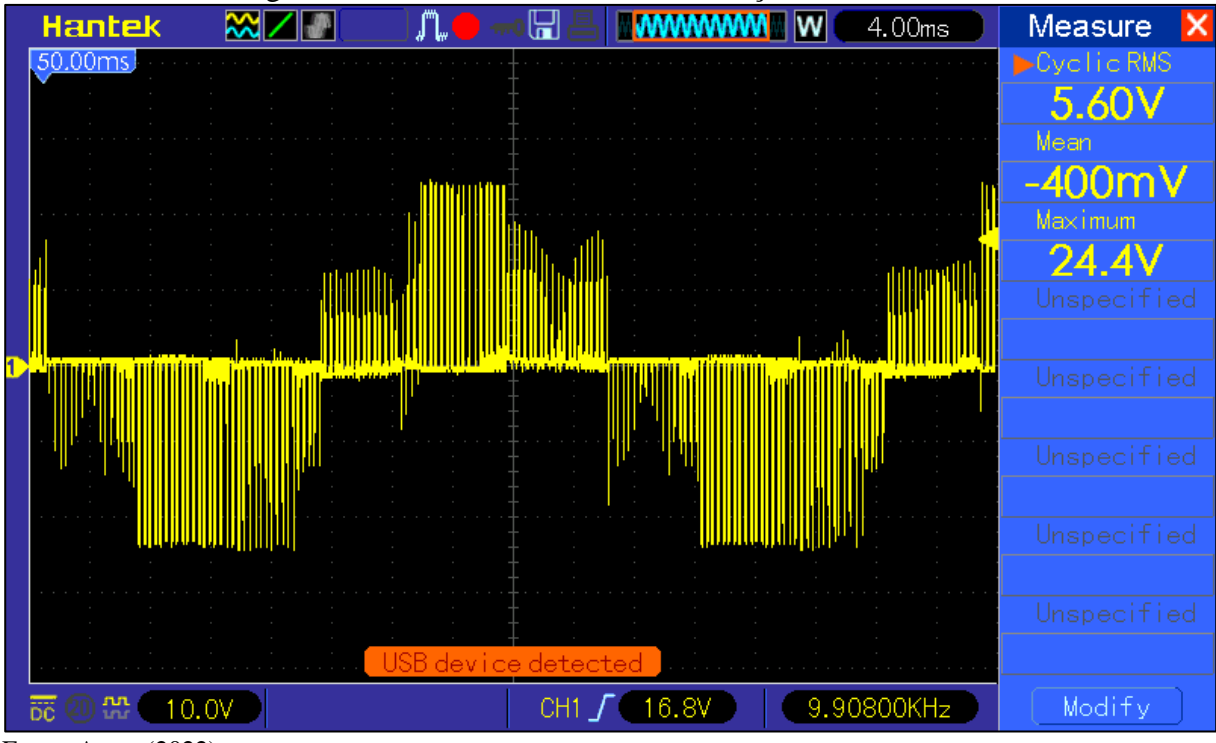

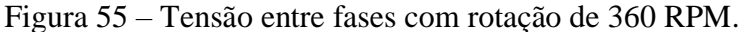

Fonte: Autor (2022).

A Figura 56, de forma semelhante apresenta mesma leitura de sinal, porém neste caso com velocidade de rotação de 3525 RPM, que consiste na velocidade máxima de rotação. Na figura se pode concluir que o PWM está em 100%, apenas havendo as transições provenientes da própria característica de forma de onda do motor.

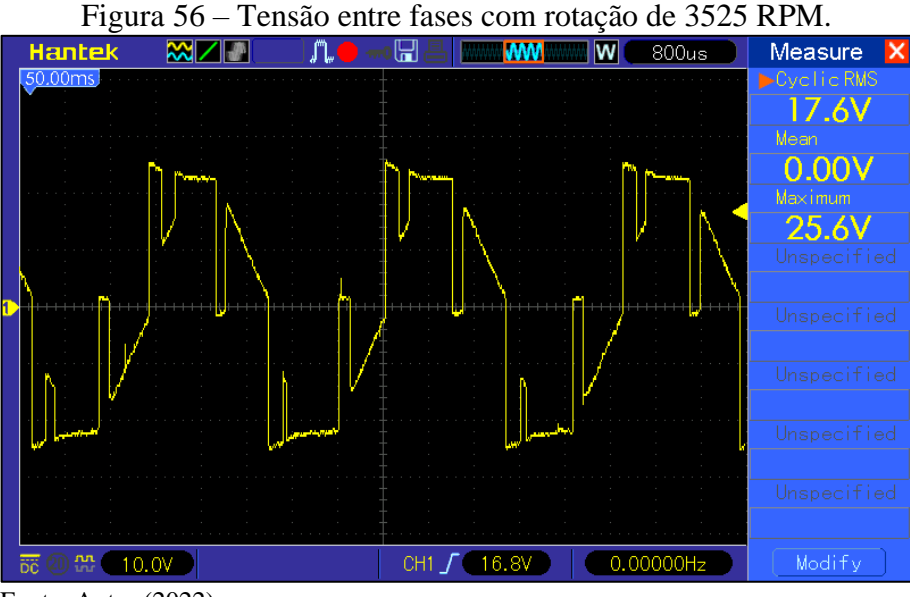

Fonte: Autor (2022).

Em seguida, foi analisado o circuito de leitura da BEMF e detecção de cruzamento por zero da mesma. A Figura 57 apresenta em amarelo a tensão de uma das fases do motor em relação ao ponto de 0 V do circuito. Nesse teste, a rotação do motor foi configurada para 360 RPM, sendo esta a velocidade mínima de operação. Em azul é possível verificar o sinal na saída do circuito comparador correspondente à mesma fase, onde um sinal quadrado é gerado em sincronia com a forma de onda da tensão de fase do motor.

Figura 57 – Tensão entre fase e GND e sinal de cruzamento por zero na velocidade de 360 RPM.

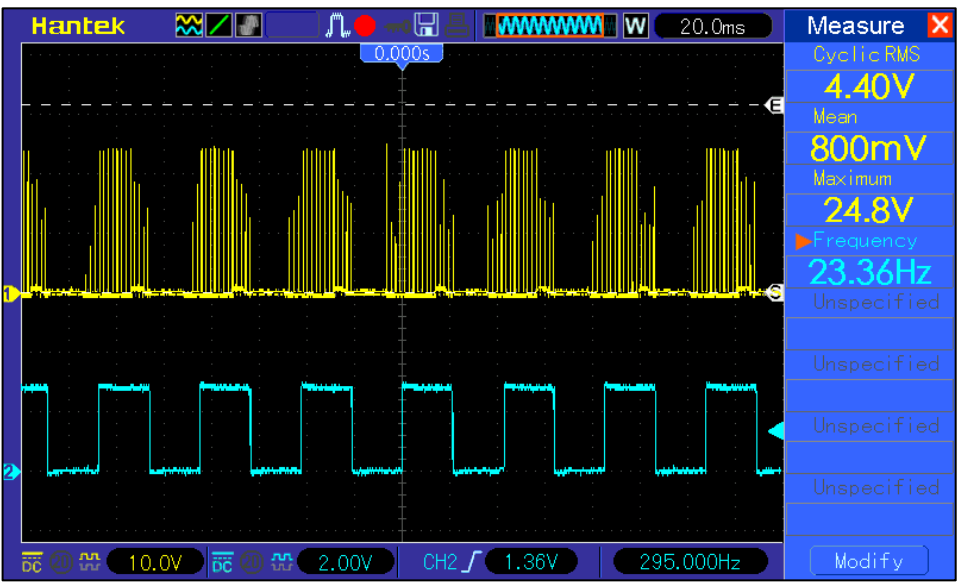

Fonte: Autor (2022).

A Figura 58, de modo semelhante, com as mesmas configurações dos sinais citadas, apresenta o comportamento do circuito em velocidade de rotação de 3525 RPM, que consiste na máxima velocidade de operação do sistema.

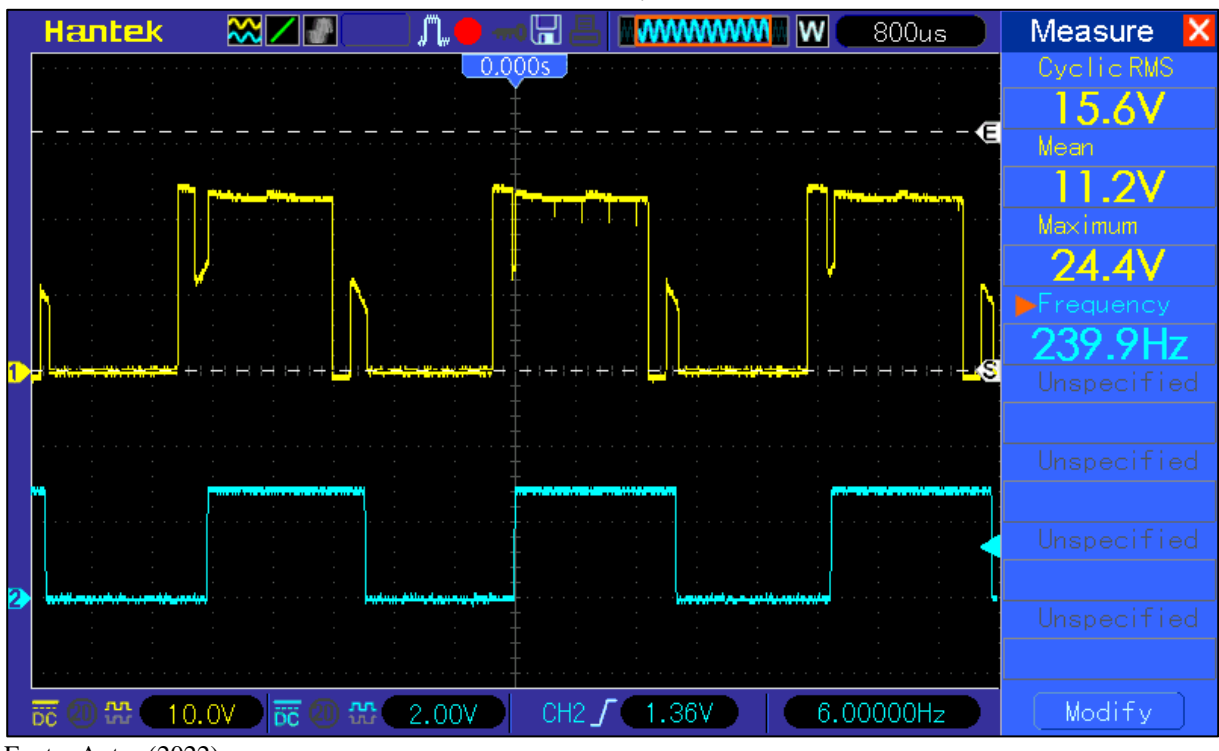

Figura 58 – Tensão entre fase e GND e sinal de cruzamento por zero na velocidade de 3525 RPM.

Também foram coletados dados relacionados à corrente elétrica que circula por diferentes pontos do circuito. Para isso, foi utilizado um resistor em série com o ponto em que foi efetuada a medição. O resistor utilizado possui uma baixa resistência, de 0,1 ohm, para que o mesmo não interfira no funcionamento natural do circuito. Para primeira medição, o resistor foi posicionado em série com uma fase do motor para verificação da corrente de fase.

A Figura 59 apresenta a corrente de fase no motor com o mesmo operando em uma velocidade de rotação de 360 RPM.

Fonte: Autor (2022).

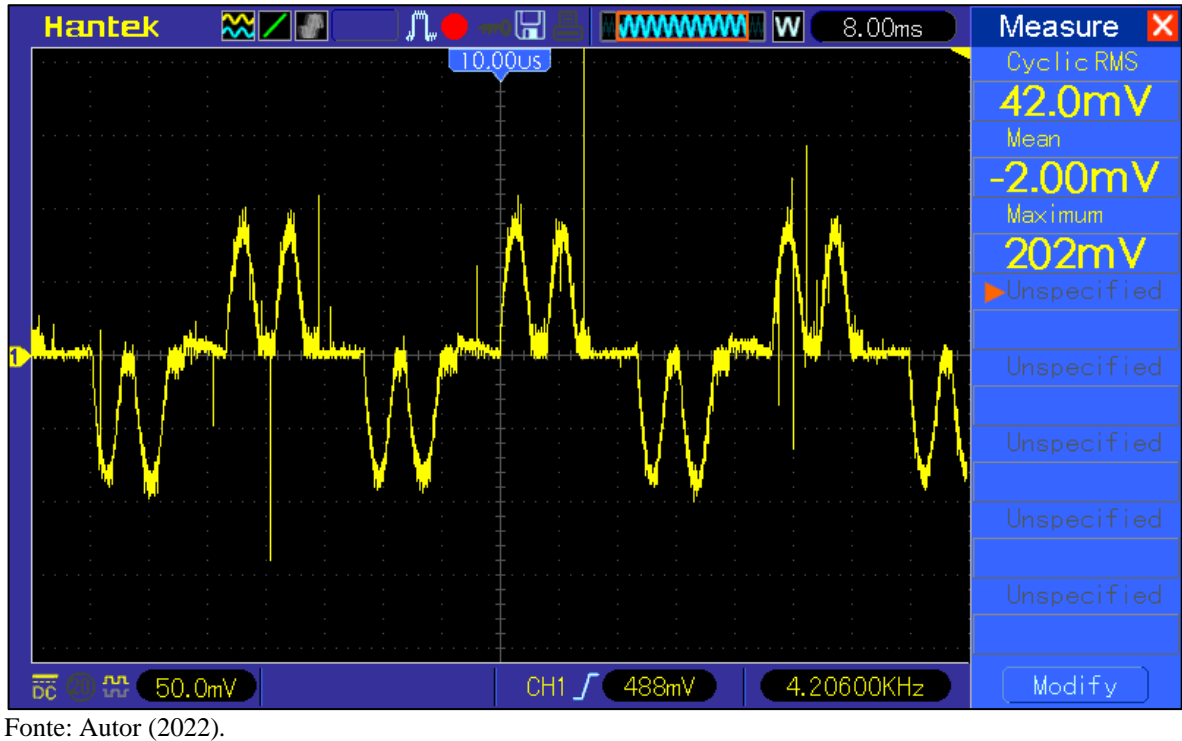

Figura 59 – Tensão sobre o resistor *shunt* posicionado em série com uma fase do motor em velocidade de 360 RPM.

83

A Figura 60 por sua vez apresenta a corrente de fase do motor na situação em que o mesmo opera com velocidade de rotação máxima, de 3525 RPM.

Figura 60 – Tensão sobre o resistor *shunt* posicionado em série com uma fase do motor em velocidade de 3525 RPM.

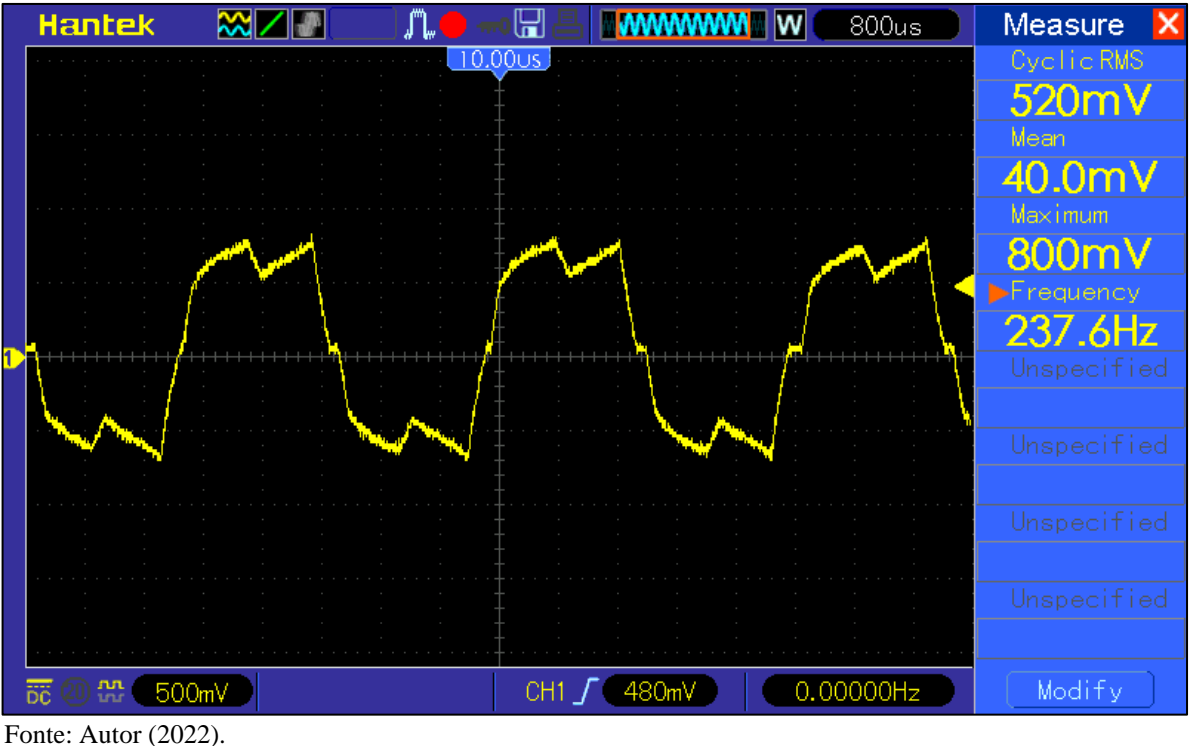

Por fim, para fins de determinação da potência total consumida pelo sistema desenvolvido foi efetuada a medição da corrente elétrica total drenada da fonte de alimentação. Para tal fim, o resistor foi reposicionado e o resultado obtido na condição de operação em máxima velocidade de rotação está disposto na Figura 61.

<span id="page-84-0"></span>Figura 61 – Tensão sobre o resistor *shunt* posicionado em série com o barramento de alimentação do sistema em velocidade de 3525 RPM.

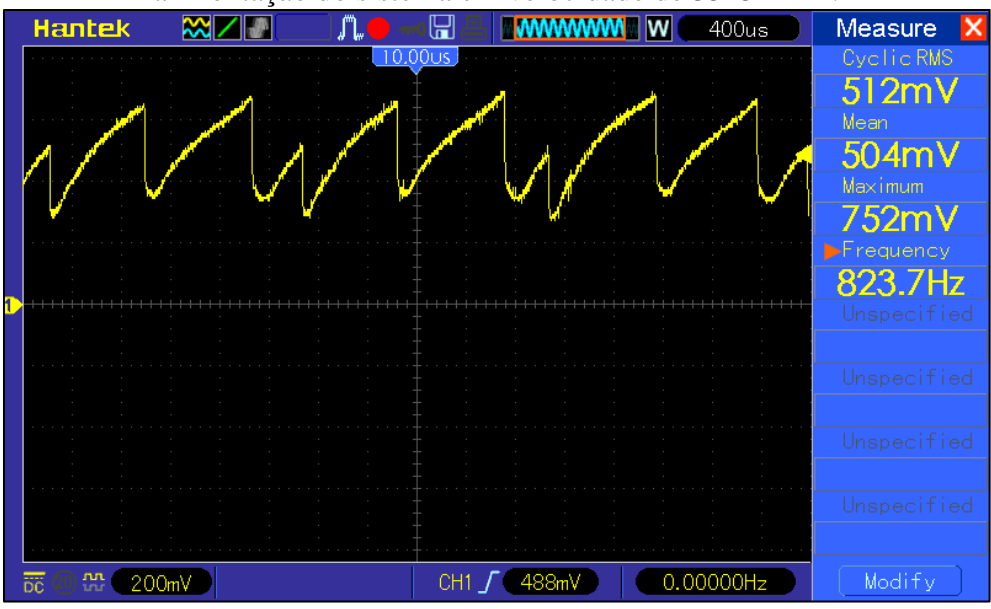

Fonte: Autor (2022).

A partir da [Figura 61](#page-84-0) é possível determinar a corrente total drenada da fonte que será utilizada para comparação com o sistema existente atualmente no mercado. Utilizando os dados do resistor *shunt* utilizado e a tensão lida sobre ele, a potência total consumida pelo circuito é determinada na Equação 20.

$$
P_{tot} = \frac{512 \, mV}{0.1 \, ohm} * 24 \, V = 122.9 \, W \tag{20}
$$

## 4.4 COMPARATIVO DE CUSTOS

Conforme a proposta do trabalho, uma das premissas do desenvolvimento deste sistema alternativo é a redução de custos em relação ao sistema presente. Não é possível aferir com precisão a diferença de custos, pois o comparativo da lista de materiais do sistema atual com um sistema de mercado não demonstra a realidade, devido a fatores como margens de lucro envolvidas que não podem ser determinadas. No entanto, foi realizado um comparativo entre a lista de materiais do sistema proposto e os itens que formam um sistema semelhante encontrados no mercado.

A Tabela 7 apresenta a valorização da lista de materiais do sistema proposto.

| I abeia $t - 1$ rectricação da fista de materiais do sistema proposito. |                  | Quantidade   Preço Unitário | <b>Preço Total</b> |         |  |
|-------------------------------------------------------------------------|------------------|-----------------------------|--------------------|---------|--|
| Componente                                                              |                  |                             |                    |         |  |
| Capacitor VEJ470M1VTR-0606                                              | 3<br>15          | R\$<br>0,386                | R\$                | 1,160   |  |
| Capacitor 0402 50V 5% 100nF<br>Capacitor RGA102M1VBK-1320               |                  | $R\$<br>0,014               | R\$                | 0,225   |  |
| Capacitor 0402 25V 5% 1uF                                               | 1<br>3           | $R\$<br>1,305               | R\$                | 1,306   |  |
|                                                                         | $\overline{3}$   | R\$<br>0,018                | R\$                | 0,057   |  |
| Capacitor 0402 50V 5% 56nF                                              |                  | R\$<br>0,039                | R\$                | 0,120   |  |
| Capacitor 0805 25V 10% 10uF                                             | 3                | R\$<br>0,048                | R\$                | 0,145   |  |
| Capacitor 0402 50V 5% 220nF                                             | 3                | R\$<br>0,155                | R\$                | 0,466   |  |
| Capacitor 0402 50V 5% 2.2nF                                             | $\mathbf{1}$     | R\$<br>0,010                | R\$                | 0,011   |  |
| Chave Tactil 6x6x4.3mm                                                  | 5                | R\$<br>0,110                | R\$                | 0,551   |  |
| Conector para PCI MFPC-08                                               | $\mathbf{1}$     | R\$<br>4,560                | R\$                | 4,560   |  |
| Conector para Cabo MFAM-08                                              | 1                | $R\$<br>0,590               | R\$                | 0,590   |  |
| Terminal para conector Mini-Fit                                         | 8                | R\$<br>0,240                | R\$                | 1,920   |  |
| Diodo Schottky B160                                                     | $\overline{4}$   | $R\$<br>0,314               | R\$                | 1,257   |  |
| Diodo TVS SMBJ30A                                                       | $\mathbf{1}$     | R\$<br>0,199                | R\$                | 0,199   |  |
| Diodo Retificador LL4148                                                | 6                | 0,037<br>$R\$               | R\$                | 0,228   |  |
| Diodo duplo Schottky BAT54S,215                                         | $\overline{2}$   | R\$<br>0,208                | R\$                | 0,416   |  |
| Ferrite BLM15HD182SN1D                                                  | $\mathbf{1}$     | R\$<br>0,046                | R\$                | 0,047   |  |
| Led LTST-C191KGKT                                                       | 5                | R\$<br>0,095                | R\$                | 0,479   |  |
| Mosfet BSC032N04LS                                                      | 6                | R\$<br>7,485                | R\$                | 44,910  |  |
| 0402 1% 240R                                                            | $\overline{2}$   | 0,003<br>R\$                | R\$                | 0,006   |  |
| 0402 1% 390R                                                            | 6                | R\$<br>0,003                | R\$                | 0,018   |  |
| 0402 1% 10k                                                             | 11               | R\$<br>0,003                | R\$                | 0,033   |  |
| 0402 1% 1k8                                                             | $\mathbf{1}$     | R\$<br>0,003                | R\$                | 0,003   |  |
| 0402 1% 10R                                                             | 6                | R\$<br>0,003                | R\$                | 0,018   |  |
| 0402 1% 1k                                                              | 3                | R\$<br>0,003                | R\$                | 0,009   |  |
| 0402 1% 560k                                                            | $\mathbf{1}$     | $R\$<br>0,003               | $R\$               | 0,003   |  |
| 0402 1% 33k                                                             | $\overline{4}$   | R\$<br>0,003                | R\$                | 0,012   |  |
| 0402 1% 100k                                                            | 1                | R\$<br>0,003                | R\$                | 0,003   |  |
| 2512 1% OR015                                                           | 1                | $R\$<br>0,188               | $R\$               | 0,188   |  |
| PTC SMD1206B016TF                                                       | $\mathbf{1}$     | R\$<br>0,207                | R\$                | 0,208   |  |
| Regulador LM317LBDR2G                                                   | $\boldsymbol{2}$ | $R\$<br>2,951               | R\$                | 5,902   |  |
| Microcontrolador STM32F030C6T6                                          |                  | $R\$<br>7,884               | $R\$               | 7,884   |  |
| Gate drive IR2101                                                       | 3                | R\$<br>5,174                | R\$                | 15,522  |  |
| Comparador LM339DT                                                      | 1                | R\$<br>0,779                | R\$                | 0,779   |  |
| PCI Fibra de Vidro dupla face 1Oz                                       |                  |                             |                    |         |  |
| 100x45mm                                                                | $\mathbf{1}$     | R\$<br>2,10828              | R\$                | 2,108   |  |
| Motor BLDC 42x42mm 24V                                                  | 1                | 276,47000<br>R\$            | $R\$               | 276,470 |  |
| Custo Total da Solução                                                  |                  |                             | R\$                | 367,81  |  |

Tabela 7 – Precificação da lista de materiais do sistema proposto.

Fonte: Autor (2022).

A Tabela 8 por sua vez apresenta a valorização dos componentes necessários para gerar a mesma solução com itens de mercado próprios para este tipo de sistema.

| $\mu$ abela $\sigma$ – I rectificação de componentes de um sistema de cinhatização de inércado. |  |                                           |        |     |        |  |  |  |
|-------------------------------------------------------------------------------------------------|--|-------------------------------------------|--------|-----|--------|--|--|--|
| <b>Componente</b>                                                                               |  | Quantidade   Preço Unitário   Preço Total |        |     |        |  |  |  |
| Motor DC 24V                                                                                    |  | R\$                                       | 127.10 | R\$ | 127.10 |  |  |  |
| Controlador para Climatizador Automotivo                                                        |  | R\$                                       | 309.92 | R\$ | 309,92 |  |  |  |
| Custo Total da Solução                                                                          |  |                                           |        |     | 437.02 |  |  |  |

Tabela 8 – Precificação de componentes de um sistema de climatização de mercado.

Fonte: Autor (2022).

É possível constatar que o sistema proposto, nesta análise se mostrou economicamente interessante. Porém conforme citado, os custos apresentados não necessariamente representam a realidade pois são influenciados por fatores tais como: margem de lucro na venda, quantidade de itens similares comprados, diferentes fornecedores para o mesmo item, entre outros.

# **5 CONSIDERAÇÕES FINAIS**

No presente trabalho, foi realizado um estudo dos temas relevantes aos objetivos inicialmente propostos, para o desenvolvimento de uma solução de baixo consumo e custo reduzido, utilizado em sistemas de circulação de ar de climatizadores automotivos. Para atingir o resultado, foi revisado o tema da climatização automotiva apresentando e descrevendo os métodos empregados para esta finalidade. Ao mesmo tempo, foram apresentados os tipos de motores utilizados atualmente e o motor proposto para substituição, apresentando um estudo comparativo entre as tecnologias e levando em conta parâmetros como eficiência, custo e características de desempenho.

Uma vez que o motor proposto exige técnicas e circuitos dedicados para o seu acionamento, foram apontadas as topologias mais utilizadas, comparando a dificuldade e o custo de implementação para escolha da topologia adequada. As normas que definem os limites de operação à que os equipamentos automotivos devem obedecer foram superficialmente apresentadas, já que são de acesso pago e, portanto, maiores detalhes não estão disponíveis para livre acesso.

Para mais, baseado em sistemas comercializados atualmente no mercado, foi determinada uma proposta de solução por meio da topologia que oferece melhor custo e que proporciona uma condição de operação satisfatória para substituir a solução empregada atualmente. Foram realizadas as simulações pertinentes e as etapas de projeto e definição de componentes para atingir o objetivo da implementação do sistema proposto.

# 5.1 DISCUSSÃO DOS RESULTADOS

A análise dos resultados experimentais demonstra que o sistema projetado cumpriu seu objetivo nos aspectos mais importantes. A primeira observação é que foi possível atingir a velocidade máxima de operação com a carga conectada ao motor, demonstrando que a escolha do mesmo foi adequada e os parâmetros que embasaram a escolha foram definidos de forma adequada. Além disso, o sistema também opera em velocidade mínima de operação sem problemas, apontando que a implementação do circuito de condicionamento e leitura da BEMF foi apropriado.

Quanto às etapas de projeto, os dados obtidos experimentalmente são coerentes com aqueles determinados na simulação do circuito. É possível observar que as formas de onda de tensão e corrente geradas pelo software de simulação são coerentes com as encontradas no protótipo implementado. Esse fato demonstra que os parâmetros utilizados nos modelos da simulação foram determinados corretamente.

Da mesma forma, o dimensionamento dos componentes da etapa de potência se mostrou satisfatório, visto que foi possível acionar o motor na condição extrema de operação com a velocidade máxima, onde são impostas as maiores correntes sem que o circuito apresentasse problemas durante o tempo e nas condições em que foi realizado o teste. No extremo oposto de operação, com a velocidade mínima, o motor operou sem problemas, indicando que a lógica de controle e o circuito de leitura da BEMF cumpriram suas funções.

Também foi realizado o estudo de custos do sistema implementado em comparação com um sistema semelhante de mercado comprovando que a solução proposta possui custo competitivo e que sua utilização pode ser viável.

Por fim, através da medição da corrente consumida pela fonte, apresentada na [Figura](#page-84-0)  [61,](#page-84-0) foi possível determinar que a potência máxima consumida pelo circuito foi de 122,9 W. Observando os dados apresentados na Tabela 3, se pôde deduzir que a potência consumida por um motor DC com escovas empregado normalmente nesses sistemas é de 216 W, de acordo com o fabricante, comprovando que o objetivo de apresentar uma solução de menor consumo foi atingido.

#### 5.2 TRABALHOS FUTUROS

Para trabalhos futuros relacionados à este tema sugere-se a adição de uma etapa de cálculo das correntes de consumo do motor de forma analítica. Para isso, seria necessário determinar as características do motor utilizado e aplicar no modelo matemático da máquina para obtenção dos valores de corrente e característica de torque no eixo de forma analítica antes da simulação utilizando métodos numéricos.

O trabalho também pode ser replicado para motores de maior potência e específicos para aplicação em sistemas automotivos, visto que neste trabalho foi utilizado um motor comum de mercado que estava disponível no momento da implementação. Além disso, dado que se trata de um sistema automotivo que deve respeitar normas pertinentes, sugere-se um maior

aprofundamento no estudo dessas normas e adequação do circuito do driver para atender aos requisitos das normas.

Por fim, uma etapa que poderia ser melhor explorada é a análise do comportamento térmico do circuito durante a operação. Uma análise térmica das chaves de potência durante sua operação pode ser feita para determinar se os componentes escolhidos para a aplicação estão dimensionados adequadamente para operação prolongada e em ambientes com temperaturas mais elevadas.

# **REFERENCIAS BIBLIOGRÁFICAS**

BARATIERI, Cássio Luciano. **CONTROLE DE VELOCIDADE SENSORLESS DE MOTORES BRUSHLESS DC SUBMETIDOS A VARIAÇÕES PERÓDICAS DE CARGA**. 2011. 151 f. Dissertação (Mestrado) - Curso de Engenharia Elétrica, Universidade Federal de Santa Maria, Santa Maria, 2011.

BARBI, Ivo. **Eletrônica de potência:** projetos de fontes chaveadas. 3. ed. Florianópolis, Brasil: Edição do autor, 2014.

**BATTERY HVAC: Idle reduction is about cost savings and driver comfort.** 2019. Disponível em: https://nacfe.org/technology/battery-hvac/. Acesso em: 25 maio 2021.

BLAKE, Carl; BULL, Chris. **IGBT or MOSFET: Choose Wisely**. International Rectifier, 2021. Disponível em: https://www.infineon.com/dgdl/Infineon-IGBT\_or\_MOSFET\_Choose\_Wisely-Article-v01\_00- EN.pdf?fileId=5546d462533600a40153574048b73edc. Acesso em: 08 jun. 2021.

BOESCHLIN, Jean-Philippe *et al*. **Efficient and Cost Effective Driver for HVAC Blower.** Symposium On International Automotive Technology 2009. Pune, p. 1-7. jun. 2009.

BROWN, Ward. **Brushless DC Motor Control Made Easy**. Microchip, 2002. Disponível em: http://ww1.microchip.com/downloads/en/appnotes/00857b.pdf. Acesso em: 08 jun. 2021.

CHAPMAN, Stephen J. **Fundamentos de Máquinas Elétricas**. 5. ed. Amgh, 2013.

**CLIMATIZADOR SÉRIE 5 AGRÍCOLA.** 2021. Disponível em: https://resfriar.com.br/produto/climatizador-serie-5-agricola-resfriagro. Acesso em: 22 maio 2021.

CONDIT, Reston. **Brushed DC Motor Fundamentals**. Microchip, 2010. Disponível em: http://ww1.microchip.com/downloads/en/Appnotes/00905B.pdf. Acesso em: 07 jun. 2021.

DALY, Steven. **Automotive Air Conditioning and Climate Control Systems**. Burlington: Butterworth-Heinemann, 2011.

DAVIS, Sam. **The Great Semi Debate: SiC or GaN?** 2019. Disponível em: https://www.powerelectronics.com/technologies/power-management/article/21864289/thegreat-semi-debate-sic-or-gan. Acesso em: 09 jun. 2021.

DERAMMELAERE, Stijn *et al*. **A quantitative comparison between BLDC, PMSM, brushed DC and stepping motor technologies.** In: INTERNATIONAL CONFERENCE ON ELECTRICAL MACHINES AND SYSTEMS (ICEMS), 2016, Chiba. Artigo. IEEE, 2016. p. 1-5.

DUARTE, Lucas. **Climatizador de ar eleva o conforto do motorista dentro da cabine do caminhão.** 2018. Disponível em: https://www.caminhoes-ecarretas.com/2018/12/climatizador-de-ar-eleva-o-conforto-do.html. Acesso em: 14 maio 2021.

**Eletroventilador Radial sem Carcaça.** 2021. Disponível em: https://www.imobras.ind.br/site-2017/pt-br/produtos/categoria/eletroventilador-radial-semcarcaca. Acesso em: 22 maio 2021.

EKMEN, Şafak *et al*. A BLDC motor drive with four switch three phase inverter. **2016 Ieee International Conference On Renewable Energy Research And Applications.** Birmingham, p. 804-808. nov. 2016.

**GLOBAL EV Outlook 2020: Entering the decade of electric drive?.** Entering the decade of electric drive?. 2020. Disponível em: https://www.iea.org/reports/global-ev-outlook-2020. Acesso em: 20 maio 2021.

GIERAS, Jacek; WING, Mitchell. **Permanent Magnet Motor Technology**: design and applications. 3. ed. Crc Press, 2009.

GUPTA, Nitin *et al*. **Fundamentals of the automotive cabin climate control system**. 2012. Disponível em: https://www.edn.com/fundamentals-of-the-automotive-cabin-climate-controlsystem/. Acesso em: 02 jun. 2021.

HALLIDAY, David *et al*. **Fundamentos de Física**: eletromagnetismo. 9. ed. Ltc, 2012.

HENDERSHOT, J. R.; MILLER, J. E.. **Design of Brushless Permanent-Magnet Motors**. Oxford: Magna Physics Publising, 1994.

**HOW THE CONDITIONED AIR GETS INTO YOUR CAR.** 2010. Disponível em: https://macsmobileairclimate.org/2010/07/15/how-the-conditioned-air-gets-into-your-car/. Acesso em: 1 jun. 2021.

Infineon Technologies. **CoolMOS™ SJ MOSFETs benefits in hard and soft switching SMPS topologies**. Disponível em: https://www.infineon.com/dgdl/Infineon-ProductBrochure\_CoolMOS\_Benefits\_in\_Hard\_Soft\_Switching-ProductBrochure-v07\_01- EN.pdf?fileId=db3a3043338c8ac80133aca62ba63047. Acesso em: 09 jun. 2021.

KARNAVAS, Yannis L. *et al*. 2018 7th International Conference on Modern Circuits and Systems Technologies. **2018 7Th International Conference On Modern Circuits And Systems Technologies.** Thessaloniki, p. 1-4. maio 2018.

**O que é fluxo magnético?** 2021. Disponível em: https://pt.khanacademy.org/science/physics/magnetic-forces-and-magnetic-fields/magneticflux-faradays-law/a/what-is-magnetic-flux. Acesso em: 25 jun. 2021.

KRISHNAN, Ramu. **Permanent Magnet Synchronous and Brushless DC Motor Drives**. Londres: Crc Press, 2009.

LEE, Marissa. **Silicon is reaching its limit. What's next?** 2020. Disponível em: https://www.businesstimes.com.sg/brunch/silicon-is-reaching-its-limit-whats-next. Acesso em: 09 jun. 2021.

MACEDO, Flávio Gomes de, *et al*. **Climatização automotiva**. 1. ed. São Paulo: Senai-Sp Editora, 2018.

MONTEIRO, José Roberto Boffino de Almeida. **Estratégias de Acionamento e Controle de Máquinas CA de Imã Permanente com Fluxo não Senoidal**. 1997. 137 f. Dissertação (Mestrado) - Curso de Engenharia Elétrica, Universidade de São Paulo, São Carlos, 1997.

MORITZ, Rodrigo M. B. **ESTUDO DE PERDAS POR COMUTAÇÃO, CONDUÇÃO E CÁLCULO TÉRMICO DE UM INVERSOR TRIFÁSICO DE DOIS NÍVEIS**. Orientador: Alessandro Luiz Batschauer. TCC (Graduação) - Curso de Engenharia Elétrica, Centro de Ciências Tecnológicas, Universidade do Estado de Santa Catarina, Joinville, 2014.

MPS Electronics. **Stepper Motors Basics: Types, Uses, and Working Principles**. Disponível em: https://www.monolithicpower.com/en/stepper-motors-basics-types-uses. Acesso em: 10 jun. 2021.

RASHID, Muhammad H.. **Eletrônica de Potência**: dispositivos, circuitos e aplicações. 4. ed. Pearson Universidades, 2014.

RAVI, Meghana; RASSIAH, Raja Singh. Sensorless Start-Up Control for BLDC Motor using Initial Position Detection Technique. **2020 Ieee International Conference On Power Electronics.** p. 1-6. jul. 2020.

Renesas Eletronics. **What are Brushless DC Motors**. Disponível em: https://www.renesas.com/sg/en/support/engineer-school/brushless-dc-motor-01-overview. Acesso em: 06 jun. 2021.

SILVEIRA, Cristiano Bertulucci. **Motor CC**: saiba como funciona e de que forma especificar. Saiba como Funciona e de que forma Especificar. 2016. Disponível em: https://www.citisystems.com.br/motor-cc/. Acesso em: 20 maio 2021.

SINGH, Atul. **Load Dump and Cranking Protection for Automotive Backlight LED Power Supply**. Texas Instruments, 2015. Disponível em: https://www.ti.com/lit/an/snva681a/snva681a.pdf?ts=1623695331467&ref\_url=https%253A %252F%252Fwww.google.com%252F. Acesso em: 09 jun. 2021.

SOLOVEV, Andrey; PETROVA, Anna. **BLDC Motor Controller: How It Works, Design Principles & Circuit Examples**. 2021. Disponível em: https://www.integrasources.com/blog/bldc-motor-controller-design-principles/. Acesso em: 08 jun. 2021.

WADHWANI, Preeti; YADAV, Shubhangi. **Automotive HVAC Market Size By Technology (Automatic, Manual), By Vehicle Type (Passenger vehicles, LCVs, HCVs), By Component (Compressor, Heat Exchanging Equipment, Expansion Device, Receiver/Drier), Industry Analysis Report, Regional Outlook, Application Development Potential, Price Trend, Competitive Market Share & Forecast, 2019 – 2025**. 2019. Disponível em: https://www.gminsights.com/industry-analysis/automotive-HVAC-market. Acesso em: 13 maio 2021

WAGNER, Joseph; VANGELDER, Kirk. **Automotive Heating, Ventilation, and Air Conditioning**. Burlington: Jones & Bartlett, 2018.

YEDAMALE, Padmaraja. **Rushless DC (BLDC) Motor Fundamentals**. Microchip, 2003. Disponível em: https://ww1.microchip.com/downloads/en/appnotes/00885a.pdf. Acesso em: 01 jun. 2021.

YEDAMALE, Padmaraja. **Using the PIC18F2431 for Sensorless BLDC Motor Control**. Microchip, 2005. Disponível em: http://ww1.microchip.com/downloads/en/Appnotes/00970A.pdf. Acesso em: 09 jun. 2021.

ZHANG, Zhenying *et al*. The solutions to electric vehicle air conditioning systems: A review. **Renewable And Sustainable Energy Reviews.** [S. L.], p. 443-463. ago. 2018.

TANG, Johann. **The Differences Between Brushed and Brushless DC Motors**. 2020. Disponível em: https://blog.orientalmotor.com/the-differences-between-brushed-andbrushless-dc-motors. Acesso em: 13 maio 2021.

**APÊNDICES**

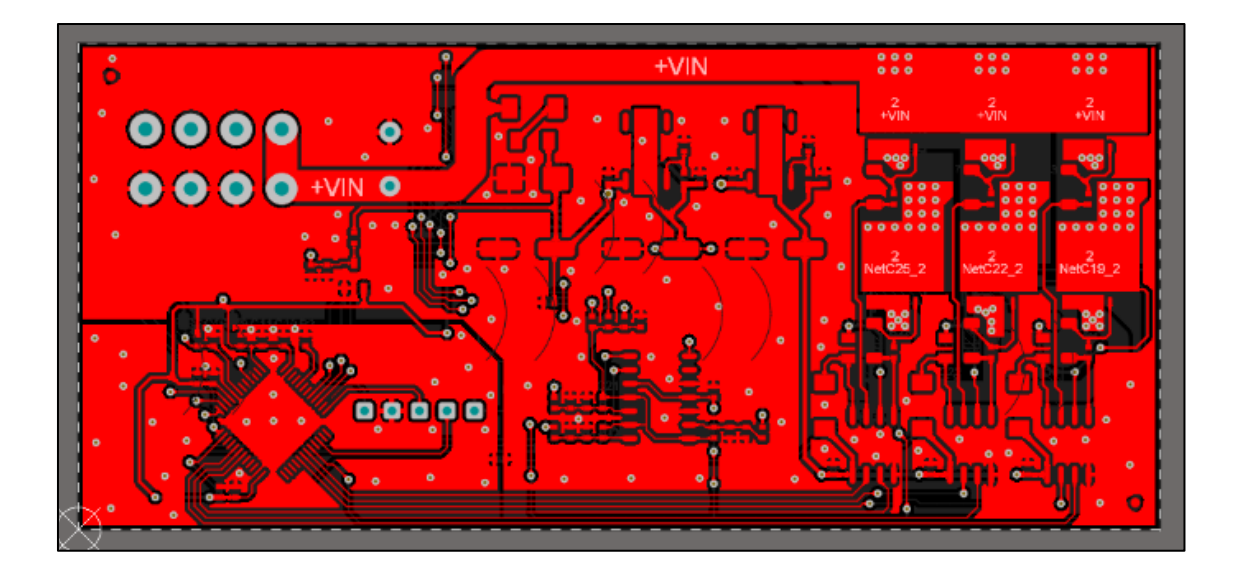

# **APÊNDICE A – PLACA DE CIRCUITO IMPRESSO**

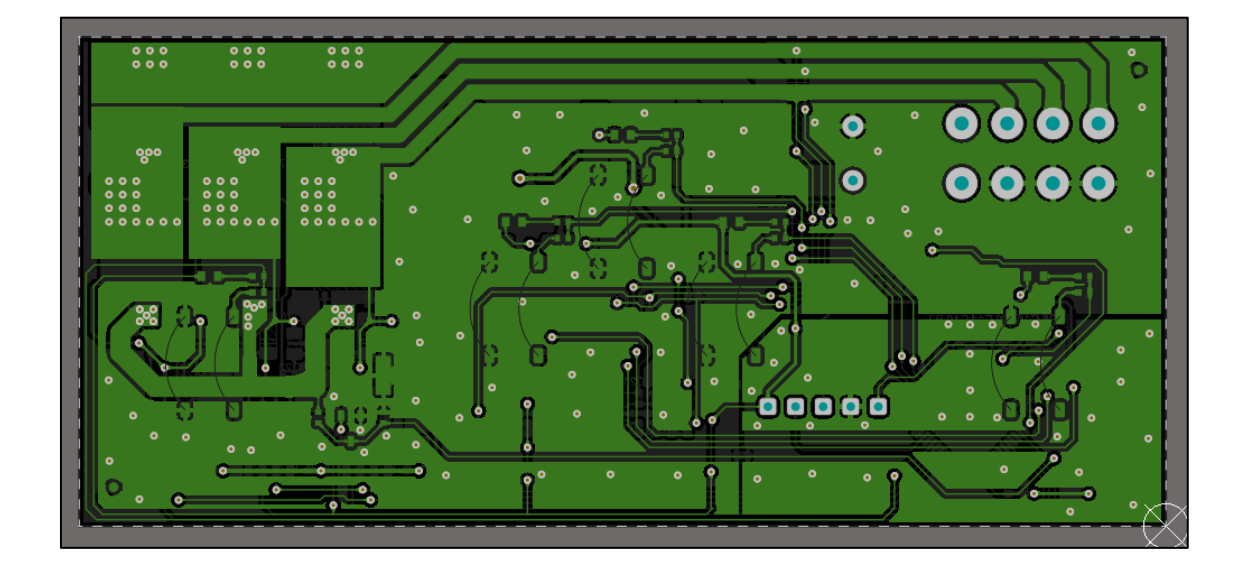

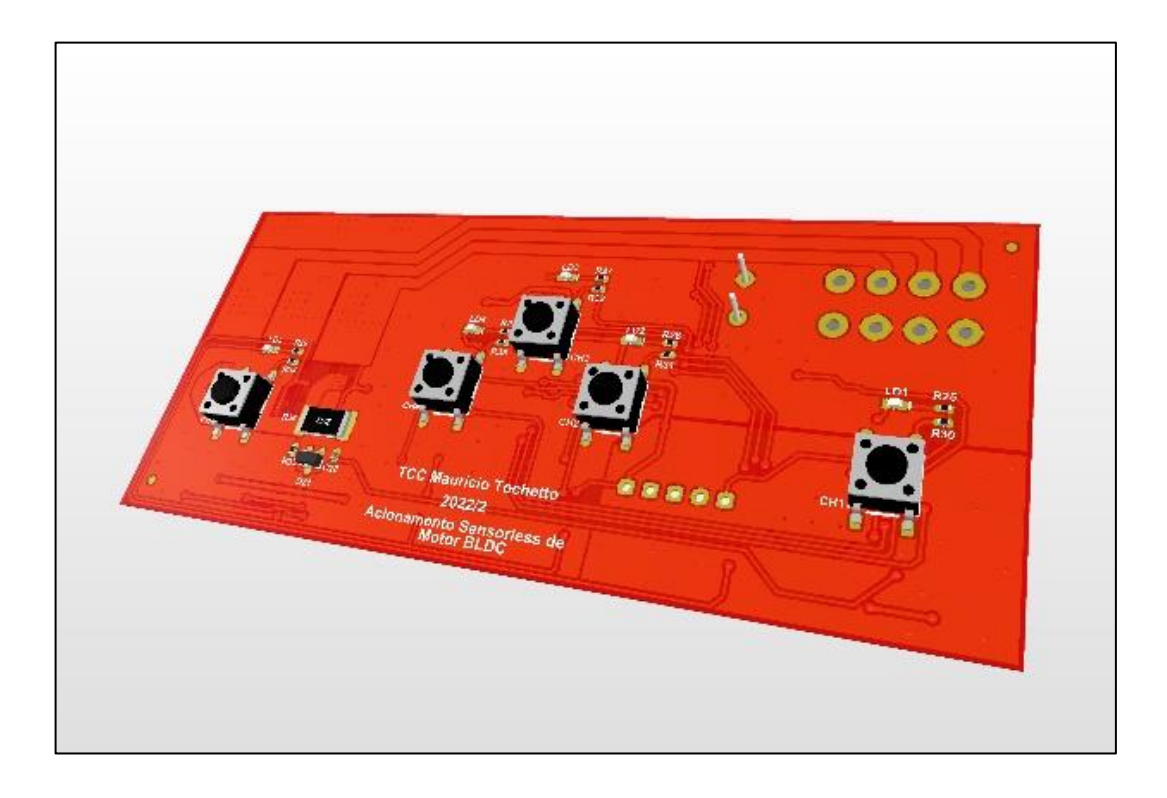

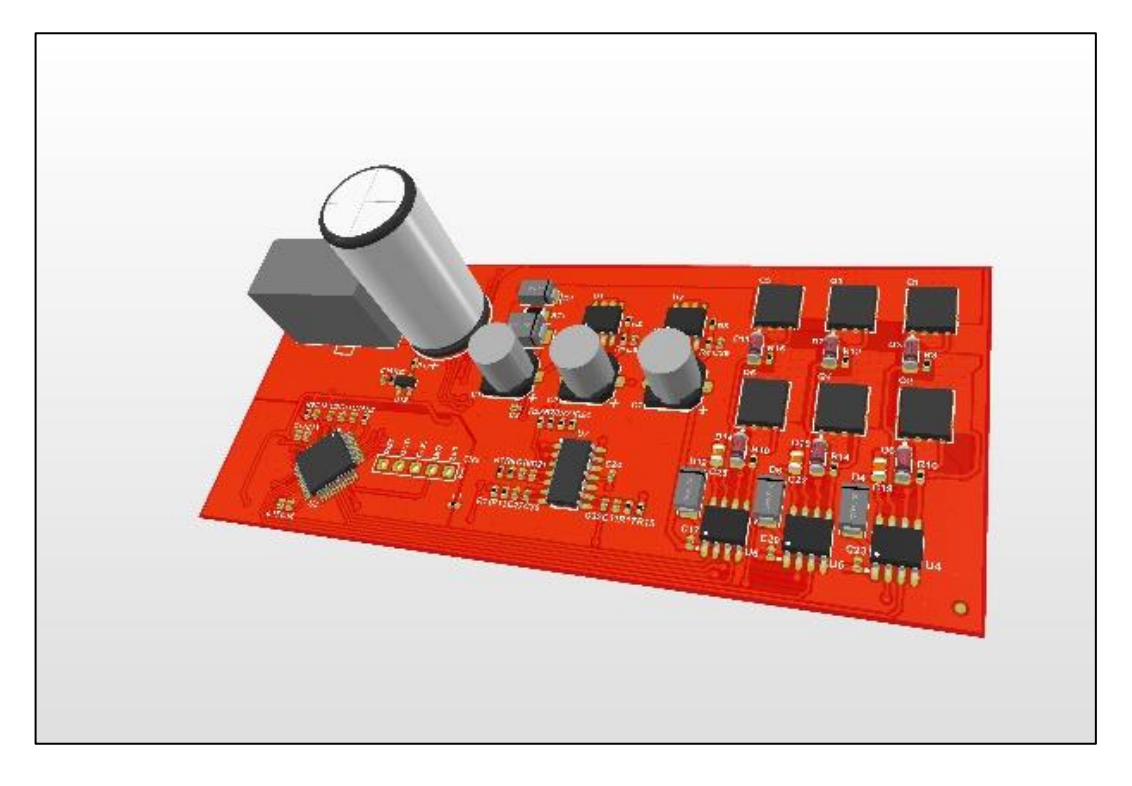

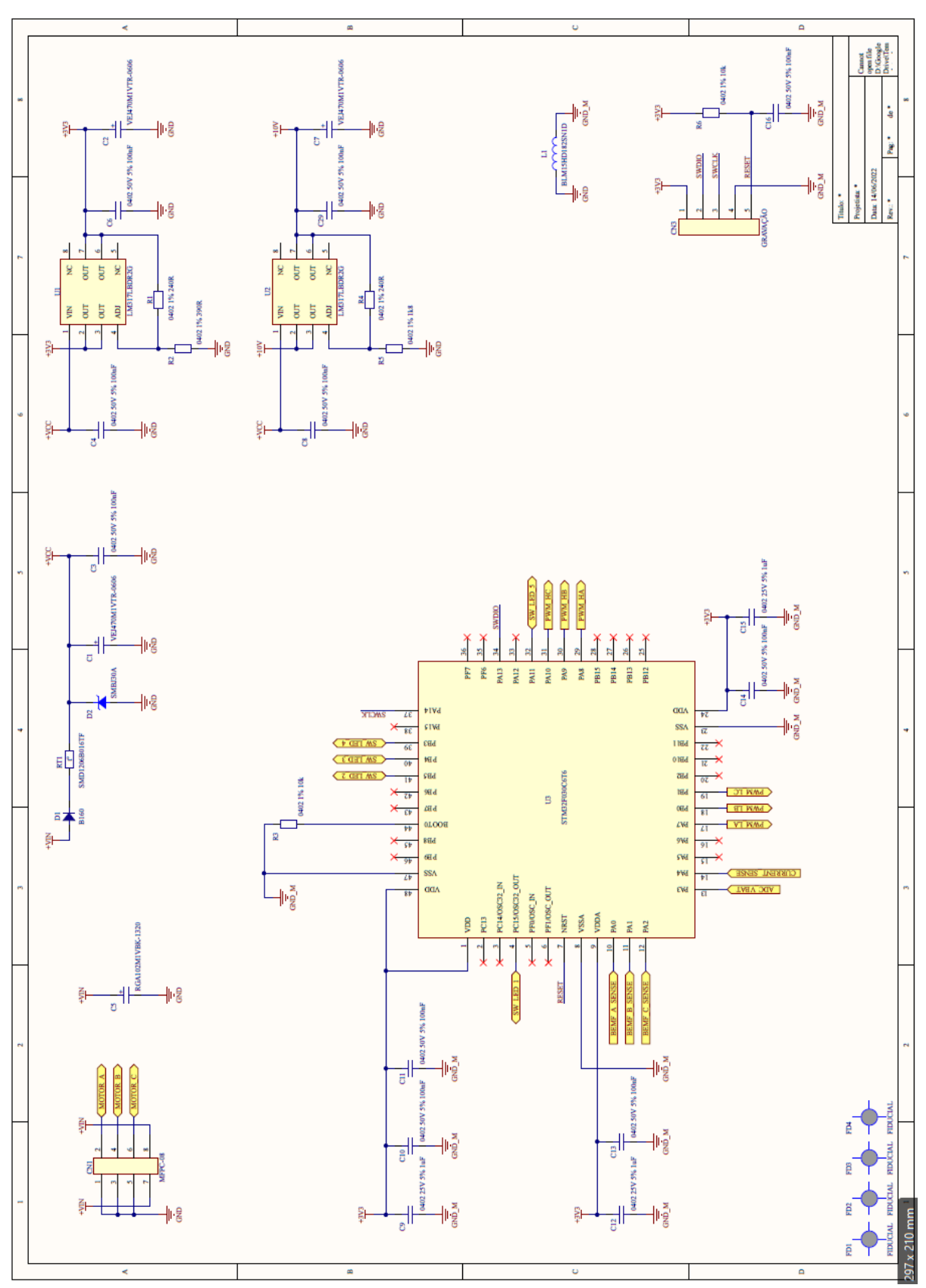

**APÊNDICE B – DIAGRAMA ELETRÔNICO**

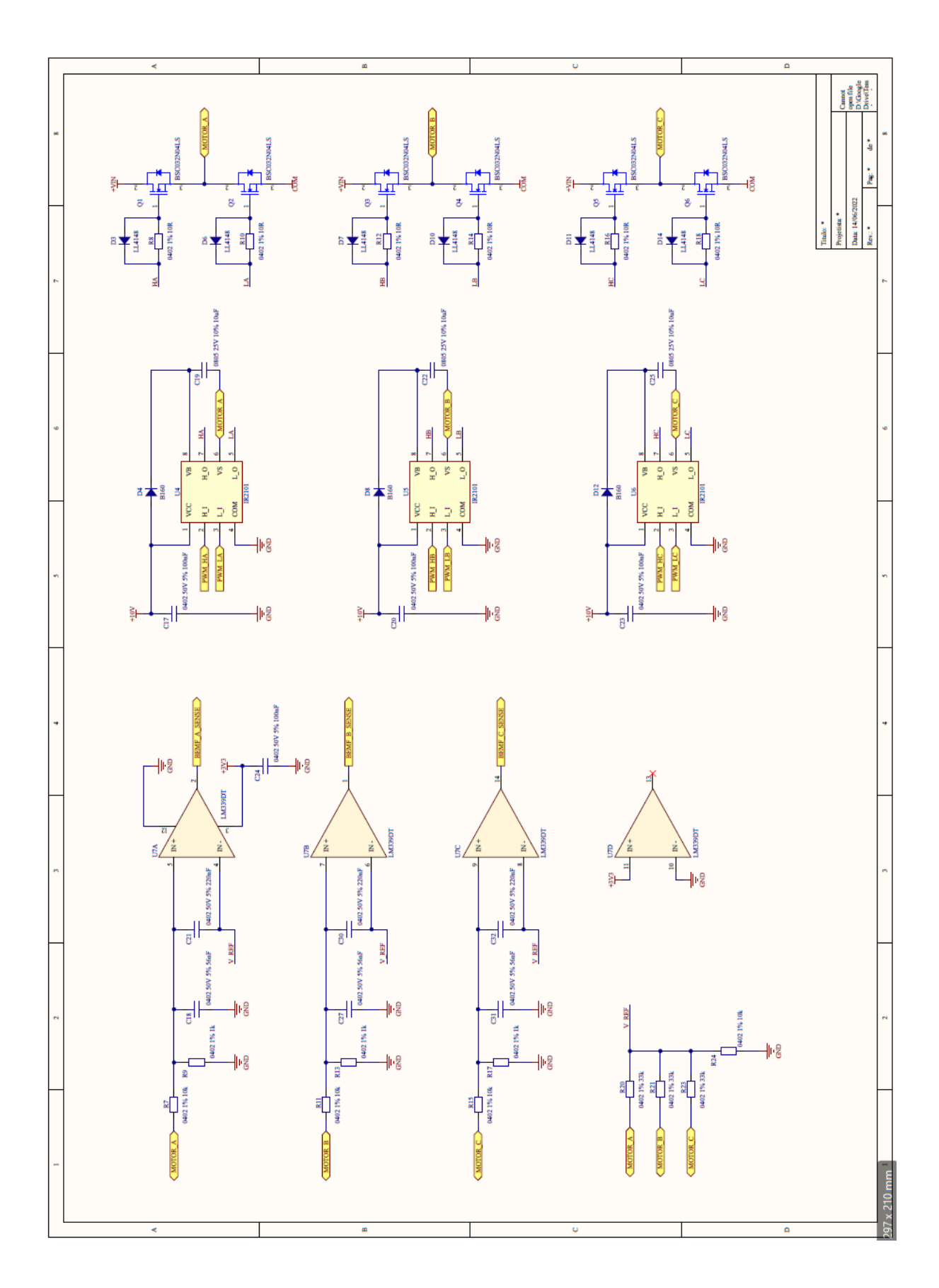

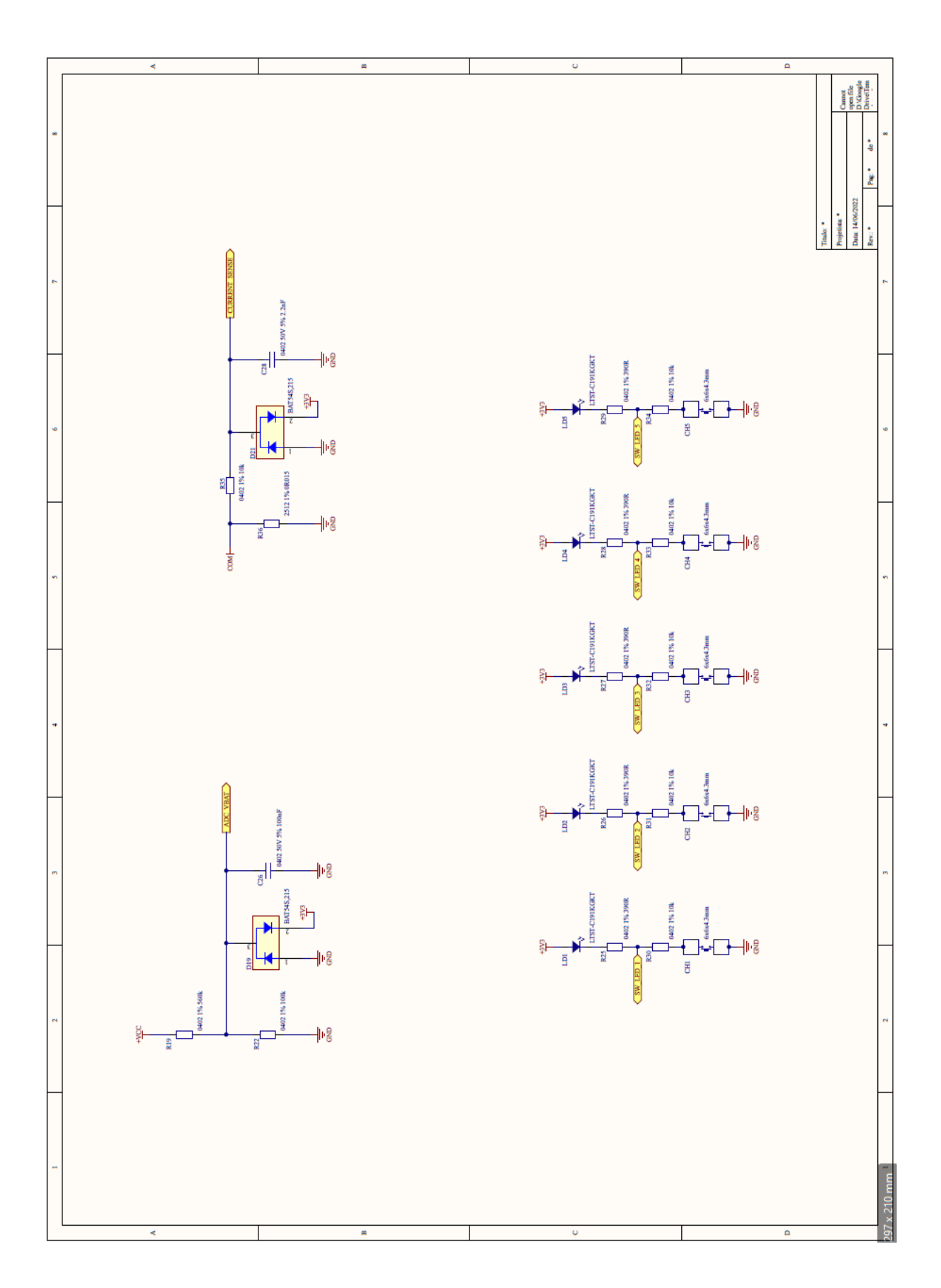

# **APÊNDICE C – CÓDIGO DO MICROCONTROLADOR**

```
/* USER CODE BEGIN Header */
/**
***************************************************************************
***
 * @file : main.c
 * @brief : Main program body
***************************************************************************
***
  * @attention
\star * Copyright (c) 2022 STMicroelectronics.
  * All rights reserved.
\star * This software is licensed under terms that can be found in the LICENSE 
file
   * in the root directory of this software component.
   * If no LICENSE file comes with this software, it is provided AS-IS.
\star***************************************************************************
***
  */
/* USER CODE END Header */
/* Includes ---------------------------------------------------------------
---*/#include "main.h"
#include "adc.h"
#include "tim.h"
#include "gpio.h"
/* Private includes -------------------------------------------------------
---*//* USER CODE BEGIN Includes */
#include "analogs.h"
#include "bldc.h"
/* USER CODE END Includes */
/* Private typedef --------------------------------------------------------
---* //* USER CODE BEGIN PTD */
/* USER CODE END PTD */
/* Private define ---------------------------------------------------------
---*//* USER CODE BEGIN PD */
/* USER CODE END PD */
/* Private macro ----------------------------------------------------------
---*//* USER CODE BEGIN PM */
/* USER CODE END PM */
```

```
/* Private variables ------------------------------------------------------
---*//* USER CODE BEGIN PV */
SystemVariables system;
/* USER CODE END PV */
/* Private function prototypes --------------------------------------------
---*/void SystemClock_Config(void);
/* USER CODE BEGIN PFP */void controller(void);
/* USER CODE END PFP */
/* Private user code ------------------------------------------------------
---*//* USER CODE BEGIN 0 *//* USER CODE END 0 *//**
  * @brief The application entry point.
   * @retval int
 \star /
int main(void)
{
  /* USER CODE BEGIN 1 *//* USER CODE END 1 */ /* MCU Configuration-----------------------------------------------------
---*/ /* Reset of all peripherals, Initializes the Flash interface and the 
Systick. */
  HAL Init ();
   /* USER CODE BEGIN Init */
   /* USER CODE END Init */
   /* Configure the system clock */
   SystemClock_Config();
   /* USER CODE BEGIN SysInit */
   /* USER CODE END SysInit */
   /* Initialize all configured peripherals */
   MX_GPIO_Init();
   MX_ADC_Init();
   MX_TIM1_Init();
   MX_TIM17_Init();
  /* USER CODE BEGIN 2 */ HAL_TIM_Base_Start_IT(&htim17);
```

```
 HAL_ADC_Start(&hadc);
   HAL_TIM_Base_Start(&htim1);
   HAL_TIM_PWM_Start(&htim1, TIM_CHANNEL_1);
   HAL_TIM_PWM_Start(&htim1, TIM_CHANNEL_2);
   HAL_TIM_PWM_Start(&htim1, TIM_CHANNEL_3);
 HAL TIM PWM Start IT (Shtim1, TIM CHANNEL 4);
   TIM1->BDTR |= 0x00008000;
   system.speed = 360;
  HAL_Delay(150);
  /* USER CODE END 2 */ /* Infinite loop */
   /* USER CODE BEGIN WHILE */
   while (1)
   {
     if(system.flag_10ms)
     {
      system.flag_10ms = 0;
     bldc pi controller();
     }
     if(system.flag_1ms)
     {
      system.flag_1ms = 0;
      controller();
     }
     /* USER CODE END WHILE */
    /* USER CODE BEGIN 3 */ }
  /* USER CODE END 3 */}
/**
   * @brief System Clock Configuration
   * @retval None
  */
void SystemClock_Config(void)
{
  RCC_OscInitTypeDef RCC_OscInitStruct = {0};
  RCC_ClkInitTypeDef RCC_ClkInitStruct = {0};
   /** Initializes the RCC Oscillators according to the specified parameters
   * in the RCC_OscInitTypeDef structure.
  */
   RCC_OscInitStruct.OscillatorType =
RCC_OSCILLATORTYPE_HSI|RCC_OSCILLATORTYPE_HSI14;
   RCC_OscInitStruct.HSIState = RCC_HSI_ON;
  RCC_OscInitStruct.HSI14State = RCC_HSI14_ON;
  RCC_OscInitStruct.HSICalibrationValue = RCC_HSICALIBRATION_DEFAULT;
   RCC_OscInitStruct.HSI14CalibrationValue = 16;
```

```
 RCC_OscInitStruct.PLL.PLLState = RCC_PLL_ON;
   RCC_OscInitStruct.PLL.PLLSource = RCC_PLLSOURCE_HSI;
   RCC_OscInitStruct.PLL.PLLMUL = RCC_PLL_MUL12;
   RCC_OscInitStruct.PLL.PREDIV = RCC_PREDIV_DIV1;
   if (HAL_RCC_OscConfig(&RCC_OscInitStruct) != HAL_OK)
   {
   Error Handler ();
   }
   /** Initializes the CPU, AHB and APB buses clocks
   */
   RCC_ClkInitStruct.ClockType = RCC_CLOCKTYPE_HCLK|RCC_CLOCKTYPE_SYSCLK
                                |RCC_CLOCKTYPE_PCLK1;
   RCC_ClkInitStruct.SYSCLKSource = RCC_SYSCLKSOURCE_PLLCLK;
   RCC_ClkInitStruct.AHBCLKDivider = RCC_SYSCLK_DIV1;
   RCC_ClkInitStruct.APB1CLKDivider = RCC_HCLK_DIV1;
   if (HAL_RCC_ClockConfig(&RCC_ClkInitStruct, FLASH_LATENCY_1) != HAL_OK)
   {
   Error Handler ();
   }
}
/* USER CODE BEGIN 4 */
void controller(void)
{
  static uint8 t block = 1, led blink = 0;
  static uintl<sup>6</sup> t timer blink = 0;
   bldc_command(system.on_off, system.speed);
   if(system.key_3 && !block)
   {
   block = 1;
    (system.on off == 1) ? (system.on off = 0) : (system.on off = 1);
     system.led_3 = system.on_off;
   }
   if(system.key_2 && !block && system.speed < 3600)
   {
   block = 1; system.speed += 324;
    led blink = 2;
   }
   if(system.key_4 && !block && system.speed > 360)
   {
   block = 1; system.speed -= 324;
   led blink = 4; }
   if(!system.key_2 && !system.key_3 && !system.key_4 && block == 1)
   {
     block = 0;
```

```
 }
  if(\text{led blink} == 2) {
     system.led_2 = 1;
   }
  if(\text{led blink} == 4) {
    system.led_4 = 1;
   }
   if(led_blink != 0)
   {
     timer_blink++;
     if(timer_blink >= 150)
     {
       timer_blink = 0;
     led \overline{b}link = 0;
      system.led_2 = 0;
      system.led_4 = 0;
     }
   }
}
/* USER CODE END 4 *//**
   * @brief This function is executed in case of error occurrence.
   * @retval None
   */
void Error_Handler(void)
{
  /* USER CODE BEGIN Error Handler Debug */
   /* User can add his own implementation to report the HAL error return 
state */
   __disable_irq();
   while (1)
  {
   }
  /* USER CODE END Error Handler Debug */
}
#ifdef USE_FULL_ASSERT
/**
  * @brief Reports the name of the source file and the source line number
           where the assert param error has occurred.
  * @param file: pointer to the source file name
   * @param line: assert_param error line source number
   * @retval None
   */
void assert_failed(uint8_t *file, uint32_t line)
{
   /* USER CODE BEGIN 6 */
   /* User can add his own implementation to report the file name and line 
number,
```

```
ex: printf("Wrong parameters value: file %s on line %d\r\n", file,
line) */
 /* USER CODE END 6 */}
#endif /* USE_FULL_ASSERT */
/**
***************************************************************************
***
  * @file : bldc.c
  * @brief : Funções de acionamento do BLDC
***************************************************************************
***
  * @attention
\rightarrow\rightarrow***************************************************************************
***
  */
/* Includes ---------------------------------------------------------------
---*/#include "bldc.h"
#include "analogs.h"
/* Private typedef --------------------------------------------------------
---*/typedef enum
{
  MOTOR_ALIGN,
  MOTOR_RAMP_UP,
  MOTOR_HOLD_SPEED,
  MOTOR_CLOSED_LOOP,
}MotorStates_TypeDef;
MotorStates_TypeDef motor_state = MOTOR_ALIGN;
/* Private define ---------------------------------------------------------
---*/#define phab 0x1001
#define phac 0x1001
#define phbc 0x1010
#define phba 0x1010
#define phca
#define phcb 0x1100
#define alloff 0x1000
const uint32_t ccermask[6]=
{
   phac, phbc, phba, phca, phcb, phab
```

```
};
#define alignment time 250 //milliseconds
#define alignment_duty 2400 * 0.8
#define ramp_interval 80 //milliseconds
#define ramp up duty 2400 * 0.6#define speed hold time 700 //milliseconds
#define speed_hold_duty 2400 * 0.4
#define KP 0.01
#define KI 0.005
/* Private macro ----------------------------------------------------------
---*//* Private variables ------------------------------------------------------
---*/uint8_t run = 0;
uint16_t bemf_channel = 0;
uint8_t rising_edge = 0;
uint8_t wave_period = 0;
extern SystemVariables system;
uint16_t rpm_set_point = 0;
uint16_t current_rpm = 0;
uint16_t counter_edge = 0;
uint8_t controller_enable = 0;
/* Private function prototypes --------------------------------------------
---*//* Private functions ------------------------------------------------------
---*/void bldc_comutate(uint8_t phase)
{
   GPIOA->ODR &= 0xFFFFFF7F;
  GPIOB->ODR &= 0xFFFFFFFC;
  switch(phase)
```

```
 case 2:
 GPIOA->ODR |= 0x00000080;
```
 GPIOB**->**ODR **|=** 0x00000002**;** TIM1**->**CCER **=** ccermask**[**phase**];**

 GPIOB**->**ODR **|=** 0x00000002**;** TIM1**->**CCER **=** ccermask**[**phase**];**

**{**

**case** 0**:**

**break;**

**case** 1**:**

**break;**

107
```
 TIM1->CCER = ccermask[phase];
     break;
     case 3:
     GPIOA->ODR |= 0x00000080;
     TIM1->CCER = ccermask[phase];
     break;
     case 4:
     GPIOB->ODR |= 0x00000001;
     TIM1->CCER = ccermask[phase];
     break;
     case 5:
     GPIOB->ODR |= 0x00000001;
     TIM1->CCER = ccermask[phase];
     break;
     case 0xFF:
     TIM1->CCER = alloff;
     break;
   }
}
uint8_t bldc_align(void)
{
   static uint16_t timer = 0;
   timer++;
   if(timer == 1)
   {
     TIM1->CCR1 = alignment_duty;
     TIM1->CCR2 = alignment_duty;
     TIM1->CCR3 = alignment_duty;
    bldc_comutate(0);
   }
  if(timer >= (alignment time * 20))
   {
     timer = 0;
    bldc_comutate(0xFF);
    return 1;
   }
   return 0;
}
uint8_t bldc_ramp_up(void)
{
  static uint8_t phase = 0;
   static uint16_t step = 600;
   static uint16_t time_step = 0;
   static uint16_t time_ramp = 0;
   time_ramp++;
  if(time ramp >= (ramp interval * 20) && step >= 200)
   {
     time_ramp = 0;
     step -= 100;
```

```
}
   time_step++;
 if
(time_step >= step
)
  {
time step = 0;
    phase++;
 if
(phase ==
6
)
    {
 phase 
=
0
;
    }
 TIM1
-
>CCR1 
= ramp_up_duty
;
 TIM1
-
>CCR2 
= ramp_up_duty
;
 TIM1
-
>CCR3 
= ramp_up_duty
;
 bldc_comutate
(phase);
 if
(step <= 100
)
    {
 step 
= 600
;
 phase 
=
0
;
time ramp = 0;
 return
1
;
   }
  }
 return
0
;
}
uint8_t bldc_hold_speed
(void
)
{
static uint8 t phase = 0;
static uint16 t step = 85;
static uint16 t time step = 0;
static uint32 t time hold = 0;
  time_step++;
 if
(time_step >= step
)
 {
time step = 0;
    phase++;
 if
(phase ==
6
)
    {
 phase 
=
0
;
   }
 TIM1
-
>CCR1 
= speed_hold_duty
;
 TIM1
-
>CCR2 
= speed_hold_duty
;
 TIM1
-
>CCR3 
= speed_hold_duty
;
 bldc_comutate
(phase);
  }
  time_hold++;
if(time hold \succeq (speed hold time \star 20))
  {
```

```
 time_hold = 0;
    bldc_comutate(0xFF);
     return 1;
   }
   return 0;
}
void bldc_closed_loop(void)
{
  static uint8 t phase = 0, state = 0, time pulse = 0;
  static uint3\overline{2} t time btw rising = 0;
   controller_enable = 1;
   time_btw_rising++;
   switch(phase)
   {
     case 0:
     bemf_channel = BEMFC_Pin;
     break;
     case 1:
     bemf_channel = BEMFB_Pin;
     break;
     case 2:
     bemf_channel = BEMFA_Pin;
     break;
     case 3:
     bemf_channel = BEMFC_Pin;
     break;
     case 4:
     bemf_channel = BEMFB_Pin;
     break;
     case 5:
     bemf_channel = BEMFA_Pin;
     break;
   }
  if(rising edge == 1 \&& state == 0)
   {
     state = 1;
    rising_edge = 0;
    time_btw_rising = 0;
    phase++;
   }
  if(rising edge == 1 \&& state == 1)
   {
     state = 2;
     rising_edge = 0;
     wave_period = time_btw_rising / 2;
```

```
 counter_edge++;
     time_btw_rising = 0;
     if(current_rpm > 2500)
     {
       system.operation_duty += 350;
     }
     TIM1->CCR1 = system.operation_duty;
     TIM1->CCR2 = system.operation_duty;
     TIM1->CCR3 = system.operation_duty;
     bldc_comutate(phase);
     phase++;
     if(phase == 6)
     {
       phase = 0;
     }
   }
   if(state == 2)
   {
     time_pulse++;
     if(time_pulse >= wave_period)
     {
       time_pulse = 0;
      state = 1;
       TIM1->CCR1 = system.operation_duty;
       TIM1->CCR2 = system.operation_duty;
       TIM1->CCR3 = system.operation_duty;
       bldc_comutate(phase);
       phase++;
      if(phase == 6)
       {
         phase = 0;
       }
     }
   }
}
/* Public functions -------------------------------------------------------
---*/void bldc_pi_controller(void)
{
   static uint8_t prescaller_rpm = 0;
  float rpm error = 0, pi = 0;
   static float p = 0;
   static float i = 0;
  prescaller_rpm++;
   if(prescaller_rpm >= 10)
   {
     prescaller_rpm = 0;
```

```
 current_rpm = (counter_edge * 10 * 60) / 12;
     counter_edge = 0;
   }
   if(run && controller_enable)
   {
     rpm_error = rpm_set_point - current_rpm;
     p = rpm_error * KP;
     i += (rpm_error * KI);
     if(i > 5000)
     {
       i = 5000;
     }
     if(i < -5000)
     {
       i = -5000;
     }
     pi = p + i;
     if(pi < 0)
     {
      pi = 0;
     }
     system.operation_duty = (uint16_t) (pi);
     if(system.operation_duty < 280)
     {
       system.operation_duty = 280;
     }
     if(system.operation_duty > 2400)
     {
       system.operation_duty = 2400;
     }
   }
   else
   {
     p = 0;
     i = 0;
    system.operation_duty = 0;
    counter_edge = 0;
     controller_enable = 0;
   }
}
void bldc_command(uint8_t start, uint16_t speed)
{
   if(start == 0)
   {
     run = 0;
     current_rpm = 0;
   }
```

```
 else
   {
     run = 1;
     rpm_set_point = speed;
   }
}
void pwm_isr(void)
{
   if(run)
   {
     switch(motor_state)
     {
       case MOTOR_ALIGN:
       if(bldc_align())
       {
         motor_state = MOTOR_RAMP_UP;
       }
       break;
       case MOTOR_RAMP_UP:
       if(bldc_ramp_up())
       {
         motor_state = MOTOR_HOLD_SPEED;
       }
       break;
       case MOTOR_HOLD_SPEED:
       if(bldc_hold_speed())
       {
         motor_state = MOTOR_CLOSED_LOOP;
       }
       break;
       case MOTOR_CLOSED_LOOP:
      bldc closed loop ();
       break;
     }
   }
   else
   {
     motor_state = MOTOR_ALIGN;
     bldc_comutate(0xFF);
   }
}
void HAL_GPIO_EXTI_Callback(uint16_t GPIO_Pin)
{
   uint8_t counter = 0;
   if(GPIO_Pin == bemf_channel)
   {
    for(\text{uint8} t i = 0; i < 10; i++)
     {
       if(HAL_GPIO_ReadPin(GPIOA, bemf_channel))
       {
         counter++;
```

```
}
    }
 if
(counter 
>
7
)
    {
 rising_edge 
=
1
;
    }
 counter 
=
0
;

}
}
```
**ANEXOS** 

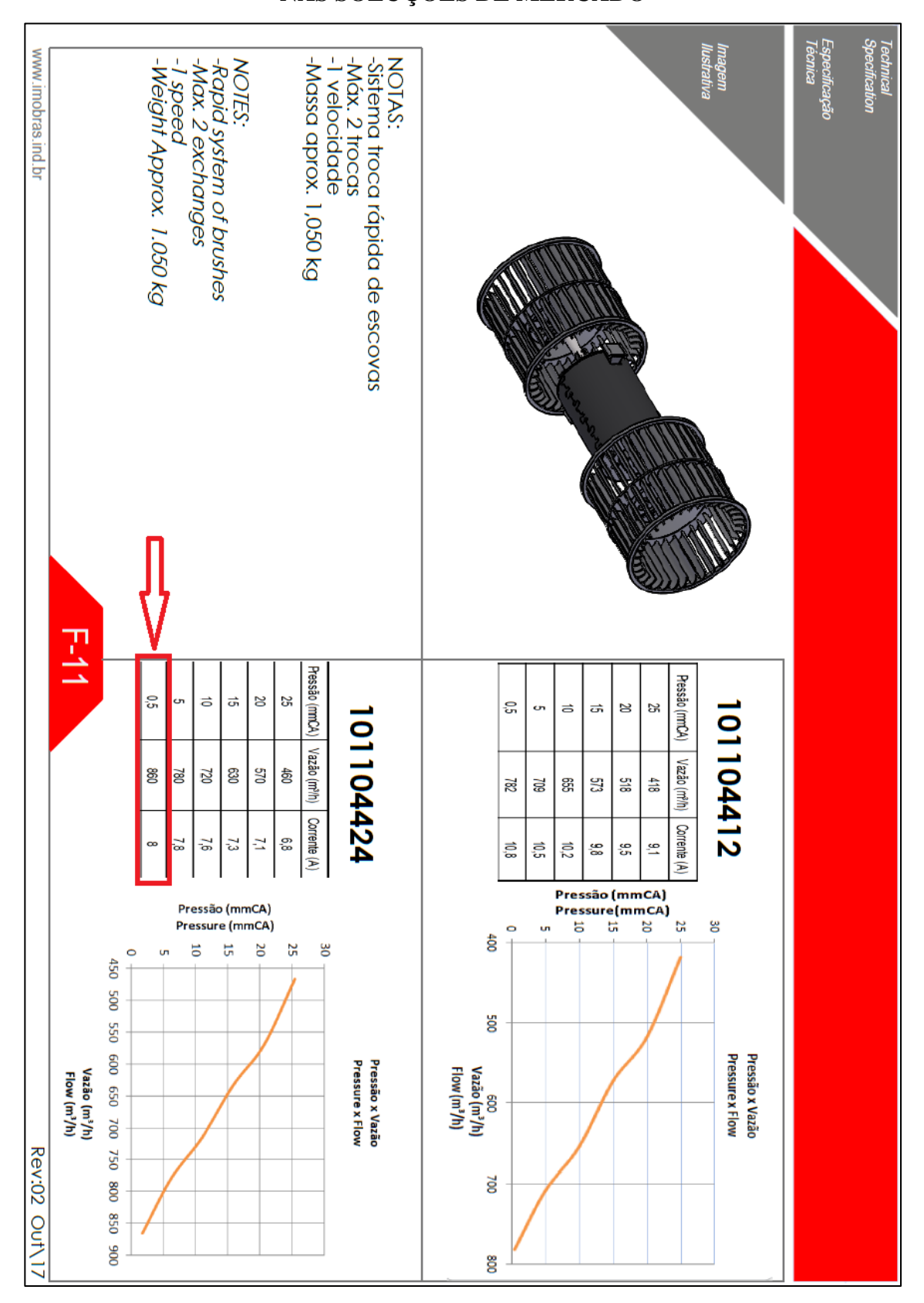

ANEXO A - DATASHEET DO VENTILADOR COM MOTOR DC DE UTILIZADO NAS SOLUÇÕES DE MERCADO